## **COMMUNICATION-INFORMATIQUE** MICHÈLE COTTA DOIT-ELLE **DÉMISSIONNER? VILLES CABLÉES:** LE POINT.

**RÉALISATION : NIPULATEUR** Æ. **ECTRONIQUE** E FILTRE UHF.  $\overline{1}$ **FICHIER QSO SUR APPLE II** 

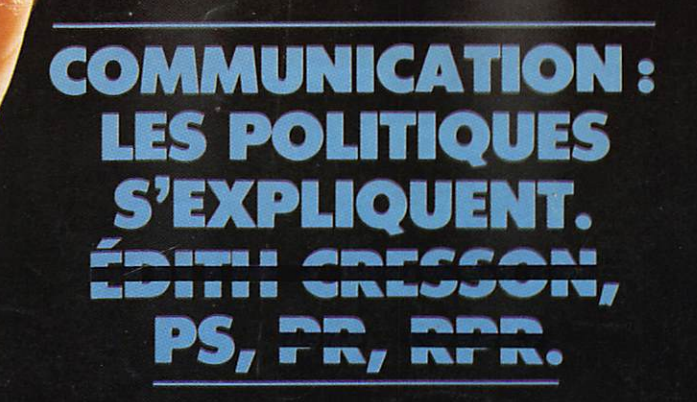

 $ISSN - 0755 - 4419$ 

10

激

11

**V** CHAINE

**JVC** 

**R** 

12

**SPECIAL ELECTIONS** LE 5eme

**POUVOIR** 

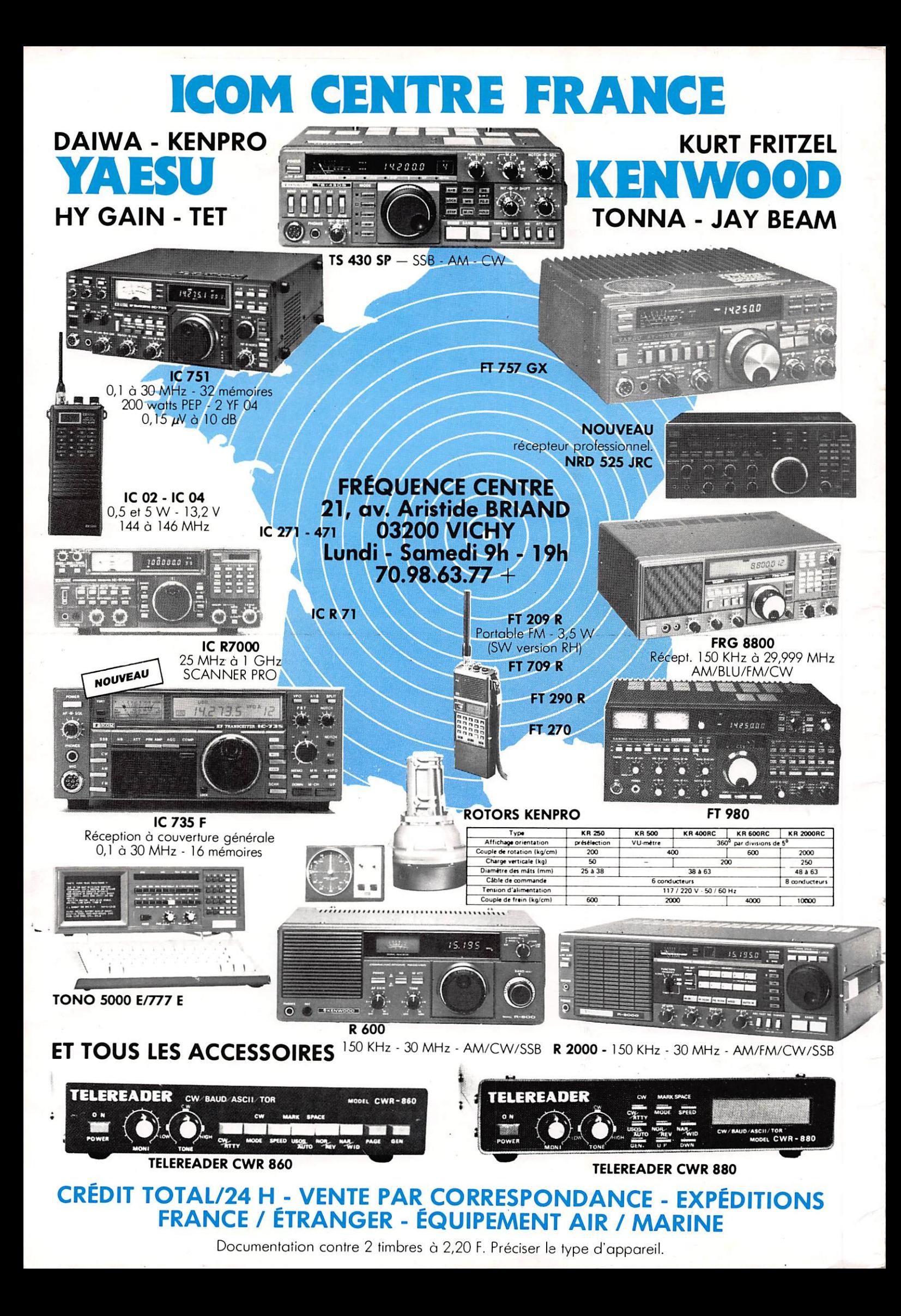

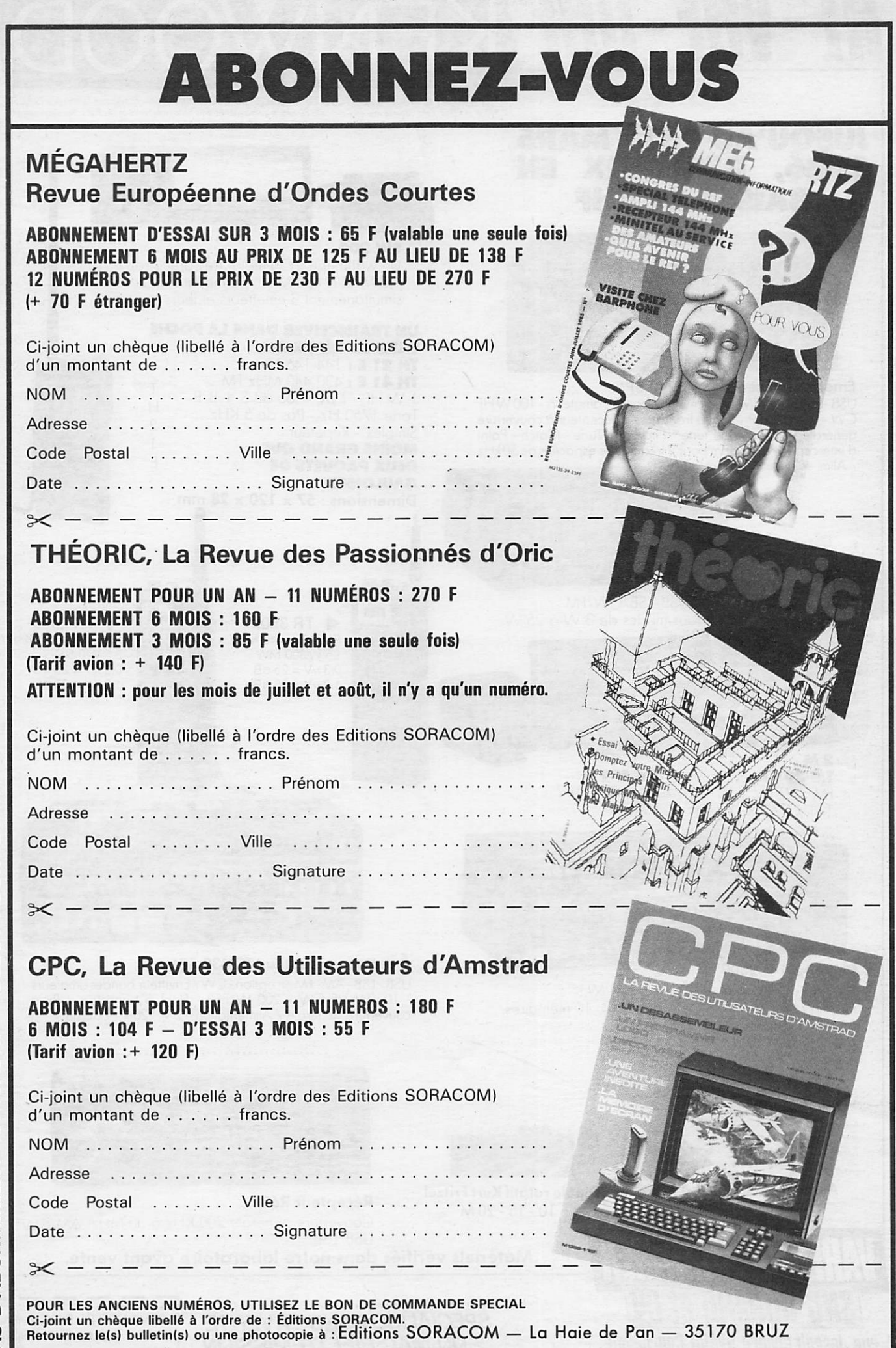

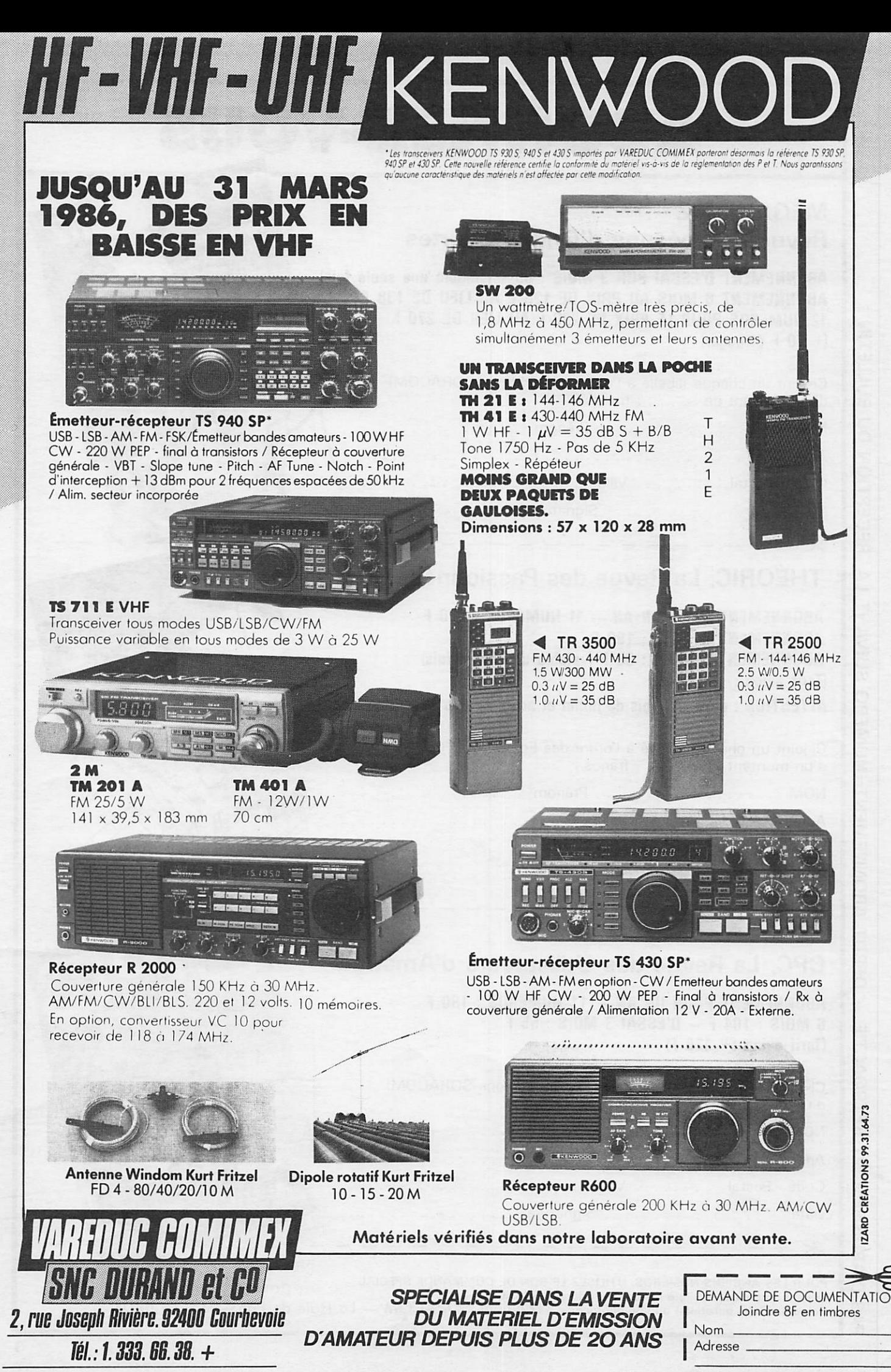

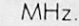

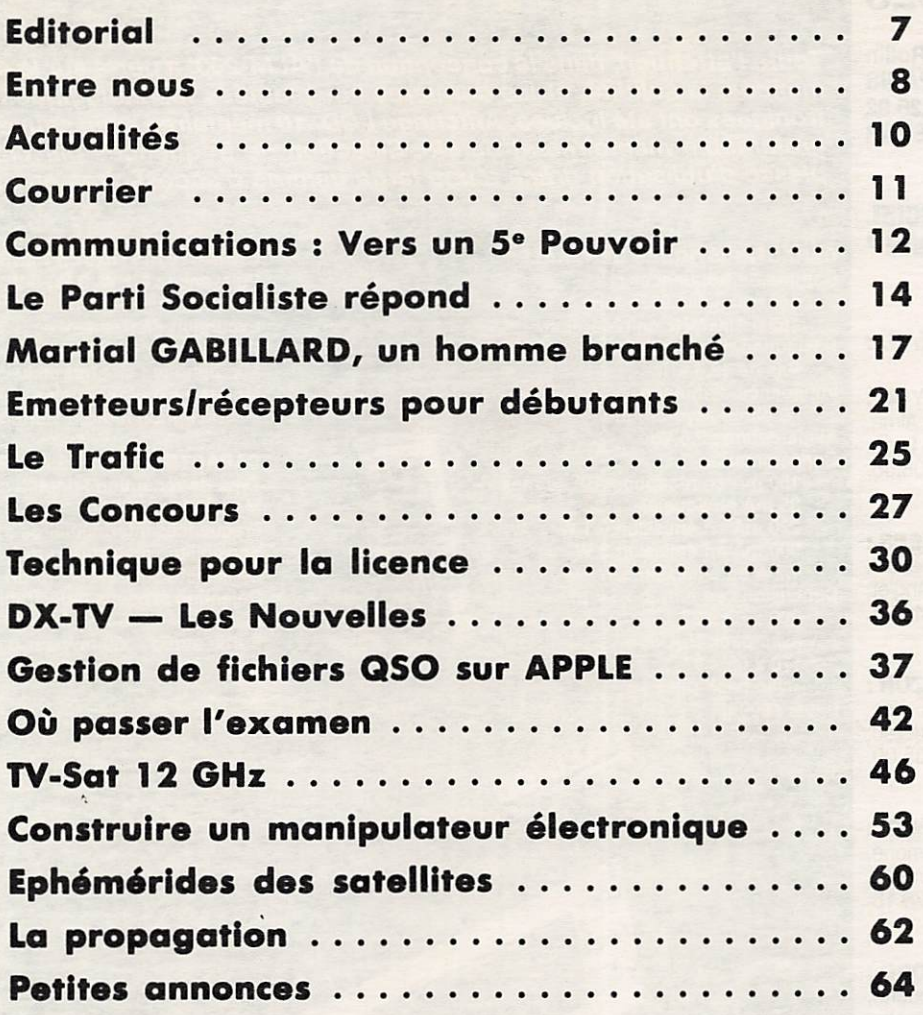

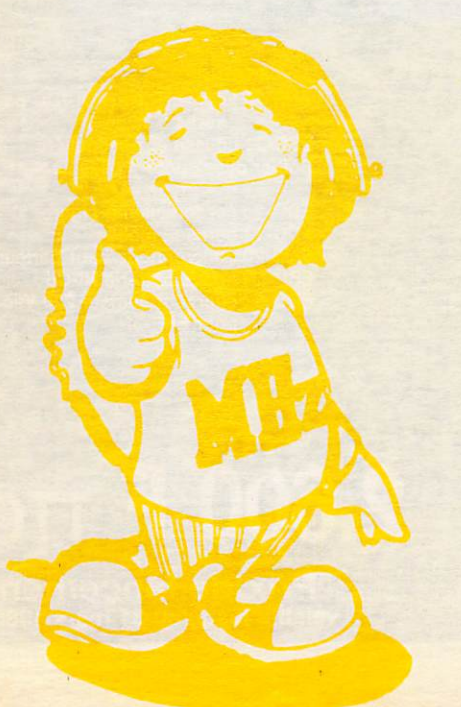

#### COMMANDE ANCIENS NUMÉROS (valable jusqu'à épuisement des stocks)

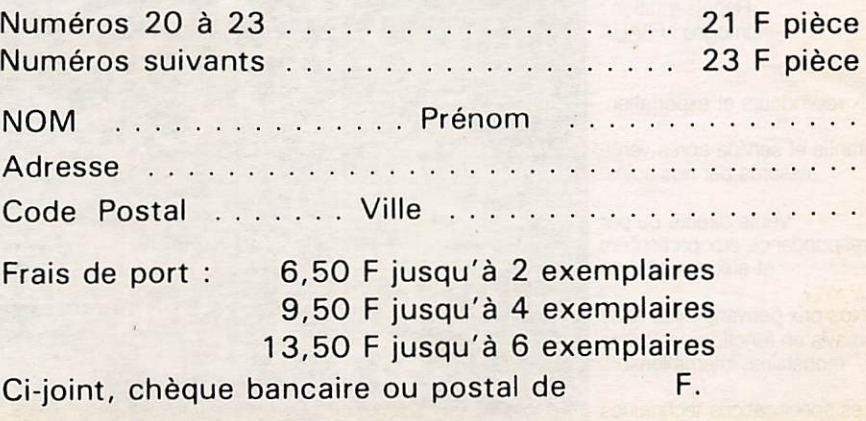

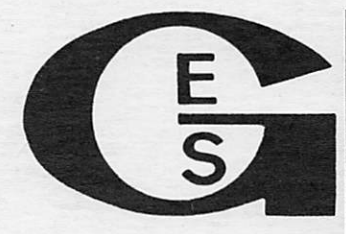

#### GENERALE ELECTRONIQUE **SERVICES**

68 et 76 avenue Ledru-Roliin 75012 PARIS Tél. : (1) 43.45.25.92 Télex : 215 546 F GESPAR

#### IMPORTATEUR OFFICIEL "YAESU MUSEN"

#### ET LE RESEAU G. E. S.

G.E.S. LYON : 10, rue de l'Aima, 69001 Lyon, tél. : 78.30.08.66.

G.E.S. PYRENEES : 28. rue de Chassin, 64600 Anglet, tél. : 59.23.43.33.

w i

G.E.S. COTE D'AZUR : 454, rue des Vacqueries, 06210 Mandelieu, tél. : 93.49.35.00.

 $G.E.S.$  MIDI: 126, avenue de la Timone, 13000 Marseille, tél. : 91.80.36.16.

tél. 21.48.09.30 & 21.22.05.82. **G.E.S. NORD :** 9, rue de l'Alouette, 62690 Estrée-Cauchy,

> G.E.S. CENTRE : 25, rue Colette. 18000 Bourges, tél. : 48.20.10.98.

Représentation : Limoges : F6AUA

Prix revendeurs et exportation.

Garantie et service après-vente assurés par nos soins.

Vente directe ou par correspondance aux particuliers et aux revendeurs.

Nos prix peuvent varier sans préavis en fonction des cours monétaires intemationaux.

Les spécifications techniques peuvent être modifiées sans préavis des constructeurs.

## ALINCO ELECTRONICS INC TRANSCEIVER PORTABLE 2 m FM

# M-203

Toute l'attention, dans ta conception de l'ALM-203, a porté sur ia compacité, les perfor mances, la solidité, et les dernières nouveautées technologiques mécaniques et élec troniques ont été inclues. Affichage LCD. 10 mémoires avec sauvegarde. Scanning pro grammable mémoires et bande. Sélection de fréquences par clavier à touches. Sou plesse d'utilisation grâce à une large gamme d'accessoires en option.

I VHF FM TRANSCEIVER

**LO.S** 

MO-CH-

 $^{\wedge_{\mathcal{A}}}$ 

 $M_{\odot}$ 

A REV DO BONDA

**CARACTERISTIQUES GENERALES** Gamme de fréquences ; 144,000 à 145,9875 MHz 150 à 160 MHz en réception Résolution de fréquence : Pas de 12,5 kHz Impédance d'antenne : 50 ohms asymétrique Alimentation : 9,6 Vdc Consommation : 150 mA en réception, BF au max. 35 mA en squelch 220 mA en émission 0,1 W 900 mA en émission 3 W I 1,2 A en émission 5 W Dimensions en mm (h x l x p) :  $200 \times 69 \times 37$ avec pack Ni-Cd  $\qquad \qquad \qquad \qquad \qquad \qquad \qquad \qquad \qquad \qquad$ **William** 

170x69x37 avec pack piles

Poids : 500 g

**CARACTERISTIQUES EMISSION**<br>Puissance : 0,1 W, 3 W, 5 W Modulation : 16F3, modulateur à réactance variable Excursion de fréquence :  $\pm$  5 kHz Produits indésirables : mieux que 60 dB sous la porteuse Microphone : electret indu Modes : simplex, duplex ± 600 kHz de la fréquence de réception (autres shifts sur le canal mémoire 0}

#### CARAC I ERISTIQUES RECEPTION

Type de réception : double conversion, superhétérodyne Modulation : 16F3

rrequences intermédiaires : 1™ a 10,7 MHz, 2™® a 455 KHz<br>Sensibilité : meilleure que 0,2 µV pour 12 dB SINAD Sensibilité squelch : – 10 dB Réjection produits indésirables : meilleure que 60 dB

Sélectivité :  $\pm$  6 kHz à - 6 dB,  $\pm$  11 kHz à - 60 dB Sortie audio : 350 mW sur 8 ohms

ACCESSOIRES

Ŋ

EDH-25 : convertisseur DC/DC pour sortie 5 W ESC-3 : housse et bandoulière Bottier piles : pour 5 piles sèches type «AA» EDC-2 : cordon allume-cigare EDC-1 : berceau mobile EMS-20 : microphone/haut-parleur EBP-5N ; pack batterie Ni-Cd EDC-5 : chargeur secteur 220 Vac pour EBP-5N

2.600 F TTC Prix de lancement valable jusqu'au 31 mars 1986.

#### **MEGAHERTZ**

**EDITIONS SORACOM** La Haie de Pan 35170 BRUZ Tél.: 99.52.98.11 lignes groupées Télex : SORMHZ 741.042 F. Télécopieur : 99.57.90.37 **CCP RENNES 794.17 V** 

Directeur de publication Sylvio FAUREZ - F6EEM

Rédacteur en chef Marcel LE JEUNE - F6DOW

Secrétaire de rédaction Florence MELLET - F6FYP

 $Rtry$  Amtor  $-$  J.L. FIS  $-$  F5FJ

 $Trafic - J.P. ALBERT - F6FYA$  $Satellites - P.$  LE BAIL  $-$  F3HK

Politique - économie S. FAUREZ

Informatique - Propagation M. LE JEUNE

**Station Radio TV6MHZ** 

Photocomposition — Dessins **FIDELTEX** 

Impression JOUVE S.A.

**Maquette** Patricia MANGIN Jean-Luc AULNETTE

Secrétaire de rédaction. abonnements, réassort, vente au numéro Catherine FAUREZ

Publicité

IZARD CREATIONS, 66, rue St. Hélier, 35100 RENNES Tél.: 99.31.64.73.

Distribution NMPP Dépôt légal à parution Commission paritaire 64963

MEGAHERTZ est un mensuel édité par la Sari SORACOM, expirant le 22 septembre 2079, au capital de 50 000 francs. S. FAUREZ en est le gérant, repré sentant légal. L'actionnaire majoritaire est Florence MELLET.

Code APE 5120 Copyright 1985

Les dessins, photographies, projets de toute nature et spécialement les circuits imprimés que nous publions dans MEGAHERTZ bénéficient pour une grande part du droit d'auteur. De ce fait, ils ne peuvent être reproduits, imités, contrefaits, même partiellement, sans l'autorisation écrite de la Société SORACOM et de l'auteur concerné. Certains articles peuvent être protégés par un bre vet. Les Editions SORACOM déclinent toute res ponsabilité du fait de l'absence de mention sur ce sujet.

Les différents montages présentés ne peuvent être réalisés que dans un but privé ou scientifi que. mais non commercial. Ces réserves concer nent les logiciels publiés dans la revue.

# **FUILLET**  $\mathbf{I}$ JINUUIENIE PUUVUIK?

La micro-informatique, la télématique, la prolifération des chaînes de télévision, demain le visiophone... On n 'arrête plus le pro grès et la science-fiction se rapproche à pas de géant de la réa lité. Tous ces bouleversements dans notre vie quotidienne entraîneront forcément de nouveaux comportements.

Les expériences de Biarritz et Metz sont encore trop récentes pour établir un bilan réel, malgré une nette tendance à l'optimisme de la part des responsables.

Le pouvoir des médias est connu, mais que sera-t-il demain ? C'est une véritable remise en question des relations humaines qui s'annonce.

Sommes-nous assez raisonnables et avons-nous assez de sagesse pour garder une certaine objectivité face à cette foule d'infor mations et d'images ?

Aujourd'hui, le spectateur va d'une chaîne à l'autre.

La famille, le couple, les relations parents-enfants, la simple communication entre nous, sont en grand danger.

A défaut d'un téléviseur par tête, la télécommande devient l'objet le plus convoité. Celui qui se l'approprie peut imposer son choix aux autres et ainsi détenir le pouvoir /

Alors, nos nouvelles techniques de communication, deviendrontelles de nouvelles techniques "d'anti-communication", d'isole ment et d'aliénation ? Un cinquième pouvoir ?

> **F. MELLET S. FAUREZ**

## **TTURIE INOUS...**

Par Sylvio FAUREZ - F6EEM

## COHABITATION : Action de cohabiter

## COHABITER : Habiter ensemble sous le même toit

Le mot est à la mode, et il fout dire qu'il représente une vérité politique, industrielle et commerciale. Si nous l'adoptons aux activités des amateurs de communication, il faut admettre qu'il prend toute sa force au travers des différents groupes. La prolifération des nouvelles chaînes de télévision aura pour effet d'aug menter les dangers d'interférences entre récepteurs et téléviseurs, souvent non protégés et stations d'émis sion (radiotéléphone, radios locales, radioamateurs et cébistes).

Il faudra donc beaucoup de diplo matie et nous comprenons mieux maintenant les différentes actions menées pour limiter la prolifération des émetteurs.

La réception par satellite apportera dans quelque temps de nouveaux risques et celui de l'esthétique risque de venir souvent sur le devant de la scène, la limitation du droit à l'an tenne dans ce domaine n'ayant rien à voir, s'agissant d'un problème commercial.

Si, dans ces domaines, le risque de heurts est grand, que dire du monde radioamateur ?

Tout le monde se souvient du célè bre film de Christian JACQUES "Si tous les gars du monde", image par faite de ce qui doit être l'esprit ama teur. Et pourtant...

Paradoxalement, c'est dans ce

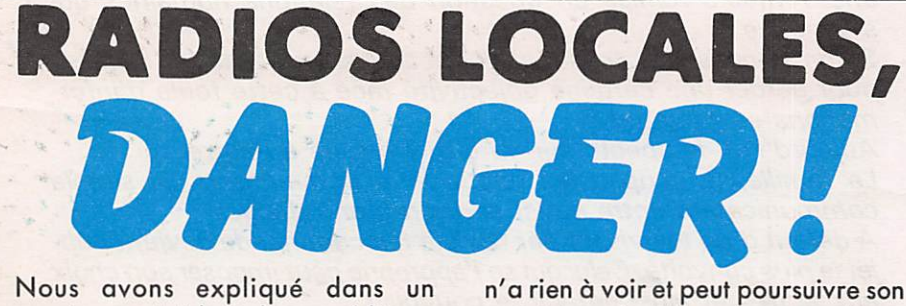

Nous avons expliqué dons un numéro précédent les problèmes rencontrés par la station de radio Fréquence N° 1 à Rennes.

Résumons ; Une association, titulaire de la dérogation, anime la radio locale. Une société, dont les mem bres de l'association sont actionnaires, gère le tout et fait office de régie publicitaire. Une mauvaise gestion amène l'état de cessation de paie ment de ladite société et, très rapi dement (en février), son dépôt de bilan.

Vous me direz alors : l'Association

n'a rien à voir et peut poursuivre son activité, seule. Là, mon pauvre Mon sieur, c'est méconnaître les lois et les réactions des syndics de faillite. Celui de Rennes a réagi très rapide ment, comme la loi le lui permet. Devant l'imbroglio juridique, il a demandé et obtenu du Tribunal de Commerce que l'Association soit solidaire de la société et déclarée comme elle en dépôt de bilan. Résul tat : tout le matériel détenu, soit par l'Association, soit par la société, est entre les mains du syndic. Et la déro gation, me direz-vous ? Certes, elle

milieu que la cohabitation est sou vent la plus difficile. Un tel ne sup porte pas un autre parce qu'il trafique sur relais ou fait du DX ou de la télévision amateur. Un autre n'aime pas, simplement ; sans trop savoir pourquoi, "parce qu'on lui a dit que... ". Dans les départements, les villes, parfois au sein d'un même club, la tension est grande et la cohabitation en limite de rupture. Ne parlons pas des différents procès en cours. Or, le radioamateur, faisant la politique de l'autruche, refuse de voir les choses en face et d'y mettre bon ordre. Cohabiter, c'est aussi res pecter les idées et les actions des autres, il faudrait s'en souvenir.

ne peut être vendue. Mais il y a une façon très simple de contourner la loi. Il suffit de vendre très cher le matériel et de céder la dérogation... C'est tellement simple I

Ainsi donc, après la mise en place de réseaux de radios locales pour tant interdits par la loi, voici le prin cipe même de la "Radio Libre" détourné.

L'état avait mis en place une haute autorité dont on sait maintenant qu'elle n'étqit que poudre aux yeux pour le public. Baffouée avec les nou-' velles chaînes, incapable de maîtri ser le problèmes des radios locales, la Présidente Michèle COTTA ne devrait avoir qu'un seul courage : celui de démissionner avant les élections. Ou alors, nous devons considérer qu'elle cautionne tout. En bloc.

## Pour vuus des INTES... Catalogue Février 1986

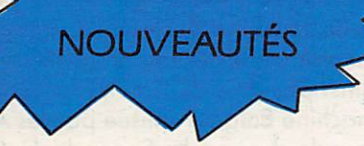

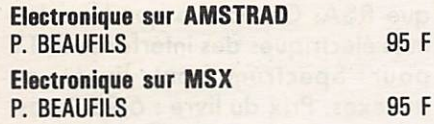

#### **TECHNIQUE**

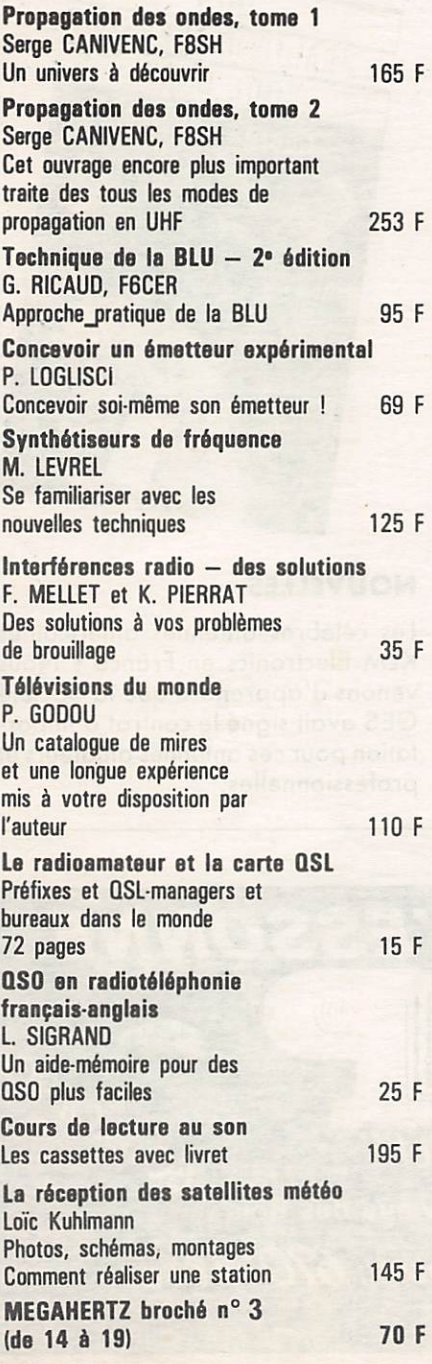

#### INFORMATIQUE

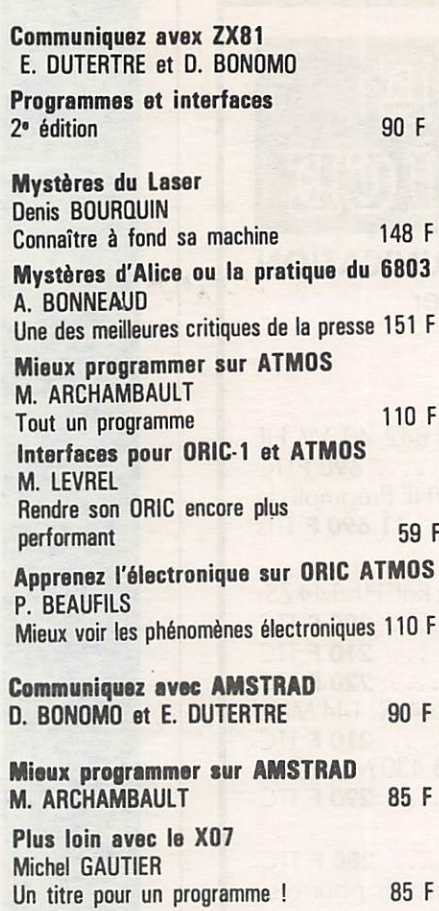

#### **COLLECTION POCHE**

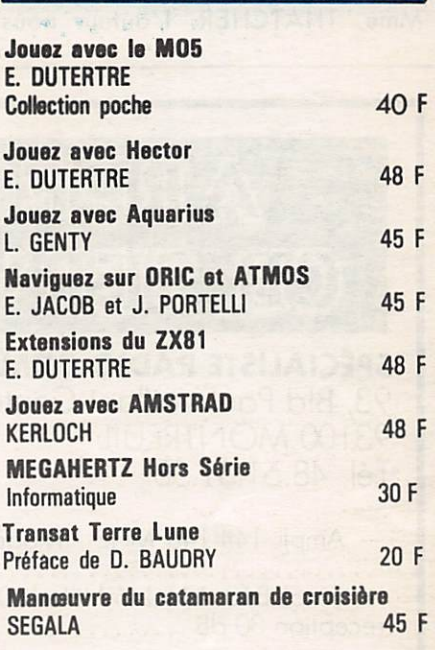

#### PRESSE

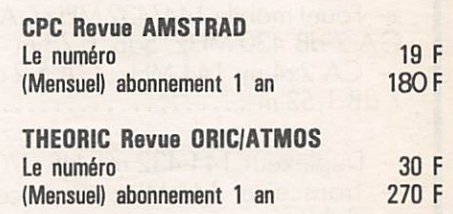

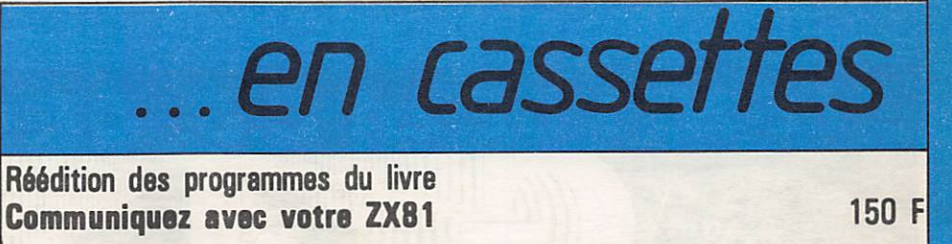

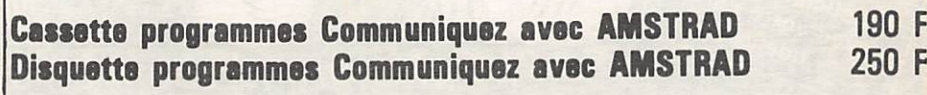

Cassette programmes Communiquez avec ORIC et ATMDS 190 F

Adressez vos commandes à :<br>SORACOM, La Hale de Pan, 35170 BRUZ (Règlement comptant à la commande + port 10 %).

#### THE RADIO HACKER'S **CODE BOOK**

Nous avons déniché en Angleterre ce livre qui devrait réjouir tous les fanas de stations utilitaires qui ne sont pas rebutés par la langue de Mme. THATCHER. L'auteur nous

propose en une dizaine de chapitres des explications détaillées sur le fonctionnement des liaisons en radiotélétype et surtout, sur la façon de les décoder à l'aide d'un microordinateur. La seconde partie de l'ouvrage est consacrée aux diffé rents procédés de chiffrement des

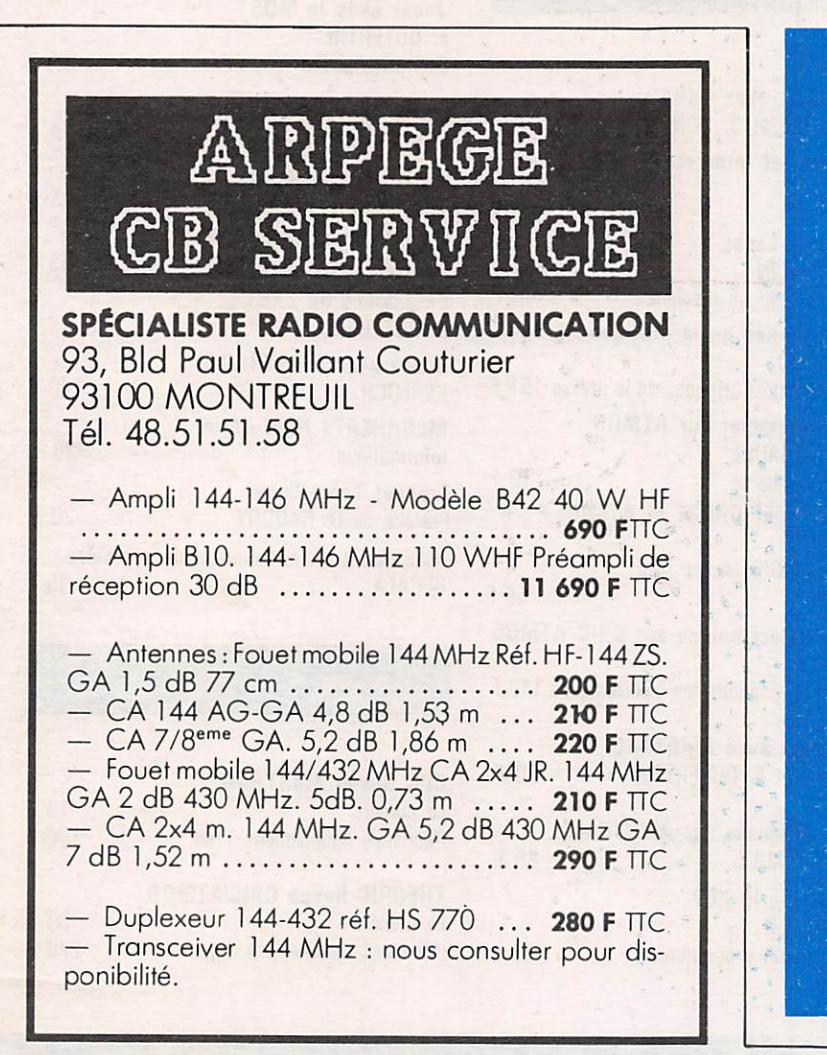

messages. Des listings en Basic et en code machine permettent d'expéri menter ces différents procédés. Il est ainsi possible de simuler la célèbre machine Enigma utilisée par les Alle mands durand la Seconde Guerre Mondiale, ou le système à clé publi que RSA. On notera que les sché mas électriques des interfaces RTTY pour Spectrum sont livrés en annexes. Prix du livre : 6,95 livres. Editeur : Duckworth, The old piano factory, 43 Gloucester Crescent, Londres NW1.

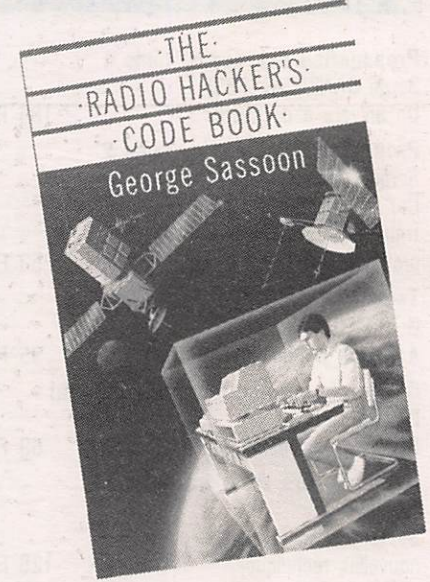

#### NOUVELLES

Les célèbres antennes américaines KLM Electronics en France ? Nous venons d'apprendre que la Société GES avait signé le contrat d'impor tation pour ces antennes amateurs et professionnelles.

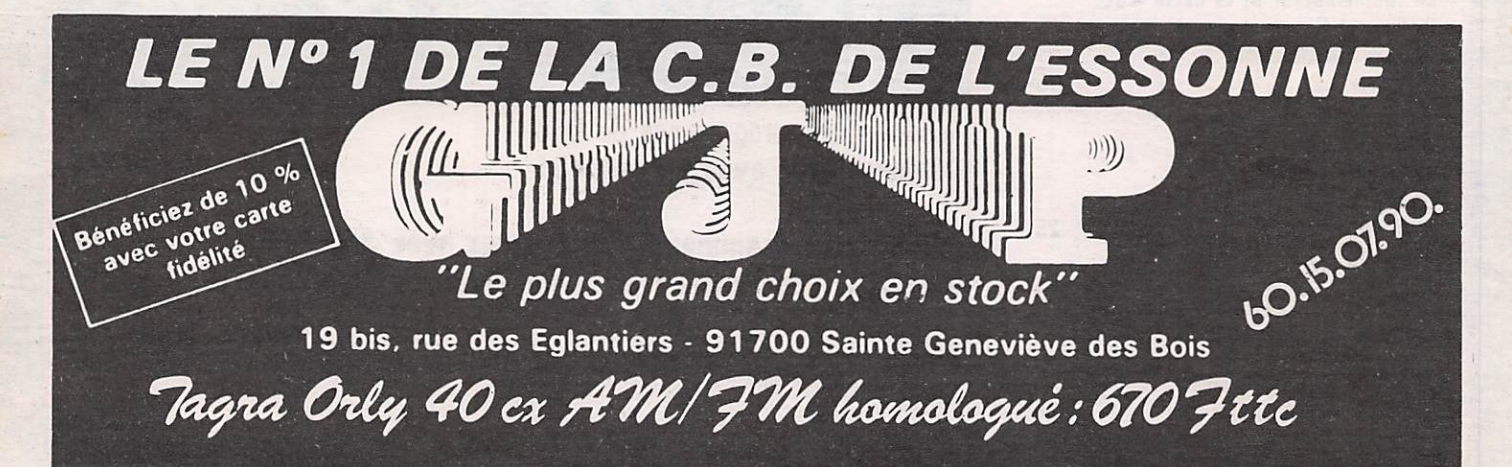

# COURRIER

#### Eric MAS - 50 HAINNEVILLE

Vofre éditiorial de janvier/février et l'article en page 10 sur EUROPE 1 "FM" ont retenu mon attention, étant lié moi-même à une radio locale privée (article sur "Coraly" dans MEGAHERIZI

Déjà, j'avais lu dans Ouest-France du 30 janvier un article intitulé "Les radios périphéri-<br>ques sur la FM en février, c'est officiel". On ques sur la FM en février, c'est officie/". On y apprend en particulier qu'EUROPE 1 béné-<br>ficierait sur l'ouest du 104,7 pour toutes les villes sauf Rennes où elle aurait le 104,8 ou 105,2. RTL devrait, quant à elle, être sur 104,3 MHz.

Cela m'amène à me poser plusieurs questions. Au momenf de la prolifération des FM, en 1981182, TDF et la Haute Autorité criaient sur tous les toits, qu'à leur grand regret (snif !), il n'y avait plus de fréquence de disponible, que tout était saturé. Bizarrement, quand le client a une place en FM, et est financièrement important, /'Armée, qui en 1981 déjà n'occu pait plus cette partie du spectre, est d'accord pour en céder deux fréquences sur l'ensem ble du territoire. Ces deux fréquences sont bien sûr allouées aussitôt aux périphériques, mal gré que de nombreuses radios attendent encore une dérogation, qui ne peut leur être accordée faute de place, à en juger par les réponses de Michelle COTTA au jeu de so Vérité, l'autre jour.

De plus, à ma connaissance, oucun décret, ni aucun texte juridique ne vient infirmer celui initialement publié concernant l'interdiction deréseaux sur la FM. Quand NRJ diffuse des programmes différents sous le même sigle, la loi est (à mon avis) habilement contournée. Quand CFM, ou Europe FM, diffusera le

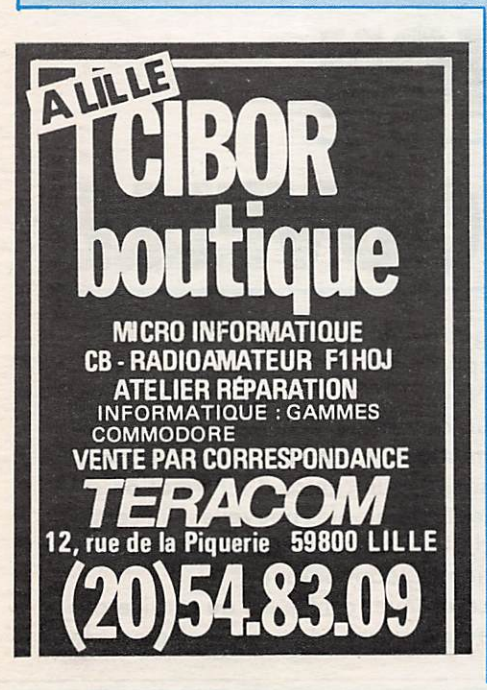

même programme par satellite sur toute la France, si cela ne s'appelle pas un réseau RMC, ou Sud-radio, qui bien que concurrentes en GO se sont déjà partagées amicalement le territoire, pour la diffusion FM. A moins qu'un décret particulier, ne viennent au secours des périphériques FM (qui n'ont plus lieu de s'appeler périphériques, puisqu'elles diffuseront depuis le territoire fronçais).

Ef Radio France dans tout ça ? Pour ne pas qu'elle ne se sente trop lésée, le Ministère est en train d'étudier la possibilité de lui donner la même fréquence sur l'ensemble du territoire. Des déménagements en perspective, au détri ment de qui ? Je crois que l'on peut s'en dou ter. Il y aura forcément des radios locales pri vées qui devront déménager pour céder leur place (leur auditoire et leur image de morque) ou monstre sacré national.

Comment pourront réagir les RLP qui se sentent encore une âme de médial local dans tout ce remue-ménoge financier et politique ? Il existe sûrement plusieurs solutions... Pour notre part, nous continuerons à développer notre image de média local et régional. Il importe peu aux Normands de connaître les conditions de circulation sur le périphérique intérieur<br>parisien, ou les problèmes de franchissement parisien, ou les problèmes de francrissement<br>du tunnel du Mont Blanc... de même, je suppose, que le programme de la Foire de Pâques de Vimoutiers, n'intéresse guère les Sovoyords. Et ça, je suis persuodé que les auditeurs FM l'ont compris, depuis longtemps. Dernier détail : Monsieur FILLIOUD a présenté<br>l'implantation des "périphériques" sur la FM l'imp/an/ofion des "péi ip/iériques" sur /a FM comme, je cite : "Une compensa/ion à la perte d'audience et de recettes publicitaires provo

quée par l'arrivée des RLP en FM". Lorsqu'une RLP se meurt, faute de moyens. Monsieur FILLIOUD ne fait pas tant de senti ments.

Une dernière chose : si les responsables de RLP<br>qui lisent ces réflexions se sentent lésés par l'arqui lisent ces retiexions se senrent leses par l'ar-<br>rivée des périphériques sur la FM, et qu'ils voient là "une possibilité de perte d'audience et de recettes publicitaires", qu'ils fassent comme nous, qu'ils écrivent au Ministre concerné, pour lui demander l'autorisation d'émettre en grandes ondes. Juste retour des choses et, après tout, avec le premier avril, ce n'est pas interdit d'avoir de l'humour...

Vous n'êtes pas le seul à nous faire de telles observations. Lo radio libre n'existe plus et de partout en France les plointes de ce que j'appelle les petits ne font que confirmer un fait : Radios locales= fric. Je ne veux pas ici foire de politique, mais force est de constater que le Président de la Commission de la Trans parence de la Presse avait raison en me disant : La gauche a même roté cela. Libérer les ondes est une chose, les vendre indirecte ment en est une autre I Mais, soyez certains que "d'autres" ne feront sans doute pas mieux. Pourquoi ? Parce que l'état est partie prenante partout (Europe 1, Hovas... ).

S. FAUREZ

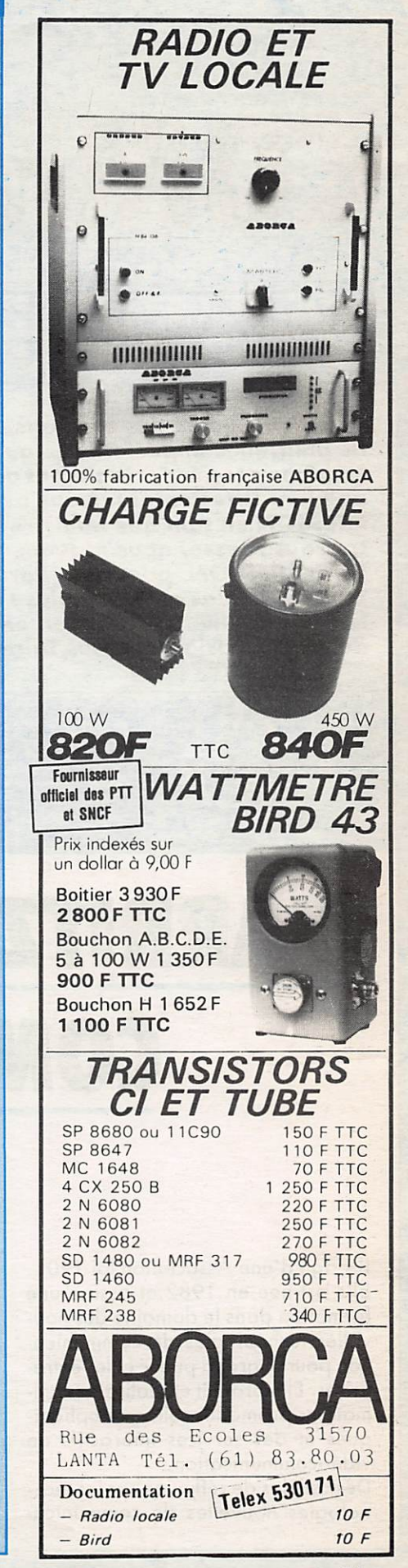

# COMMUNICATION :

A quelques jours des élections, notre rédaction a estimé utile de demander aux différents partis politiques importants ce qu'ils pensaient faire dans le domaine de la communicotion. Par lo même occasion, s'agissant de l'heure du bilan, nos lecteurs seront en mesure de se faire une opinion. Directement. Nous avons donc demandé aux PR, PS, RPR, ainsi qu'à Madame Edith CRESSON en tant que Ministre, de bien vouloir répondre à nos questions. Au moment de met Edith CRESSON, postés de Paris le vendredi 28, n'étaient toujours pas là le 3 mars. Nous ne<br>pouvions hélas attendre plus ! De ce fait, le titre de notre couverture devient caduque. Que le lecteur veuille bien nous en excuser. Toutefois, le bilan présenté par le Parti Socialiste vous donne l'occasion de vous faire une opinion.

# BIARRITZ **COMMUNICATION**

Il s'agit d'une Association loi 1901. Elle est née en 1982 et assure une formation dans le domaine des nou velles technologies de communica tion pour le grand public et les entre prises. Elle produit et réalise des ani mations promotionnelles visiophoniques et des services interactifs de vidéocommunication.

Des cellules de réflexion sur les tech nologies nouvelles de communica tion, leur apport dans le domaine économique, touristique, culturel et social complètent l'activité.

En plein cœur du réseau fibres opti ques, BCN a mis en place un centre d'expérimentation comprenant un micro serveur Goupil III, des lecteurs de vidéodisques, magnétoscopes, caméra vidéo, banc de montage avec unité portable, une médiathè que sur la communication, le tout géré par un personnel permanent spécialisé

NOUVEL

Nous y trouvons quatre fonctions : un centre de recherche et d'expéri mentation de la communication sociale, un centre d'information sur les technologies nouvelles, un centre de formation et un centre d'anima tion vidéophonique.

Le premier centre est au service des entreprises, des organismes de

# Vers un cinquième pouvoir

recherche et des universités. Il est destiné à explorer les types d'utili sation de technologies nouvelles, étudier les répercussions du visio phone sur la communication sociale, concevoir de nouveaux produits en télédistribution, vidéocommunication et télématique.

Ce qui nous paraît important dans l'activité de cette Association est représenté par le côté formation.

Des cours d'une durée de 20 heures, pour tout public, destinés à faire connaître toute la gamme des nou veaux outils de communication avec

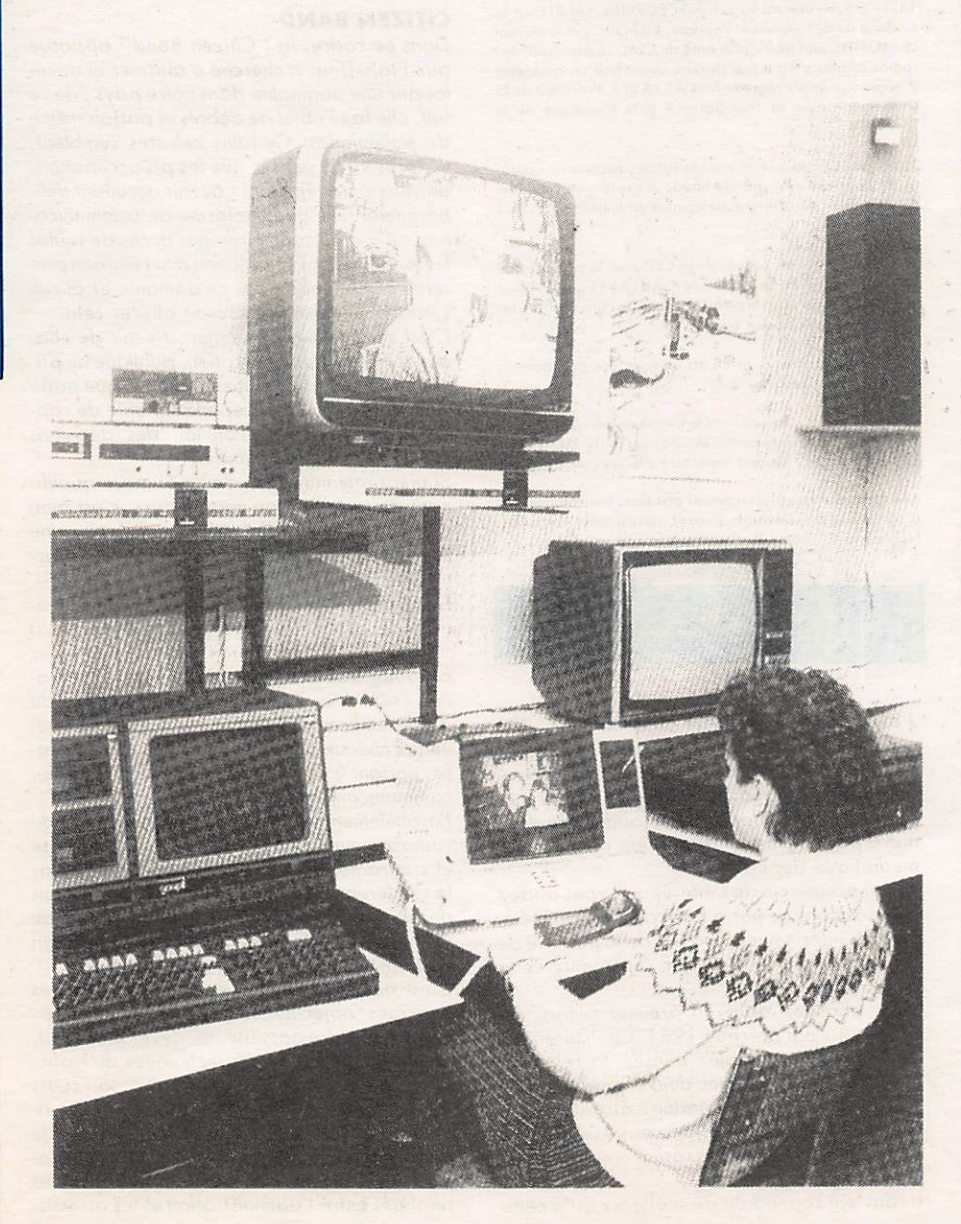

une approche théorique et pratique de la micro-informatique.

Le même cours d'une durée de 39 heures, mais avec une approche éco nomique et sociologique.

De 20 à 40 heures selon le niveau, telle est la durée d'un stage pour l'amélioration des connaissances en micro-informatique et en audiovi suel.

Enfin, 5 heures d'initiation à la télé matique permettent au grand public de faire connaissance avec le Minitel et ses applications.

A tout cela s'ajoute un club de microinformatique avec 5 consoles M05 et T07 (un hasard I).

Des stages de formation à l'audio visuel, réalisation de films, maîtrise du matériel, complètent les activités de communication.

Mais, ce qui nous semble le plus inté ressant dans ces activités est repré senté par l'étude sur l'animation visiophonique, le visiophone étant utilisé comme outil promotionnel.

Une expérience d'animation avec les Nouvelles Galeries de Biarritz a été réalisée en décembre 1985 avec un certain succès. Elle augure d'une nouvelle relation client-fournisseur qui n'est pas sans intérêt. Il serait utile de savoir ce qu'en pense la presse écrite locale.

Nous aurons l'occasion de revenir dans un prochain numéro sur les conséquences sociologiques et commerciales de ce nouveau et futur système de communication.

Biarritz Communication Nouvélle 4, Rue Paul Déroulède **64200 BIARRITZ** 

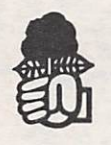

## **PARTI SOCIALISTE**

Secrétariat National

## Bilan sur la communication

#### LES QUESTIONS :

1) Le monde de la communication est devenu d'un grand intérèt pour le public, tant amateur que professionnel. Or, de nombreux Français se posent encore la question de savoir pourquoi le Parti Socialiste ne s'était jamais occupé avant I960 des problèmes de lîbérolisation des ondes dons le domoine amoteur et particulièrement en Citizen Bond. Pouvez-vous éclairer nos lecteurs sur ce sujet ?

2) La Citizen Band s'est trouvée au milieu des débats de l'année 1961. Aujourd'hui, dons le codre de proches élections, une grande partie des hommes politiqu<mark>es se tait sur ce sujet,</mark><br>alors qu'il existe encore des problèmes. La raison ne se trouve-t-elle pas dons le système des prochaines elections à représentation proportionnelle ?

3} Oe nombreux François écoutent les ondes courtes ou moyen de postes recepteurs achetés dans le commerce.<br>M. MEXANDEAU a signé en 1983 un décret dans lequel une restriction est apportée à l'écoute des bandes radioamateurs. Trouvez-vous cela normal au seuil du XXI<sup>e</sup> siècle ?

4) Si une proposition tendant a annuler cette restriction etait présentée, la soutiendriez-vous comme député ?

5) Si l'on fait le tour de la communication amateur, force est de constater l'obsence de lo France sur le morche industriel A quoi attribuez vous cette absence ?

6) N'est-ce pas parce qu'il n'est pas facile de labriquer en France et surtout que les banques sont loin de jouer leur role ? Votre mouvement, o-t-il des projets dons ce domaine ?

7) La France se situe dans le peloton des utilisateurs de satellites et il faut bien dire que c'est l'avenir. Or, pour ecoutei<br>les signaux de satellites, il faut utiliser des antennes specia les. Le Gouvernement a strictement limité les possibilités d'installations. ouvrant ainsi un veritable monopole Quel est votre point de vue 2

8) Avez-vous l'intention de supprimer cette restriction ?

9) Le Gouvernement a mis en place un plan informatique a l'école dont les specialistes n'hésitent pas a dire que c'es déja un échec, considérant le matériel et le personnel mis en place. Qu'en pensez-vous ?

10) Dans ce domaine, le Gouvernement a favorise, voire imposé, la marque THOMSON dont la série de micro-<br>ordinateurs est très loin de faire l'unanimité. Trouvez-vous normal que la concurrence ne puisse jouer dans ce domaine ?

II) L'idée de l'informatique a l'ecole est très bonne si les moyens de la mettre en œuvre sont suffisants. Envisagez vous<br>de laisser le libre choix du materiel aux etablissements scolaires en fonction des budgets disponibles ?

12) Je viens d'assister a un "show" informatique en Angle terre J'oi ete froppe par le nombre de petites entreprises présentant du materiel de leur lobricotion Le PS. o t il on projet industriel de développement de l'informatique en France différent de celui actuellement en place ?

13) On ne peut porler de communication sans aborder le pro blème des radios locales. Le cas HERSANT est souvent jeté en pâture aux médias. Mais que doit-on penser des opérations de la CEP pour lo presse et de la CFM pour les radios locales ?

14) Le Gouvernement va autoriser EUROPE 1 et RTL sur la modulation de frequence Pourtant. EUROPE I et le journal LE MONDE sont partie prenante de CFM. Le problème des rodios locales n'est il pas devenu avant tout un problème d'argent comme le regrette M CAILLAVET. President de la Commission pour la Transparence et le Pluralisme de la Presse ?

15) Nous sommes loin des radios locales associatives autoiisees pour une plus grande liberté d'expression culturelle democratique. Quelle est votre opinion sur le bilan apres pres de cinq ans ?

16) Interroge sur les actions de la CEP pour la presse et de la CFM pour les radios locales, M. CAILLAVET a refusé tout net de nous répondre. Ne trouvez-vous pas que la transparence est plutôt opaque ?

17) Dans ce domaine, le PS va-t-il faire des propositions modifiant la regie actuelle ?

18) Puisque nous avons abordé le problème des ossociations. les travaux de la Commission Mauroy sur la loi 1901, sontils bien avances ? Quand remettra-t-elle ses conclusions ?

19 ) Bien que nous n'oborderons pas dons nos colonnes les progrommes de télévision, pouvez-vous donner votre opi nion sur la 5<sup>e</sup> chaîne ?

#### LES REPONSES :

J'ai bien reçu votre lettre du 23 janvier 1986 accompagnant un questionnaire concernant l'évolution des activités de radiocommunica tion "Citizen Band" au cours de la période récente, le développement informatique dans notre pays et lo transformation du paysage médiatique depuis 1981.

Je vous remercie de l'intérêt que vous portez aux positions de notre Parti ainsi qu'aux réalisations intervenues au cours de la période de travail et d'innovation que représente celte législature.

Vous abordez dons un premier temps, les années qui ont précédé 1981. Contrairement à ce que vous semblez penser, la réflexion concernant l'audiovisuel, déjà engagée à ceffe époque et qui devait conduire aux nombreu ses réalisations récentes, n'a pas exclu de son champ les activités de radiocommunication amateur.

Il convient cependant de souligner qu'à cette

époque déjà, le trafic important, réglementé, s'écoulait dans un cadre ayant ses propres traditions sur les bandes décimétriques, métriques et centimétriques que vous connaissez.

#### **CITIZEN BAND**

Dans ce cadre, la "Citizen 8and" apparue aux Etats-Unis, o cherché à affirmer et déve lopper une originalité dans notre pays ; de ce fait, elle fait l'objet de débats et parfois même de polémiques. Certains cébistes semblent, d'après vous, penser que les préoccupations de ceux qui préparent l'avenir occultent délibérément telle ou telle forme de communica tion ; il y a au contraire égal accès de toutes les formes de communicotion à la réflexion pré sentement menée dans ce domaine et aucun système électoral ne saurait oltérer cela.

C'est sur ce développement à venir de cho que forme de communication, publique ou pri vée comme l'est la "Citizen Band", que porte cette réflexion. Il est cependant utile de rap peler brièvement l'évolution des décisions publiques dans ce domoine.

Si une réglementation doit mériter le qualificatif de restrictif que vous utilisez, c'est bien celle qui a été introduite quelques jours à peine avant l'élection de J 981 sous le nom d'instruc tion du 21 avril 1981.

Dès l'automne 1981, une commission nationole de concertation sur le problème de la "Citizen Bond" entamait des travaux pour conduire à l'établissement d'une réglementation rénovée, acquise avec le texte du 31 décembre 1982. Selon vos termes, 18nouveaux canaux banalisés étoient ouverts au tra fic, portant à 40 l'effectif accessible aux radiocommunicants de la "Citizen Band"

Parallèlement l'ensemble des équipements de radiocommunicotion en service était recensé et confronté aux normes recommandées par la Conférence Européenne des Administrotions des Postes et Télécommunications, un délai de 18 mois étant consenti pour foute opération de mise en conformité.

C'est ainsi que se sont concrétisés deux des principes objectifs concernant la "Citizen Bond" ; rendre possible son développement, oméliorer les conditions techniques du trafic. Pour autant, l'évolution a poursuivi son cours depuis 1983. Alors que se déroulent encore aujourd'hui les réunions de la Commission de Concertation pour la "Citizen Band", des projets ont été formés en vue de l'amélioration des relations entre l'administration et les associa-

1

tions, notamment au niveau régional, ainsi que dans le domaine des déplacements transfrontières des véhicules équipés de matériel de radiocommunication "Citizen Band"

Vous vous préoccupez par ailleurs de l'ab sence d'une industrie française de construction de matériel d'émission-réception. Il convient de souligner qu'en ce qui concerne les équipements adaptés aux bandes décimétriques et métriques traditionnelles, d'intéressantes expériences onf été conduites sur le plan indus triel, notamment dans la région de Bretagne. Il demeure exact que, sans doute en raison de son origine géographique, la "Citizen Band" a plutôt favorisé le développement d'un courant d'importations, en provenance des Etats-Unis et du Japon notamment, que l'éclosion d'une indusfrie fronçoise de consfrucfion.

Dans ce domaine comme dans d'autres, un projet d'entreprise doit pouvoir compter sur un marché intérieur suffisant et stable ; cerfains signes indiquent qu'une évolution dans ce sens s'effectue. Le rapprochement d'entrepreneurs et d'utilisateurs de matériel "Citizen Band" éventuellement à la faveur d'initiatives publiques, pourroif accélérer ce mouvement.

Votre préoccupofion va également à la régle mentation actuelle en matière d'installation d'antennes de grand gabarit. Il est clair que dans ce domaine où de nombreuses implicafions incluent défense nationale, sécurité civile, environnement ou simplement impératifs éco nomiques, l'activité de loisirs qu'est la rodio-communiafion "Citizen Band" ne peut béné ficier d'une totale latitude.

Aucune réglementation n'est immuable ; il importe seulement qu'elle ne soit pas une cause de rupfure enfre les parties qu'elle engage. C'est un des rôles de la commission nationale de la concertation CB que d'enregistrer observations, suggestions et de permettre une évolution concertée de la réglementation.

#### INFORMATIQUE

Vous formulez également plusieurs remarques sur le développement de l'informatique dans notre pays, en insistant sur deux de nos préoc cupations ; l'apprentissage de l'informatique et les conséquences industrielles de ce déve loppement.

L'informatique constitue en effet l'une des plus importantes évolutions du monde contempo rain. Elle fournit des outils puissants qui, dans toutes les activités hmuaines, permettent d'améliorer la qualité et la productivité du tra vail. Ainsi, elle modifie progressivement les conditions de ce travail, mais aussi celles de la création intellectuelle et de la communica tion entre les hommes.

L'école doit préporer l'ensemble des jeunes à maîtriser ces évolutions ; l'informatique a donc été introduite dans les programmes scolaires dès l'école élémentaire.

Au cours de leur scolarité, tous les élèves apprennent à utiliser les ordinateurs, les logi ciels et les divers systèmes informatiques ; robots, réseaux, banques de données.

Ils comprennent les règles de leur fonctionnement, mesurent les conséquences de leur utili sation.

En même temps, l'informatique est un outil pédagogique qui permet d'apprendre de façon rigoureuse, plus variée et donc plus effi cace. Elle peut apporter en particulier une aide précieuse aux élèves qui rencontrent des difficultés.

Avec le plan "Informatique pour Tous", lancé en janvier 1985 par Laurent FABIUS, nous nous sommes donnés les moyens de cette poli tique, ainsi en 1986, les écoles, les collèges, les lycées ont tous accès à un équipement infor matique et à des bibliothèques de logiciels en constont développement.

Certains observateurs, et votre questionnaire s'en fait l'écho, se sont vus autorisés à dres ser des bilans précoces de ces premières octions, d'autres à tirer de certains chiffres des arguments visant à décourager cet effort matériel. Tous ceux qui sont attochés à son suc cès, parents d'élèves, enseignants, employeurs, pouvoirs publics sauront ce qu'il faut en penser.

Quant aux conséquences industrielles de cette initiative, il est évident que certaines commandes publiques, ainsi que vous l'imaginez, con formément aux principes de concurrence pré vus par le Code des Marchés Publics, peuvent avoir une oction d'entraînement sur l'activité et l'emploi dans les secteurs de l'informatique. L'étendue des seuls marchés publics de l'Etat, mais aussi des collectivités territoriales, augure bien de l'activité des constructions françaises de matériel informatique sur le plan intérieur, qu'il s'agisse de grandes entreprises nationales ou de constructeurs de taille et d'importance plus réduites. Il y a dans l'organisation de notre industrie informatique, à côté des gran des constructions, une place nécessaire pour une grande variété d'entreprises de taille inter médiaire, utilisant les ressources de la spécia lisation, qui commence au/ourd'hui ô avoir un sens en informatique, qu'il s'agisse de maté riel ou de logiciels.

#### MEDIAS

Vous abordez en dernier lieu la transforma tion du paysage médiatique français depuis 1981. Face à une conception monolithique contrôlée et fermée à tout progrès de la communication qui avait prévalue avant 1981, les socialistes ont souhaité rendre à la France la place qui lui est due en matière de communication en lui donnant les moyens de relever les défis des années 1990. Nous avons donc redessiné le paysage médiatique fran çais autour d'un secteur public dynamique, élément essentiel de notre système de commu nication, en multipliant les nouveaux acteurs : radios locales, premières choînes de télévision privées, programmes télématiques, plan de câblage en fibre optique, préparation du satellite de télévision directe dont le lancement est prévu courant 1986.

Cette législation multimédias mise en place au cours de cette législature a été élaborée pro gressivement dans le souci constant de ne pas déséquilibrer les médias préexistants et en tenant compte des préoccupations des profes sionnels concernés.

#### RADIOS LOCALES

Votre première préoccupation en matière de communication va à la situation des radios locales privées.

Près de 1400 stations se partagent aujourd'hui entre 1258 fréquences, c'est là le résultat de la formidable explosion de radios libres après 1981 qui ont été rapidement dotées d'un sta tut et ont inscrit leur activité dons un cadre juri dique précis.

Tel a été l'objet de la loi du 19novembre 1981 portant dérogation ou monopole de la radio diffusion sonore puis du titre IV de la loi du 29 juillet 1982 inscrivant l'ouverture de ce nouvel espace de liberté dans la perspective de la législation multimédias élaborée au cours de cette législature. Le cadre associatif incarne mieux l'esprit de ces textes ; déjà à l'époque de leur adoption, le financement des radios locales privées avait suscité de vives controverses.

Mais un souci constant nous a guidés lors de la transformation du paysage audiovisuel ; celui d'éviter toute déstabilisation des médias préexistants. Le titre IV de la loi du 29 juillet 1982 o donc permis aux radios de devenir des médias à port entière et de coexister harmo nieusement avec la presse écrite régionale et locale, mais elle ne pouvait être qu'un texte de transition. Pour permettre le développement des radios locoles privées dons l'esprit de la législation antérieure et prendre en compte la diversité du paysage radiophonique au bout de trois ans, nous avons donc autorisé les RLP à recourir à la publicité com merciale comme mode de financement si elles le désiraient et ainsi à opter entre trois types de solutions possibles : le statut associatif avec ou sans recours à la publicité, un statut com mercial, c'est-à-dire un régime de société (loi du 1er août 1984 - décret d'application du 20 septembre 1984).

Les dernières années ont donc vu se créer un paysage radiophonique d'une grande diver sité, des réseaux assurant la production de programmes et de service d'information se sont constitués. Ce mouvement semble inévitable mais il ne doit pas se faire au détriment des radios qui désirent garder un caractère local.

D'ailleurs, la Haute Autorité doit prochainement procéder à une révision des autorisations et à une nouvelle répartition des fréquences. Un nouveau plan de fréquence doit être établi, notamment en raison de la libération de certaines longueurs d'ondes par les autorités militaires.

Ces nouvelles fréquences disponibles vont permettre, entre autres, l'arrivée des périphéri ques sur la FM. Elles bénéficieront ainsi du même confort d'écoute et s'aligneront sur le service public (France-Inter diffuse déjà en FM) et sur l'une d'entre elles, RMC qui dispose de deux stations dans le sud de la France.

Nous retrouvons là la logique qui nous a gui dés durant toute notre réflexion sur la commu nication : coexistance d'un secteur public avec un secteur privé ; situotion d'économie mixte permettant le développement de nouveaux médias sans déréglementation.

Pour cela, la Haute Autorité, dans la nouvelle<br>répartition des fréquences, doit tenir compte répartition des fréquences, doit tenir compte au maximum du pluralisme des radios Icoales, car si les radios commerciales ont leur place, cela ne doit pas se faire au détriment des rodios d'expression.

Il est aussi indispensable que la Haute Auto rité ne se contente pas de gérer au mieux le statu-quo. Il faut que la loi soit appliquée dans toute sa logique et sa rigueur ; pour éviter notamment les phénomènes de surpuissance qui gênent la réception de nombreuses radios locales et créent un déséquilibre sur la bande FM. Les petites radios ne doivent pas être écrasées par une couverture trop large des méga-stations.

#### PRESSE ECRITE

Votre seconde préoccupation en matière de communication va à la presse écrite. La loi du 23 octobre 1984 vise à limiter la concentration, elle assure la transparence financière et le plurolisme des entreprises de presse. Pour veiller à l'application de cette loi, nous avons créé la Commission pour la Transparence et le Pluralisme, plus communément dénommée du nom de son Président "Commission Caillavet" qui a réagi très récemment aux manœuvres du groupe HERSANT. Personne en France ne peut s'estimer au-dessus des lois et le proclamer.

Nous pensons que la liberté d'entreprendre trouve ses limites dans la liberté d'expression des idées, dans leur diversité et dans le res pect de la démocratie.

La Compagnie Européenne de Publication (CEP) que vous évoquez dons votre question naire, occupe une place prépondérante dans le secteur de la presse industrielle et spécialisée. Nous comprenons que cela vous préoccupe plus particulièrement, mais en tant que telle, elle n'entre pas dans le champ d'appli cation de la loi du 23 octobre 1964 qui a pour objectif d'empêcher les concentrations en matière de presse quotidienne, d'information politique et générale. Elle doit tout de même satisfaire aux obligations de transparence financière pour ses publications au moins men suelles.

Il n'était pas question pour nous "d'imposer un statut à la presse'' déjà constitué par un ensemble de textes dont le plus fondamental est la loi du 29 juillet 1981 sur la liberté de la presse, mais de "restaurer" l'ordonnance de 1944 sur l'organisation de la presse, dotant ainsi la Fronce d'une législation moderne en matière de transparence et de pluralisme.

#### ASSOCIATIONS

Vous vous intéressez ensuite au développement d'un secteur qui nous est cher, le secteur associatif.

Depuis 1981, nous nous sommes atfochés à promouvoir la vie associative ; les chiffres sont là pour en témoigner ; pour les années 1982-1983 on assiste à la création de 46 000 associations par an, soit deux fois plus que pour la période 1975-1976.

Nous avons rétabli la liberté totale d'associa tion avec l'abrogation des mesures limitant ce droit pour les étrangers, instauré un dialogue permanent, que ce soit au plan national ou au niveau Icoal entre le mouvement associatif et les pouvoirs publics ; enfin renforcé l'autonomie des associations par le biais de mesures Financières et d'aides à l'emploi et à la for mation.

Cette volonté de concertation a trouvé une de ses manifestations la plus éclatante dans la création du Conseil National de la Vie Asso ciative en juillet 1983 par Pierre MAUROY. Cette instance composée uniquement de repré sentants d'associations, soit 72 membres, a pour mission de proposer ou Gouvernement foutes les réformes susceptibles d'améliorer la vie associative et de conduire toutes les étu des nécessaires à son développement.

Le CNVA s'est donc déployé en groupes de travail pour approfondir sa réflexion sur les dossiers prioritaires ; le bilan de la vie associative, le statut de l'élu associatif et le Fonds de Développement Solidaire de la Vie Associative. Le bilan de la vie associative a fait l'objet d'une publication fin 85, ce document a été à /'origine d'une première initiative, la création d'une direction de la jeunesse et des sports qui a pour finalité, de concert avec les associations, d'observer les programmes associatifs afin d'apporter une meilleure adéquation entre la formation de l'animateur et son rôle en constante évolution.

Quant au statut de l'élu associatif, une réflexion plus large est aujourd'hui en cours sur la définition d'un statut commun pour l'élu associatif, social et politique.

Le Fonds de Développement Solidaire de la Vie Associative o été mis en place en juillet 1985, bénéficiant d'un compte spécial dont l'ordonnateur est le Minisfre de la Jeunesse et des Sports. Il dispose pour cette année d'un crédit de 20 mil/ions de froncs. Il va ainsi contribuer à des actions de formation de bénévoles et au déve/oppement de la vie associa tive afin d'améliorer les actions entreprises et de favoriser les innovations.

Le CNVA, à la fois mandataire de ces associations par sa composition, et conseiller tech-<br>nique du Gouvernement par le rôle qui lui est nique du Gouvernement par le rôle qui lui est imparti, a donc pleinement rempli sa mission durant ces trois premières années de fonction nement. A la fin de ce mois de février J986, il y aura, comme le prévoient ses statuts, renouvellement des membres de cette instance, qui, en collaboration avec un nombre de ministères de plus en plus important, va continuer à promouvoir la vie associative.

Enfin, vous m'interrogez sur la cinquième chaine, voici mon sentiment :

Les Français désirent pius d'images : comment répondre à cette ottente sinon en créant de nouvelles chaînes de télévision, tout en préservant celles du service public ! C'est ainsi que nous avons procédé. La créotion des télévisions hertziennes privées, dont la cinquième chaîne est la première née, constitue la dernière étape de mise en place d'une légis lation multimédias que nous ovons élaborée progressivement durant cette législature, évi tant ainsi toute déstabilisation du poysoge oudiovisue/.

En effet, notre réponse, c'est une "5"' bientôt une "6"' et une "7"' chaîne tout en sauvegardant un service public de qualité. En faisant éclater le monopole, nous avons préservé le service public d'un effondrement certain ; si cette formidable évolution des techniques audiovisuelles s'était faite sans nous, nous aurions assisté à une invasion de chaînes étrongères sur le câble et par satellite. Nous avons évité au service public une privotisation que malheureusement certains souhaitent.

La naissance de la cinquième a suscité bien des controverses dues à la nature commerciale de la chaîne, nous nous sommes pourtant inscrits dans une logique de complémentarité des chaînes privées avec le service public en adoptant une solu tion française et européenne.

Je ne reviendrai pas sur l'attribution de la concession au groupe Seydoux-Berlusconi oprès présentation de leur projet, la CLT, quant à elle, ayant fait part d'une intention qui a fait l'objet de discussions. Simplement, déjà à ce niveau, il y avait pour la CLT pré sence de capitaux américains avec la participation de M. MURDOCH. Le Gouvernement a donc opté pour une solution fronçoise et européenne avec le groupe Seydoux-Berlusconi.

La concession de la cinquième, quant à elle, tient à la nature même de la chaîne commerciale et généraliste ; des dérogations ont été apportées en matière d'obligations de service public pour une période transitoire de cinq ans. Période, à l'issue de laquelle, les obliga tions de cette chaîne s'alignent sur celles du service public, notomment pour le régime de diffusion des films cinémotogrophiques.

Outre le dispositif législatif de protection des droits d'auteurs mis en place en J982, puis l'instauration de mécanismes de soutien à l'in dustrie de création audiovisuelle et cinémato

graphique dont le financement est également assuré par les choînes hertziennes privées, nous souhoitons que por occord négocié avec la profession les délais de mise en harmonie avec les obligotions de service public soient aussi réduits que possible, de manière à ce que l'on adopte pour la cinquième le même statut<br>que pour la sixième.

Le téléspectateur va disposer en 1986 de trois chaînes supiémentaires : la cinquième généraliste, la sixième musicole, la septième dont la vocotion cultu relle et européenne est encore plus prononcée soit, avec Canal Plus et celles du service public, de 7 chaînes.

Nous, socialistes, ovons donc mis en place un paysage audiovisuel qui est une première riposte aux menoces d'invosion du marché par les programmes américains, japonais ou brésiliens. Mais pour gagner cette guerre des ondes, il faut replacer cette avancée technologique dans une optique de coopération européenne, telle que le<br>programme Esprit adopté en février 1984 en matière de technologies de formation (microélectronique, bureautique, productique) et mettre en place une Europe de la pro duction. En cette matière, les socialistes européens préconisent notamment l'institution d'un fonds de soutien pour la création cinématogra phique et audiovisuelle alimenté par un concours du budget communautaire.

Cette initiotive récemment promue par Jocques DELORS constitue un premier jalon pour un espoce culturel européen. Les accords de pro ductions bilatéraux et multilatéraux entre les chaînes de télévision favorisent déjà l'émer gence de l'Europe de l'Audiovisuel qui seule nous permettra de préserver notre indépen dance économique et notre identité culturelle en matière de communication.

Lionel JOSPIN Premier secrétaire du Parti Socialiste

#### COMMENTAIRES

Les réponses de Lionel JOSPIN, Pre mier secrétoire du Parti Socialiste fronçais apportent quelques com mentaires.

Aux questions 3 et 4, Monsieur JOSPIN s'est bien gardé de répon dre sur le fond. Question 6 : Encore une fois, nos politiques, à l'inverse du Japon, ne pensent qu'au marché intérieur ! A la question 7, par ignorance ou volontairement, la réponse n'est pas faite. Pour les antennes de réception des satellites, on ne saura sans doute jamais I

Côté THOMSON, îl ne faut surtout pas répondre I CFM, Monsieur JOSPIN ignore sans doute un sujet brûlant. La question 13 apporte une réponse claire : la loi sur la presse, c'est pour la presse politique. Les autres... Enfin le secteur associatif intéresse souvent nos lecteurs. Le tout est de savoir au profit de qui tra vaille "réellement" le CNVA. Nous y répondrons.

1

# MARTIAL GABILLARD:

## Président de l'Association des villes câblées

## Culture et câble... un homme branché

de communication. Alors, de fil en aiguille, je me suis intéressé aux problèmes des radios, et puis très vite aux problèmes du câble. C'est ainsi que d'odjoint aux affaires culturelles, je suis devenu responsable du Plan Câble pour Rennes. Voilà pour la démarche.

MHZ - Avez-vous des connaissances techniques de base ?

M.G. — Pas spécialement. Je ne suis ni tech nicien en électronique, ni un technicien en ce qui concerne les problèmes des ondes. J'ai une formation de base de professeur d'histoiregéographie. Mais, je suis tout de même devenu "technicien" dans ce domaine de l'ac tion culturelle. Avec l'expérience, je pense que j'ai acquis une petite compétence dans ce domaine. J'ai senti, je l'espère, les évolutions depuis 5/6 ans dans les besoins de la population, dans les recherches de loisirs et je cher che à faire passer cette expérience acquise près de tous les outils culturels. C'est un peu en cela que je suis technicien.

MHZ — Mo visite d'aujourd'hui, a surtout trait aux problèmes de l'Association des Vil les Câblées. Pourquoi une Association de Vil les Câblées ?

M.G.— D'une certaine façon, cette Associa tion devait inévitablement naître. J'en ai pris l'initiative, mais finalement, elle s'imposait. S'imposait, pourquoi ? D'abord, parce que nous, les responsables élus, devons prendre les initiatives. Nous avons des problèmes com muns à résoudre. Il était donc inévitable que nous cherchions à mettre en commun nos préoccupations et la recherche de solutions pour résoudre ces problèmes. C'est cela, la première fonction de l'Association. Deuxième ment, Il apparaît que nous avons en face de nous des partenaires, soit divers, soit uniques. Je pense, par exemple à ce partenaire qu'est la DGT. Plutôt que d'aller, en ordre dispersé, seuls à la bataille, mieux vaut nous concerter, voir un peu comment, de façon à unifier, l'on peut aborder l'ensemble des problèmes et faire des propositions ensemble. Quand je parle de la DGT, ce n'est pas le seul parte naire, il y en a d'autres comme TDF ou les grandes administrations. Il y a aussi les com merciaux, les grandes chaînes nationales, donc la discussion sur les ayants-droit exige qu'on puisse se retrouver, avoir un langage com mun. Enfin et troisième point qui rendait fina lement cette naissance inévitable, c'est que tous ces domoines de communication impli quent que désormais des réseaux doivent se constituer, et on en voit déjà d'importants. Réseaux de diffusion, réseaux de distribution, d'une certaine façon nous cherchons à faire naître l'un des premiers réseaux qui est celui de la solidarité des élus.

MHZ — C'est de la cohabitation alors ? M.G. — Tout a fait. C'est une grande tradi tion en Fronce que ces associations d'élus. Elle n'est pas spécifique au câble, il existe les asso ciations d'élus polyvantes, s'occupant de tous les problèmes. Je pense là à l'Associotion des Maires des Grandes Villes de France ou l'As sociation des Maires tout simplement, ou même la Fédération Nationale des Elus de la Culture. Il existe de grandes fédérations d'élus de ce genre et puis il existe des associations spécialisées, par exemple celle des transports en commun, dont le congrès du GART est une illustration. C'est donc une grande tradition qu'au-delà des clivages politiques, les élus se rassemblent dans des associations, leur per mettant d'étudier en commun et de confron ter leurs expériences. Effectivement, cette Association est née suivant les principes habi tuels et se veut extrêmement ouverte et plu raliste.

MHZ — Beaucoup de villes, sont-elles mem bres de l'Association actuellement ?

M.G. — Pratiquement toutes les villes qui ont un projet. Mais soyons plus précis, l'Associa tion se veut réservée aux villes ayant signé un contrat de réalisation d'un Plan Câble, et pas simplement un contrat d'intention, et deuxièmement aux villes ayant constitué une SNEC, c'est-à-dire une société d'exploitation.

MHz — Pouvez-vous nous donner un chiffre ? M.G. — Actuellement cela se modifie chaque jour, car chaque jour de nouveaux contrats sont signés. Nous sommes rendus actuellement à 12 ou 13 villes. Au fur et à mesure que les villes signent, elles adhérent.

MHZ — En fait. Monsieur GABILLARD, vous n'êtes pas tellement connu sur le pion natio-

J'ai rencontré Martial GABILLARD il y a quelques années. A l'époque, il avait les cheveux longs "look" mai 68. Aujourd'hui, il a la responsabi lité de la politique culturelle de la ville de Rennes. Cheveux courts, cra vate : le look de l'industriel, car c'est en politique culturelle, aussi industrielle qu'il doit agir. Ancien profes seur d'histoire, Martial GABILLARD est Maire Adjoint de la Ville de Ren nes et Président de l'Association des Villes Câblées. C'est à ce titre que je l'ai rencontré.

MEGAHERTZ — J'ai appris, en lisant Ouest France d'ailleurs, que vous étiez le Président de l'Association des Villes Câblées. Ce qui m'intéresserait d'abord, c'est de savoir comment vous êtes venu à vous occuper de la communication en général.

Monsieur GABILLARD — C'est en portant de ma fonction d'adjoint aux affoires cultu relles, que j'ai fait un premier constat : il ne suffisait pas, y compris dans la culture, de pro poser aux Rennais un beau produit. Il fallait savoir le faire connaître, savoir d'une certaine façon le vendre. J'en suis venu à cette préoc cupation que l'on pourrait appeler d'une cer taine façon le "marketing culturel". J'ai essoyé de faire passer cette préoccupation à l'ensemble des outils culturels. Ainsi, peu à peu, de ma démarche d'adjoint aux affaires culturelles, je suis passé à cette préoccupation nal. Comment se fait-il que vous oyez été élu Président de l'Association ? Est-ce de votre fait, pour vos compétences ?

M. G. - Il y a peut-être plusieurs raisons. Tout d'abord, la Ville de Rennes n'était pas la dernière dans la démarche du Plan Cable, puisqu'elle a été la première ville à signer un contrat avec le Ministère des PIT. Donc, cela me donnait quelques droits à prendre des ini tiatives dans ce domaine. Le deuxième point, c'est qu'effectivement j'aî pris l'initiative de créer l'Association et j'ai invité mes collègues, en octobre 1985, à venir à Rennes. La première réunion de travail s'est tenue à Rennes. Pour des raisons de commodité, les réunions se tiennent maintenant à Paris et ceci avec le soutien de la Mission Câble. C'est peut-être parce que je suis peu connu, donc moins impli qué politiquement, ce qui me permet d'avoir des relations détendues avec toutes les com posantes, que l'on m'a offert la Présidence. Monsieur GOURMELIN de la STEC à Cergy Pontoise aurait également pu être Président. Le câble étant un domaine nouveau, c'est nor mal d'y voir des hommes nouveaux !

MHZ - Quels sont vos rapports avec la Mission Câble ?

M. G. — Excellents ! Parce qu'elle nous sert de soutien. D'une certaine façon, dans certains domaines, nous sommes un peu le relais de la Mission Câble. Au début, cette mission avait pour but d'inciter le collectivités locales à faire des études sur le sujet. Ces collectivités loca les deviennent maintenant majeures et elles peuvent, dans ce domaine, se retrouver et mettre en place les outils communs dont elles ont besoin.

MHZ - Quelle est votre position dans le choix entre le câble coaxial et la fibre opti que ? Nous avons l'impression qu'il y a des remises en question à ce propos actuellement.  $M.G.$  — Non, ce n'est pas remis en question. Le plan initialiment établi est actuellement en réalisation. Simplement, ce Plan Câble est peut-être victime de son suc cès, dans le sens où la demande des villes est considérable et qu'elles souhaitent signer à court terme un contrat de réalisation. C'est la capacité des industriels à produire les prises fibre optique qui pose un problème. Il faut donc un certain temps pour pouvoir répondre ô la demande. Comme la demande est très pressante, en attendant, une partie du réseau se réalise en coaxial, mais en coaxial étoilé. Dans le Plan Câble on remarque deux cho ses : la fibre optique en est une, mais il y a également le coaxial en étoile qui donne déjà actuellement des performances tout à fait inté ressantes. Le réseau bas de gamme, c'est bien entendu le réseau en arbre. C'est aussi le moins coûteux. Mais, ma position est la sui vante : je pense qu'à terme il faut aller vers une généralisation de la fibre optique, il fau dra le temps nécessaire. En attendant qu'il y ait certains réseaux à se faire en coaxial en étoile, c'est une démarche progressive qui, rappelons-le, permet déjà des performances intéressantes. Il ne semble pas qu'il y ait, à ce sujet et sur le fond, de contestation majeure.

MHZ — Nous pourrions maintenant aborder un autre sujet quelque peu plus complexe, nous allons avoir une quinzaine de chaînes, visiophone, etc. Voici une question que nous avons déjà posée à quelques autres person nalités dont Monsieur CAILLAVET, le Prési dent de Biarritz Communications Nouvelles,

etc. Que va-t-il advenir du couple, de la famille, des enfants avec cette abondance de télévisions.

M. G. — Cette question est une question fon damentale, c'est une question de l'avenir de notre société qui me touche d'autant plus que je vais maintenant revenir à ma première fonc tion qui est adjoint aux affaires culturelles. Vous auriez pu me poser cette question d'une outre façon : "Vous, adjoint aux affaires cul turelles, dont l'objectif essentiel est de faire sortir les gens de chez eux, de les faire aller au spectacle, de les faire se rencontrer, vous allez faire l'inverse. Comment résolvez-vous cette contradiction ?"

Durant un an cela a été un de mes principaux points de réflexion. D'abord, si une ville fai sait ou se mettait devant le choix suivant : Nous construisons un Plan Câble, mais nous abandonnons d'autres investissements en terme de choix. On ne peut pas tout foire I Il fut un temps où l'on disait qu'il fallait choi sir entre le Câble, une piscine, une bibliothè que... Alors là, permettez-mois de dire : "dra matique" I Pour Rennes, en particulier, nos investissements en matière culturelle, et le sec teur loisirs d'une façon générale, sont loin d'être ralentis. Bien au contraire, ils continuent de progresser et le budget culturel va progres sant également en pourcentage dans le bud get municipal, puisqu'il arrive à 14,74 % du budget général. En effet, je crois que si on lais sait la vie culturelle se réduire à l'audiovisuel, donc à une démarche médiatisée, nous abou tirions à un déséquilibre social extrêmement grave. Porallèlement, il faut donc offrir de multiples capacités de lieux de rencontre, de lieux de loisirs, de lieux de protique d'activi tés, de bibliothèques et de spectacle vivant, Je pense vraiment que ces lieux là, et la démonstration en est faite à Rennes, ont une fréquentation de plus en plus considérable. Vous touchez là à un des besoins essentiels de l'homme qui est qu'il ne peut se satisfoire simplement d'une communication dite média tisée. Il o besoin de rencontrer ses semblables, les autres membres de la communauté. Il a besoin de contacts directs et de pratiquer diverses activités.

Ces besoins sont des besoins fondamentaux. Ceci étant, il suffit de faire les investissements nécessoires dans une ville pour qu'ils puissent les fréquenter.

Deuxièmement : Le développement des ima ges à la maison, n'est-il pas un obstacle ? A ce sujet, l'expérience montre le contraire. Par exemple dans le domaine du sport. Plus un sport passe à la télévision, plus il est pratiqué et plus il a de spectateurs. Plus une activité cul turelle passe sur les médias et est soutenue par les médias, plus elle entraîne le besoin d'imi tation. Et je pense, et nous allons toucher là un troisième point, que si nous trouvons les moyens de créer une télévision locale vérita blement accrochée à notre environnement, ce sera un moyen de développement considéra ble de l'ensemble des outils culturels qui béné ficieront de ce soutien. Nous avons donc le besoin d'évoluer dons le domaine de la télé vision comme nous avons évolué dans le domaine de la presse. D'une presse nationale, ou d'une presse à grande diffusion, comme Ouest-France, par exemple, nous sommes parvenus à une localisation extrêmement forte. Il faut que dans le domaine de la télé vision nous parvenions au même résultat et que cet important média qui n'est actuellement que national se donne le pouvoir de réfléchir, dans le sens du miroir, la vie locale. Ce sera

une amplification considérable de la vie cul turelle, de la vie sociale que de pouvoir, avec la télévision, renvoyer ce qui se passe. C'est la raison pour laquelle je me suis préoccupé du problème. En effet, la prolifération des images est inéductable. Elle peut être préoc cupante, comme ce fut le cas pour le chemin de fer, mais encore une fois, elle est inéduc table. Je pense surtout à la prolifération des images au Japon, aux Etats-Unis, en France. Il faut savoir assumer ce modernisme et le prendre en main. Et c'est mon intention. Mon but, en tant qu'Adjoint aux Affaires Culturel les, c'est de faire que cet outil ne soit pas déstructeur mais de promotion et de développe ment.

MHZ — Nous pensons que vous n'avez pas totalement répondu à notre question, nous y reviendrons, mois nous aimerions vous citer un exemple qui va à l'encontre de ce que vous venez de dire. Lorsque le pylône de télévison du Roc Trédudon a sauté, à l'époque, il a été dit que la région commençait à revivre... M. G. — On a dit I Rien ne le prouve. J'ai merais vous citer moi-même un exemple qui est à contrario. On a jamais autant lu que grâce à l'émission de Bernard PIVOT.

MHz - Là, permettez-nous de vous arrêter. La vente de livres est en baisse, seul le livre politique fonctionne bien actuellement.

M. G. — Le livre est en baisse ?... J'ai per sonnellement constoté l'augmentation de la demande en lecture publique. Le nombre d'inscriptions à la lecture publique progresse, et le nombre de livres en France ne diminue pas.

MHz — N'entreprenons pas une polémique sur le sujet du livre I Nous aimerions revenir sur la famille afin que vous complétiez votre réponse à ce sujet.

M. G. — Je pensais ovoir répondu, je vais vous dire pourquoi...

MHZ — Il nous semble pour l'instant que vous avez répondu en formulant un vœu. M. G. ~ Ce n'est pas un vœu, c'est ce que je réalise actuellement.

MHZ — En prenant l'exemple de Rennes où il n'y a pas 15 chaînes, où il n'y a pas encore le visiophone, etc., la question que nous nous posons est la suivante ; Quand le gens seront chez eux le soir, quelle chaîne regarder ? L'ex périence prouve que l'on passe d'une chaîne à l'autre toutes les trois minutes a peu près, c'est ce qui se passe à Biarritz. Quelle chaîne, quoi regarder ? Va-t-il y avoir dissention dans le couple, comme cela se produit parfois lors d'un match de football, mais ce phénomène va se trouver multiplié par x chaînes ? En plus, l'enfant qui voudra également regarder sa propre émission et auquel on répondra : "va au dodo". Entre ce que nous a répondu Monsieur LATREILLE en nous disant qu'il faudrait presque un téléviseur par membre de la famille et ce que nous appelons le Cinquième Pouvoir, c'est-à-dire la télécommande du changement de chaîne, nous reposons notre question : Que vo-t-il se passer, sachant que le Français est de caractère latin, qu'il ne sortira pas forcément et qu'il va se trouver devant son téléviseur avec un nombre incalculable de programmes plus ou moins intéressants. Quelle culture choisir, quelle garantie avoir... M. G. - La loi est fort bien faite en ce domaine. En premier lieu, elle donne l'initia-

five aux élus locaux. Elle ne laisse pas ce domaine aux seules grandes entreprises natio nales qui seroient simplement soucieuses de rentabiliser un produit. En second lieu, en inci tant à une production locale. Suivant cette loi, je ne fais pas seulement une déclaration d'in tention. Si je ne suis pas en mesure de vous dévoiler actuellement le contenu des négocia tions que je mène avec mon partenaire, car il est encore trop tôt, le problème de la télé vision locale est au cœur de nos négociations. Je veux faire naître des images qui ne soient pas uniquement des images arrivant de l'ex térieur, je veux que ce soient des images pro pres à la ville, à la vie quotidienne, donc pro pres à l'univers des gens et propres à repré senter notre culture rennaise. Une de ses caractéristiques est cette différence. Je répèle que ceci n'est pas simplement une déclaration d'intention. C'est un problème de négociation financière qui se fait jour après jour, dont vous verrez dans quelque temps les résultats.

Le point suivant concerne la vie familiale, ce rapport avec le poste de télévision. Mais j'ai l'impression de retrouver dans vos questions cette crainte qu'avaient les gens lors de l'apporition des premières télévisions. Je constate qu'aujourd'hui elles ont apporté un autre mode de culture, une explosion des connais sances touchant un grand nombre de person nes qui jusqu'alors n'y avaient pas accès. Le problème du choix. Il peut être présenté comme une difficulté, mais aussi comme une richesse. Je fais personnellement confiance aux gens. Je les considère comme responsa bles et capables de choisir le programme qu'ils souhaiteront et c'est la raison pour laquelle, dans ces programmes de 15 choînes, il n'y a pas seulement des chaînes transférées, mais aussi des chaînes thématiques, et j'espère qu'elles vont se développer. Ces chaînes correspondent à des préoccupations par ticulières, comme le sport, par exemple.

MHZ — Dans une famille il peut n'y avoir qu'une personne intéressée par le sport. Que va-t-il se passer alors ?

M. G. — Lorsque vous achetez un livre, vous pouvez l'acheter en commun. C'est un peu

identique en ce qui concerne le programme de télévision. Pourquoi voulez-vous qu'il y aurait<br>obligatoirement dissention, les programmes obligatoirement dissention, les programmes peuvent également être choisis en commun. La<br>famille peut discuter du programme à choisir.

MHZ - Vous faites preuve d'un bel optimisme.

M. G. — Je suis en effet optimiste, mais je ne crois pas que le couple soit obligé d'en trer en dissention pour le choix d'un pro gramme, bien au contraire. Nous vivons déjà la chose actuellement avec trois chaînes. Je connais de nombreux foyers qui mettent au point leurs propres règles de choix par rap port à la télévision. Nous entrons là dans le problème de la liberté d'accès, identique à la liberté de choix d'une quelconque des très nombreuses revues exposées dans un kiosque à journaux.

MHZ — Nous savons que vous vous êtes inté ressé aux radios locales et nous oimerions que vous nous disiez ce que vous pensez de la main-mise des groupes sur ces radios, nous pensons au groupe Hersant, à la CFM, etc. M. G. - Ou de Ouest-France...

**MHZ —** N'avez-vous pas l'impression que<br>l'esprit premier des radios locales a quelque l'esprit premier des radios locales a quelque peu disparu ? Que c'est devenu une affaire commerciale ? Nous aimerions savoir si vous êtes d'accord avec ce qu'à dit le sénateur CAILLAVET : "La gauche a raté ça"

M. G. — Je constate que le nombre de peti tes entreprises qui se sont créées continuent de vivre actuellement. Après une explosion de départ, puis une certaine élimination et des regroupements, il doit rester environ un mil lier de radios locales qui doivent fonctionner actuellement en France. Je constate également<br>que ces radios restent très locales, en partique ces radios restent très locales, en parti-<br>culier grâce à la publicité. J'écoute Fréquence llle. Ah I dira-t-on, c'est exactement la même chose que EUROPE Nº 1, pas du tout ! En terme de publicité, c'est un reflet de la vie locale, c'est des magasins des environs dont on nous parle. J'y trouve aussi un effort d'in formation locale tout à fait intéressant. Cette

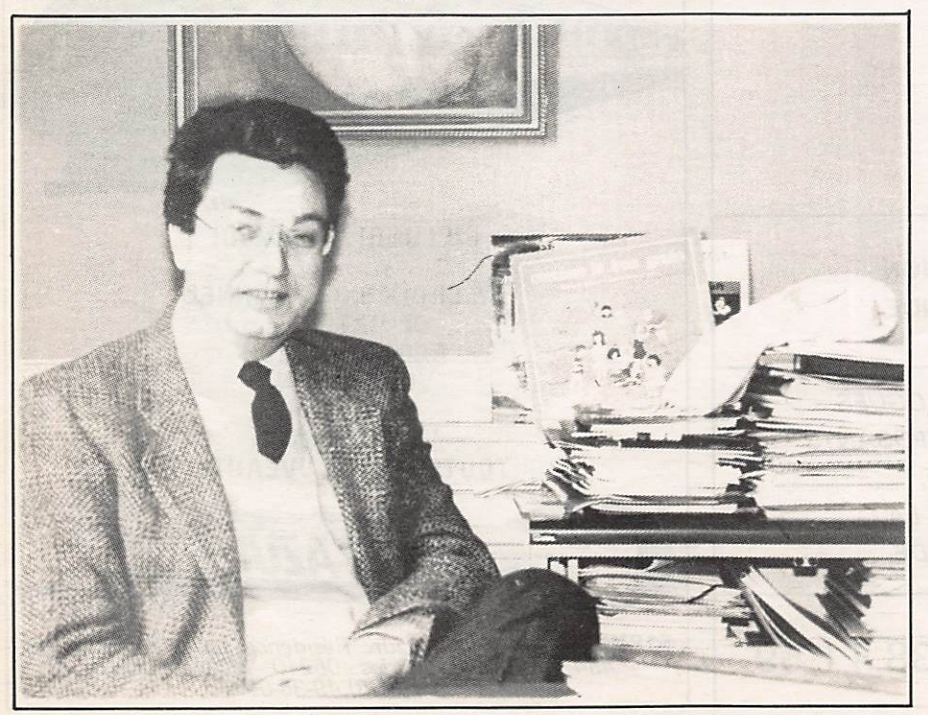

radio fait maintenant partie d'un groupe qui est le Groupe Ouest-Fronce et je pense que c'est une nécessité, car les deux médias se sou tiennent mutuellement. Le fait de passer de la publicité de l'un sur l'autre entraîne leur déve loppement mutuel. En revanche, je crois que de nombreuses expériences ont échoué car certains ont pensé créer des radios associati ves où tout le monde pourrait venir s'exprimer en oubliant que le besoin d'expression ne correspondait pas toujours à un besoin d'écoute. C'est un problème que l'on rencon tre également dans les télévision communau taires et vis-à-vis duquel on a pris quelques distonces. Le "public access" est certes une nécessité, un besoin auquel il faudra répon dre, mais en veillant à ce que ce besoin d'ex pression qu'ont un certain nombre de gens ou de groupes soit allié à un besoin équivalent d'écoute.

Néanmoins, un certain nombre de radios locales continuent à exister parce que des amateurs et des bénévoles viennent y exercer leur talent et qu'elles se contentent d'un faible pourcentage d'écoute.

MHZ - CFM à qui on va attribuer une fréquence et qui n'est autre qu'EUROPE 1, par le biais d'une société écran, va regrouper environ 75 radios locoles, dont une à Rennes d'ailleurs. Nous aimerions savoir si vous trou vez cela normal, à partir du moment où l'on s'insurge contre certains regroupements ? M. G.—Je vous renvoie au constat que j'ai fait tout à l'heure : ce n'est pas le cas de tou tes les radios locales, il continue d'en exister<br>d'indépendantes qui vivent et qui vivent bien. Il y a deux façons pour les radios locales de subsister ; le réseou commerciol, l'association et le bénévolat, puis le réseau national pour bénéficier des publicités nationales de produits et pas uniquement des publicités de distribu tion. A ce moment-là, de deux choses l'une : on interdit, on réglemente et on revient fina lement aux pratiques d'autrefois qui étaient des pratiques d'état avec des principes d'au torisation ou de refus, ou on pratique un cer tain libéralisme avec tout ce que cela repré sente comme concurrence.

Je constate simplement que l'ouverture dans le domaine de la liberté a permis de multiplier les outils d'expression. Donc, tout n'est pas détruit, bien ou contraire, les résultats sont là. D'autre part, on a ouvert un champ de con currence qui est loin d'être stabilisé, où il y a des enjeux nationaux qui jouent, qui font que des réseaux, des groupements se constituent actuellement. Cela finira par se stabiliser, mois je constate qu'aujourd'hui il y a un plus considérable.

#### **MHZ** - Peut-on dire maintenant : Rennes, capitale de l'électronique ?

M. G. — Bien qu'elle dispose d'un réseau d'entreprises, de laboratoires et de centres de recherche pour qu'on puisse lui donner le nom de capitale, ce titre ne se descerne pas mais se gagne. Rennes acquiert peu à peu le nom de technopole, mois n'oublions pas d'autres domaines comme l'ogro-alimentaire, par exemple. On peut dire aussi que toutes les vil les de France suffisamment dynamiques ont une obligation de développement électronique important. Si capitale n'est pas unique ment le "Centre" mais un lieu de développe ment technologique privilégié. Rennes est bien une capitale.

 $MHZ - Merci$ .

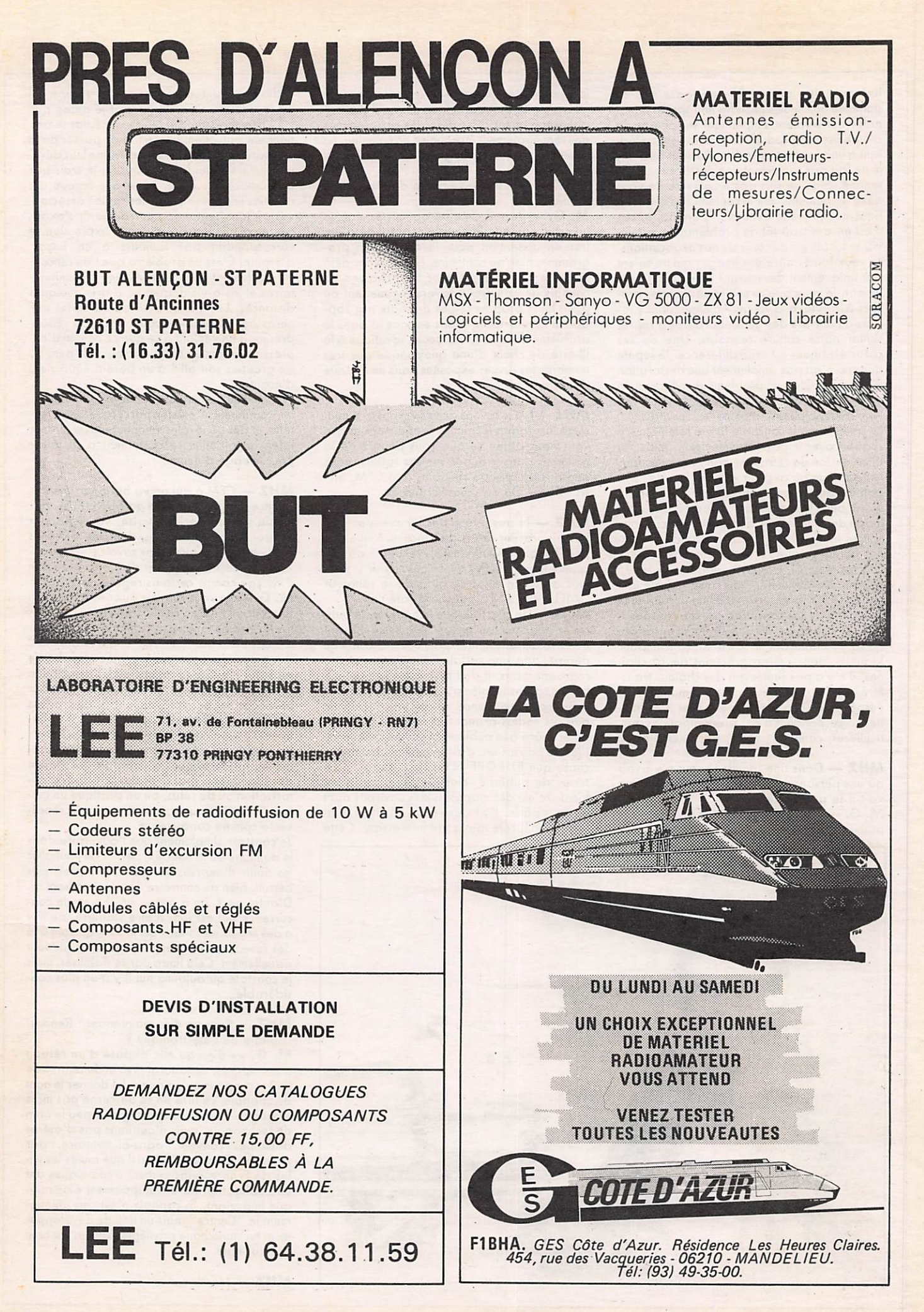

**Traduction et adaptations** techniques par **Bernard MOUROT — FE6BCU** TRANSCEIVERS

#### **INTRODUCTION**

Le montage oscillateur clapp à haute stabilité est recommandé par la sim plicité de sa conception et le fait qu'il est reproductible.

Les caractéristiques de la bobine L oscillatrîce sont données sur la plan che 1.

Les capacités C1, C3, C4, C5 sont de première qualité au mica ou plasti que.

C2 sera un ajustable au plastique, toute autre capacité type céramique est à proscrire.

CV qui est la pièce maîtresse du VFO sera un condensateur à air.

2 cages de récepteurs de radiodiffusion d'une valeur de 380 à 490 pF par cage. Valeur d'ailleurs non cri tique.

Le condensateur C5 en série avec CV diminue la valeur de CV et permet l'étalement de la bande amateur à couvrir.

Un joint flector et un démultiplicateur à bille épicycle au 1/6<sup>°</sup> permettront un réglage souple du VFO.

PLATINE JRO2<br>VFO ET SEPARATEUR QUEL PERSON T1 oscillateur est suivi de T2 sépa rateur avec sortie HF basse impé-

**VFO ET SEPARATEUR** 

dance sur l'émetteur. Un tel oscillateur est capable de fonctionner correctement sur

30 MHz ; mais nous conseillons la version numéro 2 pour les essais.

REMARQUE : La valeur du conden sateur C5 déterminant l'étalement de la bande (planche 1} est une moyenne et peut varier de  $\pm 20$  % en fonction de la valeur de la capa cité de CV.

#### INSTRUCTIONS DE MONTAGE  $(JRO2 1<sup>ro</sup> version)$

La self L, les condensateurs Cl à C4 et l'ajustable C2 sont positionnés sur le circuit imprimé, C1, C3, C4 seront au mica ou plastique pour tenir compte d'un coefficient de tempéra ture nul. Point particulier : pour le

condensateur d'accord CV du type réception à air et à 2 cages, une seule cage sera utilisée.

EMETTEURS,

RECEPTEURS,

Celui-ci est raccordé à la platine JR 02 par deux connexions très courtes en A et 6. Le condensateur C5, soudé sur CV, est inclus dans la connexion A vers JR 02.

Percer le circuit au diamètre d'un millimètre pour résistances et condensateurs pour les clous à sou der (bornes), percer au diamètre 1,3 mm. Coller la self L Ø6 mm à la colle plastique. Après confection de la self L, recouvrir les spires d'un ver nis protecteur type HF ou vernis à ongles. Implanter le reste des composants et les souder.

#### NOMENCLATURE **DES COMPOSANTS**

 $R1, R6: 10 k\Omega$ R2, R7 : 10 kn  $R3:470 \Omega$ 

Banda Fréquanca MHz  $C<sub>1</sub>$ en pF Trimmar ajust. C2 an pF C<sub>3</sub> en pF **C4** an pF  $C<sub>5</sub>$ Podding  $L<sub>\mu</sub>H$  Mandrin  $\varnothing$  6 mm typa **Néosid Nombre** de tours splras lolntlvas Fil émolllé 3/10mm 160 m | 1,8 à 2 | 270 | 10/60 | 1500 | 1000 | 300 | 29,6 |noy. F10B | 49 | oui 80 m | 3,5 à 3,8 | 100 | 10/60 | 470 | 470 | 90 | 19,1 | idem | 39 | oui 40 m | 6,9 à 7,1 | 100 | 10/60 | 220 | 220 | 42 | / | idem | 24 | oui 30 m | 10 à 10,15 | 175 | 10/60 | 470 | 330 | 27 | 2,4 | idem | 14 | oui 2 0 m 14 6 14,35 9 0 10/60 <sup>330</sup> <sup>220</sup> 3 3 1,8 noy. F20 1 2 oui 60 m | 5 à 5,5 | 150 | 10/60 | 470 | 330 | 27 | 7,3 | noy. FIOB | 25 | 001 Bobine L

#### CARACTERISTIQUES BOBINE ET CAPACITE VFO JR 02

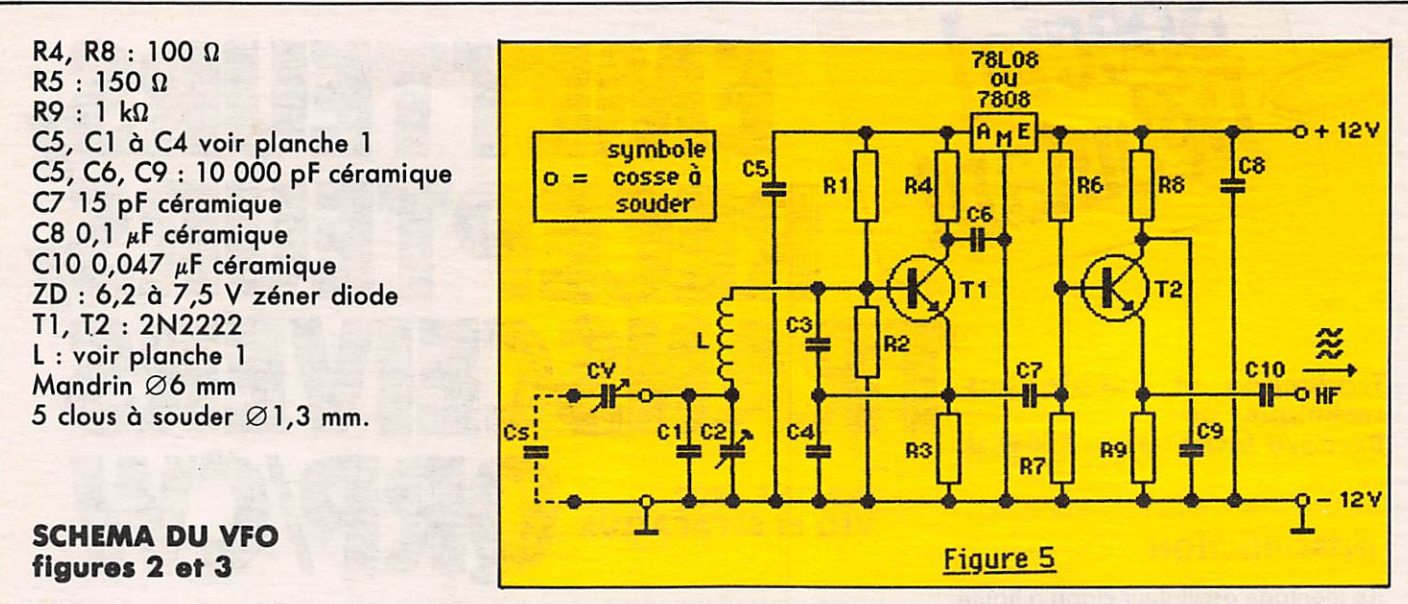

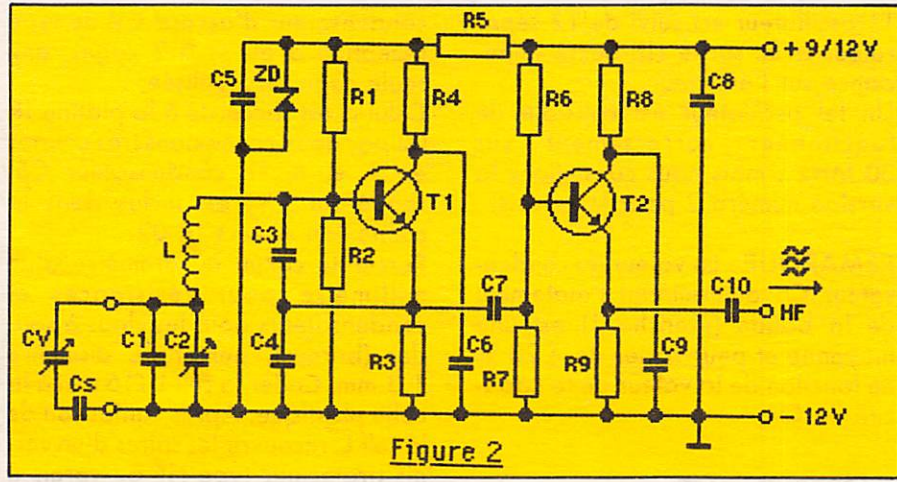

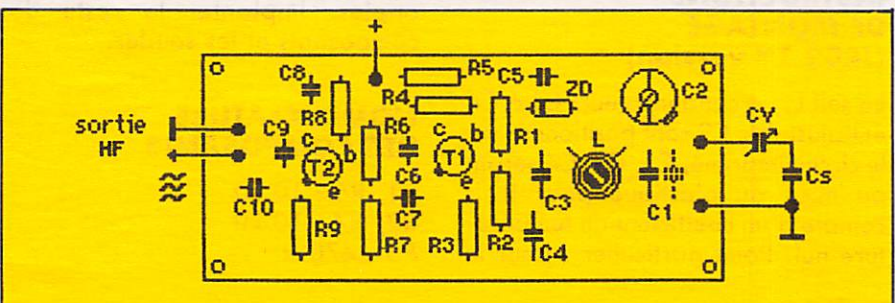

Circuit imprimé vu de dessus côté composants (sans échelle)

Figure 3

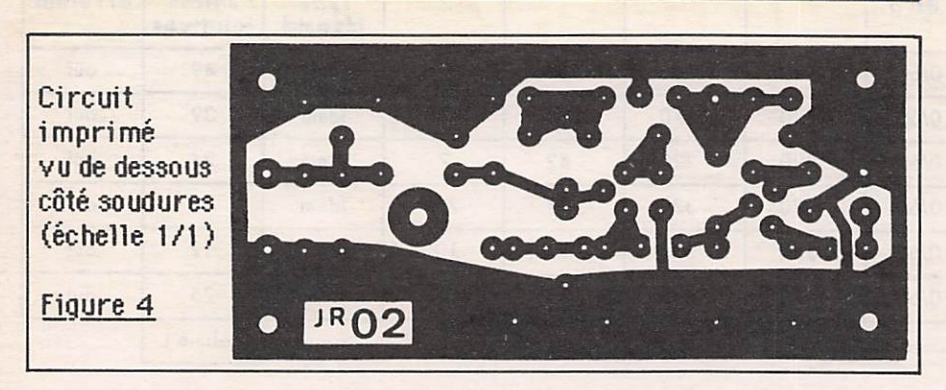

Voici une autre version avec alimentation stabilisée.

Souder les bornes E et A du régulateur 78L08 à la place de la résistance R5 ; percer un trou dans le circuit pour passer la borne M du régulateur. La cosse + est à brancher au  $+12$  volts (figure 6).

Après essai en février 1984 de DL3OE, il s'avère que la liaison de couplage R10 donne une meilleure puissance de sortie de l'étage oscillateur T1. La piste du circuit imprimé doit être interrompue. Souder R10 à cheval sur la piste sélectionnée. (R10 a une valeur comprise entre 22 et  $47 \Omega$ : à essayer).

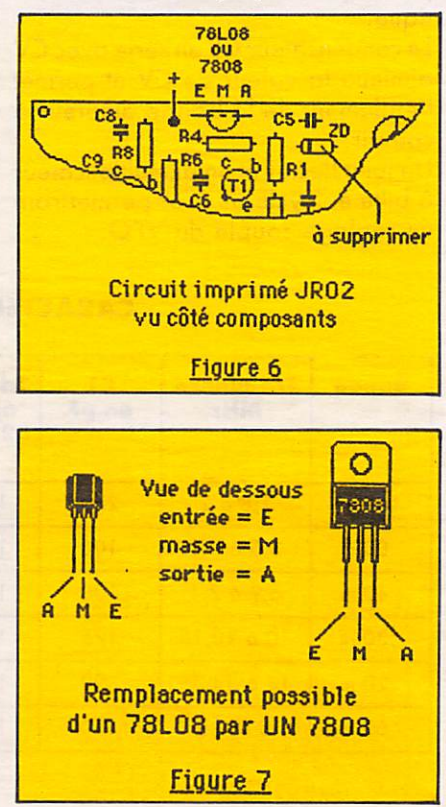

# es antennes du tonnerre

#### ÉDITION DU TARIF "AMATEUR/CB/FM" **JUILLET 1985**

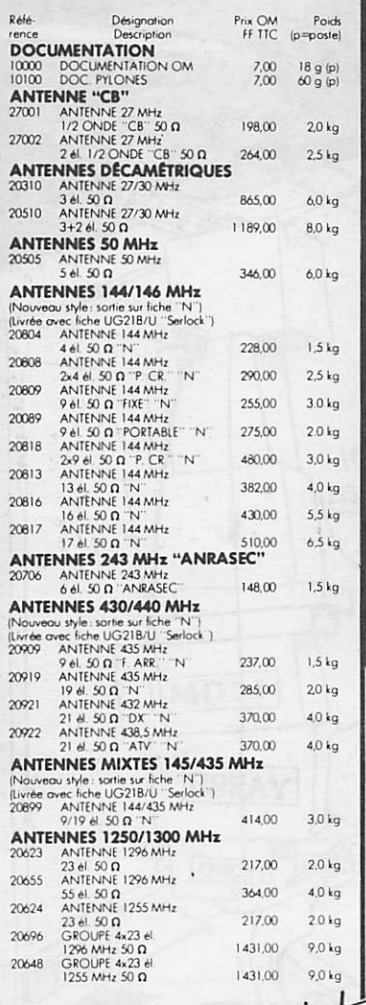

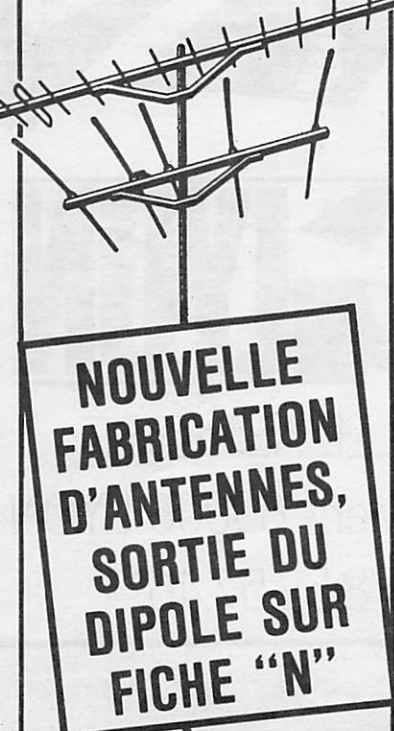

#### **ANTENNES PARABOLIQUES** 20150 PARABOLE PLEINE<br>20150 PARABOLE PLEINE<br>20150 PARABOLE PLEINE<br>ALU DIAM 150 cm 945,00 11,00 kg 2730,00 35,0 kg PIÈCES DÉTACHÉES ANTENNES VHF/UHF ine pe<br>Inini ent etre utilise<br>H 144 MHz al 144 MHz pour<br>
20109, 20116, 20117 et 20199<br>
20109, 2016, 2017 et 20199<br>
20104, 804, 806, 209, 089, 813<br>
12,00<br>
10118 et 2018<br>
20109, 818, 816, 817, 899<br>
2009, 818, 816, 817, 899<br>
2009, 818, 816, 817, 899<br>
2009, 818, 816 MHz pour<br>20116, 20117 et 20199 12.00  $0.1$  kg  $10111$  $0.1$  kg  $10121$  $0.1$  kg 10201  $0.1<sub>k</sub>$ 2009 - 818, 816, 817, 899<br>
41, 435 MHz pour<br>
20409 - 419, 448, 4421, 442<br>
61, 443 MHz pour<br>
20409 - 419, 448<br>
2019<br>
2019<br>
2009, 919, 921, 922<br>
2019<br>
2009, 919, 921, 922<br>
2019<br>
2009, 919, 921, 922<br>
2019<br>
2010<br>
2010<br>
2010<br> 10102  $12.00 \t 20 \text{ a}$  $10112$  $12,00$  30 g (p)  $10212$  $12,00$  $50 \text{ q}^{\circ}(\text{p})$ 20101 30.00  $0.2$  kg 20111 THE DISCRETE THE MATCHING<br>
DIPOLE "BETA MATCH"<br>
DIPOLE "TROMBONE"<br>
DIPOLE "TROMBONE"<br>
DIPOLE "TROMBONE"<br>
2012/1-NC "TROMBONE" pour<br>
2012/1-NC "TROMBONE" pour<br>
2012/1-NC TROMBONE" pour<br>
2012/1-TROMBONE" pour<br>
DIPOLE TROMBON 63.00  $0.2$  kg 20102 35,00  $0.2$  kg 20103  $30,00$   $100 \text{ q(p)}$ 20203  $63,00$   $200 g(p)$ 20204 63,00 200 g (p) 20205  $63,00$  200 g (p)  $20603$  $40,00$   $200$  g (p) 20604  $40,00$   $200$  g (p) 50 Q Surmoulé<br>DIPOLE 1296 MHz 20605 45,00 200 g (p) ANTENNES D'ÉMISSION 88/108 MHz **NNES D'EMINOIN BYJUS PHYSENER L'ENFRENCE (NATIONALE 1)**<br>ENSEMBLE 2 DIPOLES-CABLE-HADAPT.<br>ENSEMBLE 2 DIPOLES-CABLE-HADAPT.<br>SMOZS DE 10 POLES-CABLE-HADAPT.<br>ENSEMBLE 4 DIPOLES-CABLE-HADAPT.<br>SMOZS DE 10 BYJUS PRINCE 6383.00<br>S  $8.0 k<sub>Q</sub>$ 22200 13,0 kg 22400 18.0 kg 22750  $500a(b)$ **COUPLEURS DEUX ET QUATRE VOIES** LEURS DEUX ET QUI<br>
COUPLEUR 2 V. 144 MHz<br>
COUPLEUR 4 V. 144 MHz<br>
SOD et 5 fiches UG21B/U<br>
COUPLEUR 4 V. 144 MHz<br>
SOD et 5 fiches UG21B/U<br>
COUPLEUR 4 V. 435 MHz<br>
COUPLEUR 4 V. 435 MHz<br>
COUPLEUR 4 V. 435 MHz<br>
COUPLEUR 4 V. 4 462.00 790 g (p) 29402  $529,00$   $990 g(p)$ 29270 438.00 530 g (p) 29470  $511,00$  700 g (p) 500 et 5 fiches UG21B/U<br>COUPLEUR 2 V. 1255 MHz  $29724$ COUPLEUR 2V. 1255 MHz<br>
SOQ et 3 fides UG21B/U<br>
COUPLEUR 2V. 1296 MHz<br>
SOQ et 3 fides UG21B/U<br>
COUPLEUR 4V. 1255 MHz<br>
SOQ et 1 fide UG21B/U<br>
COUPLEUR 4V. 1296 MHz  $372,00$   $330 g(p)$ 29223  $372,00$   $330 g(p)$ 29424 396,00 270 g (p) SOLUPTEUR 4 V. 1296 MHz<br>COUPTEUR 4 V. 1296 MHz<br>500 et 1 fiche UG21 B/U<br>COUPTEUR (en sus)  $79423$ 396,00 270 g (p) 29075 COUPLEUR (en sus)<br>ADAPTATEURS 50/750, TYPE 1/4 D'ONDE<br>20140 ADAPTATEUR 144 MHz **TATEURS 50/750, TYPE 1**<br>ADAPTATEUR 144 MHz<br>50/75 0<br>ADAPTATEUR 435 MHz<br>50/75 0<br>ADAPTATEUR 1255/1296 MHz<br>50/75 0 220,00 260 g (p) 20430 202,00 190 g (p) 20520 189,00 170 g (p) **CHASSIS DE MONTAGE** POUR 2 ET 4 ANTENNES 2 Et 4 ANSIS Pour 2 ont.<br>CHASSIS pour 2 ont.<br>Pou 2x9 él. 144 MHz<br>CHASSIS pour 4 ant.<br>Pou 2x9 él. 144 MHz<br>CHASSIS pour 4 ant.<br>19 ou 21 él. 435 MHz 20012 398,00  $8.0 kg$ 20014 550.00 13,0 kg 20044 9,0 kg 366.00 19 ou 21 et aux 1011<br>23 et 1255/1296 MHz<br>CHASSIS pour 4 ant<br>23 et "POL VERT" 20016 159,00  $3.5 kg$ 20017 123,00 2,0 kg **COMMUTATEURS COAXIAUX** 278,00 300 g (p) **CONNECTEURS COAXIAUX** MANCHON D'ETANCHEITE THERMORET  $28000$ MANUFILM<br>Hte qualité<br>EMBASE FEMELLE N°  $50q(p)$ 28058 EMASS TRANSLATION<br>
SO D. (UGSBAVU)<br>
75 D. (UGSBAVU D1)<br>
75 D. (UGSBAVU D1)<br>
80 D. (UGSBAVU D1)<br>
80 D. (UGSBAVU D1)<br>
50 D. (UGS21BVU)<br>
50 D. (UGS21BVU)<br>
51 D. (EMA + FEM + FEM HEM TRANSLATION)<br>
51 D. (EMA + FEM HEM + FEM HE 19,00 32 g (p) 28758 35.00 32 g (p) 28021 27,00 52 g (p) 28023 27,00 48 g (p) 28028  $61,00$  77 g (p) 28094  $35,00$   $52 \text{ q (p)}$ 28095  $50,00$  48 g (p) 28315  $57.00$   $52$  g (p) 28088 18,00 17 g (p) 28959 27,00 34 g (p) 28239  $17a(b)$ 18.00 28259  $18,00$  24 g (p) 28261  $27.00$  45 g (p) 28260 18.00  $16q(p)$ **RACCORDS COAXIAUX** MAIF RACCORD IN MALE-MALE<br>50 0 (UG57B/U)<br>RACCORD IN HEM HEM<br>50 0 (UG29B/U)<br>RACCORD IBNC MALE-MALE<br>50 0 (UG491B/U) 53.00  $62q(p)$ 28029 48,00  $45 g(p)$ 28491  $41,00$  $19g(p)$

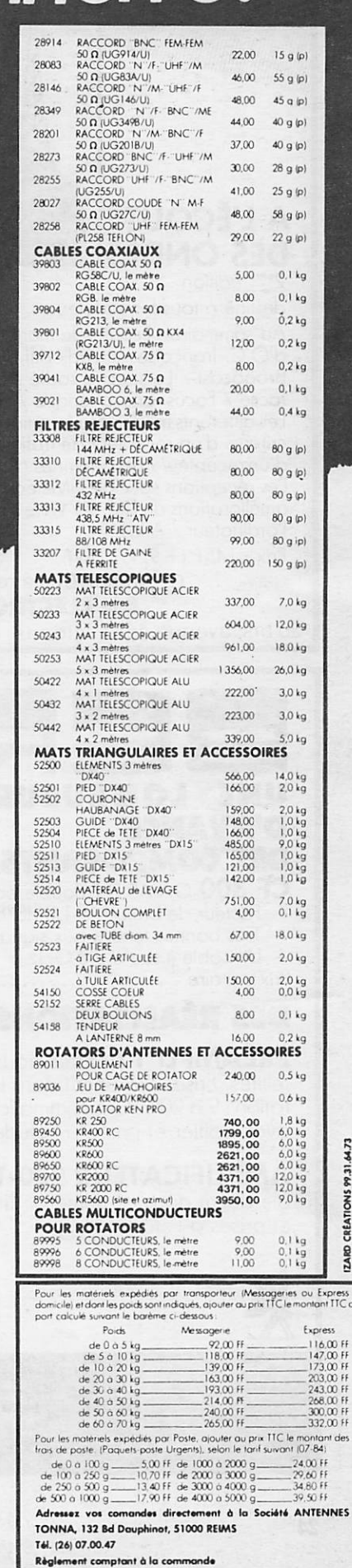

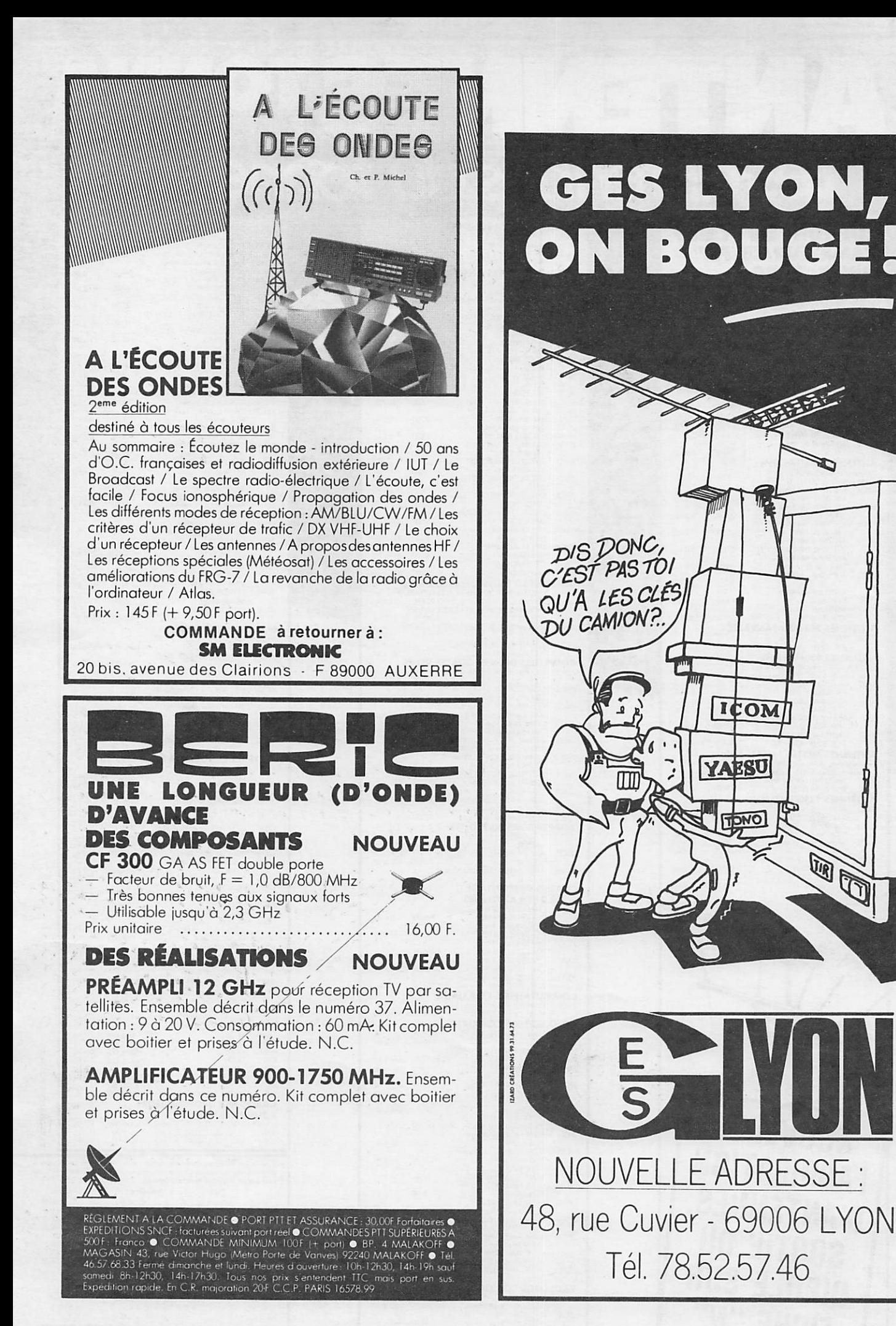

![](_page_24_Picture_0.jpeg)

![](_page_24_Picture_1.jpeg)

La propagation n'est pas formida ble en ce début 1986, mais elle n'est pas pire que le 13 avril 1978. En effet, ce jour-là, toutes les bandes amateur furent fermées pendant 4 heures et une station de radiodiffu sion de 200 kW n'a pas été enten due pendant 40 minutes..,

#### **NOUVELLES DIVERSES**

#### 5L - LE LIBERIA

Pour les préfixes suivants qui ont été utilisés pendant le mois de novem bre, les QSL sont à envoyer ; 5L2EQ VIA I2CRG-5L2CRG 5L2CJ VIA JF<sub>2</sub>QHC

#### **9 LMW - SIERRA LEONE**

Cette station est active tous les vendredis après-midi sur le 15 et le 20 mètres.

#### **AZ - SOUTH ORKNEY**

LU8TDQ devrait être actif en mars avec l'indicatif AZ1A. QSL VIA BP 5, 1636 OLIVOS BUE NOS AIRES, ARGENTINE.

#### TURQUIE

Les stations qui suivent sont nouvellement sur l'air : TA3B QSL VIA BP 33 ISTAMBUL TA<sub>11</sub>

TAIG QSL VIA BP 669 KAROKOY ISTAMBUL

#### VK9X-VK9XJ

Se trouve régulièrement sur 28595

vers lOhOO TU avec des stations bri tanniques.

#### 3 D 2 - FID JI

Les stations fidjîennes sont nouvelle ment autorisées sur ces bandes : 1800 1850-7000 7150-10100 10150.

#### A2-BOT5WANA

Après avoir été actif depuis 3D6, W6KG et son YL sont maintenant actifs avec l'indicatif W6KG/A25 seront présents durant tout le mois de mars.

#### **C9 - MOZAMBIQUE**

SM0DQE/C9 est actif en direction de l'Europe jusqu'à la fin mai 1986.

#### **PA - ARUBA**

Depuis le premier janvier, les sta tions PJ3 utilisent P4 . Ainsi, PA0FM/P4 y est actif pour 4 mois.

#### MONGOLIE

JTOXC opéré par OKIXC actif sur le 20 mètres. Cet opérateur sera pré sent sur les bandes pour les 3 ans à venir.

#### YI1BGD - IRAQ

Cette station est souvent sur le 20 mètres, l'opérateur prend liste des stations et transmet ensuite. La QSL, qui n'est pas certaine d'ar river à son destinataire, est à envoyer à BP 5864 BAGDAD avec 3 IRC pour la réponse.

#### TERRE FRANÇOIS JOSEPH

Les seules stations actives depuis cette contrée sont UA10T-UV100-RZ10WA.

#### D68CF

Franck est en place dans les Como res pour 2 ans. FY7AN et FY7CG espèrent être actifs depuis les Iles du Salut -

FY9 pour le concours WPX de la fin mars.

#### GRENADE

D'après QRZ DX J34 serait attribué à cette contrée.

#### **EKO - 4KO**

Une expédition dans l'Arctique opé rée avec les indicatifs EKODR, EKOGR et 4KOCOC. Cette expédi tion est soviétique.

#### $FA - FB$

Les premiers CM français utilisant ces indicatifs apparaissent sur les fré quences suivantes : FA 2 mètres, FB sur 7020-7040, 14050-14100, 21050-21150, 28000-28100. En CW uniquement et 20 watts de puis sance. Ces indicatifs seront recherchés pour le WPX CW... F6HMJ, F6HIZ, F6HJR, F9ER seront actifs les 19 et 20 avril depuis L'ILE SAINT HONORAT (Iles de Lerreins).

#### H44IA

Toujours actif jusqu'au mois de mars (fin du mois).

#### T32

Ce préfixe sera peut-être utilisé pour le CW WPX.INFO F6EKS.

#### **PYOOF - FERNANDO** DE NORONHA

PY7PO/PY0OF est actif pour un an.

#### HL86AG

Sera l'indicatif de la station officielle des JO du 20 septembre au 5 octobre.

#### **KH1 - CANTON**

DX Press signale l'activité de KS6DV/KH1 pour un an.

#### QSL INFOS

Pour les QSL envoyées par le Réseau des Emetteurs Français, attention, la nouvelle adresse est ; SERVICE QSL DU REF **BP 273** 81209 MAZAMET CEDEX

W6REC/VP2M QSL VIA W6AHF WA7ARU QSL VIA DL1HH YB8VB QSL VIA BP 8 AMBON INDONESIE UA I PAP Q SL VIA UZ 10WA UA I PAU Q SL VAI UZ 10WA SU 1ER QSL VIA EZZAT S. RAMA-

DAN, 18 EL ABNASI MANSHIET ELBAKRI EGYPTE. DLIVJ/LX QSL VIA DLIVJ JTODJT QSL VIA I8YGZ JW0A QSL VIA SP2HMT JY5OBI QSL VIA G4WFZ JY5OHH QSL VIA DJ9ZB 4C8J QSL VIA XEIJ **4DRG QSL VIA DU9RG 4K1C QSL VIA UA4HCU** 4X4UT QSL VIA WB2FTK 5T4RG QSL VIA BP 322 NOUADHIBOU MAURITANIE **5T5TO VIA F6BUM** 8 P 6 A C Q S L VIA K 6 Z M CYOSAB QSL VIA VEIAST FD1LBM - Patrick LABEAUME, 33 RUE GUYNEMER 53000 LAVAL. KQ2M/P4 VIA K4QM 5 V 7 A S V I A IT 9 A Z S YS1RRD VIA DJ9ZB JY5ZM VIA WA3HUP 8P9AF VIA VE3LGI **TJ1AV VIA SP7EWL** V6KG/A25 VIA FONDATION YASME 3A6E VIA VOICW KQ2M BP 743 STONY BROOK NY 11790 USA 4V2C VIA K4BAI **OE5JTL/YK VIA OE5BA** BY5RF VIA BP 209 FUZHOU REPUBLIQUE POPULAIRE DE CHINE FT8XB VIA BP 83 95105 ARGEN^ TEUIL D68CF VIA F6FNU **5H3ZR VIA OH6IQ** VQ9CI VIA WA6SXL **CUICB VIA N2NUR 4K0COC VIA UA3AOC** 3D2BL VIA BP 1025 SUVA FIDJI ISLANDS XX9CT VIA BP 12727 HONG KONG 5R8AL VIA WA4VDE 9H3AK VIA D.A.R.C.

#### ONT ETE CONTACTES

#### $3.5$  MHz

JG1FVZ/5N 3799 2310 TU -TL8CK 3795 2000 TU - J37AH 3798 0650 TU - 8Q7CG 3799 2030 TU - 9Y4CK 3799 0700 TU  $-$  ZL8OY 3786 0700 TU  $Y$  CODPO 3/94 1945 YU  $-$ KQ2M/P4 3788 0615 TU - VR6JR 3799 0655 TU - TF5TP 3790 0700  $TU - H H 2MC 3703 2140 TU -$ HK5ISX 3799 0410 TU - HK2JFF 3799 0410 TU - HK6JWC 3700 0410 TU - CE0ZIG 3798 0405 TU.

![](_page_25_Picture_4.jpeg)

#### 7 MHz

BV 2DA 7005 0600 TU - HI8DCC 7005 0300 TU - TI2CCC 7004 0500 TU - OE7RKH 7002 1050 TU - HC4JB 7004 0500 TU -FG5DL/FS 7005 02300 TU -VU2DK 7002 2000 TU - TA2G 7005 0600 TU - VE3CPU/VP2M 7004 0554 TU - P40MUP 7002 0147 TU.

#### 14 MHz

5V7AS 14050 1510 TU - OD5IM 14113 1515 TU - 5R8AL 14108 1530TU-FR4CD 14122 1530 TU  $-$  CFTL8DC 14021 1550 TU  $-$ 9H3AK 14019 0815 TU - PS7RL 14020 0820 TU - HL1LW 14022 0835 TU - BV2DA 14005 0930 TU

VU2BK 14066 1500 TU -FR4DF 14111 1550 TU - CN8LH 14120 16000 TU - D68CF 14125 17000 TU - CN8LY 14120 1630 TU-TUl BQ 14110 (tous les jours) 1530 TU - ON7EV/SMO 14125 (tous les après-midi) OYICT 14003 1540 TU - XE10E 14004 1540 TU (appelle spécialement l'Europe) — YI1BGD 14226 1430 TU -HK1EIM 14123 1130 TU.

#### 21 MHz

9J2BO 21025 1300 - CEOFFD 21015 1450 TU - J37AE 21009 1300 TU - CX7AE 21035 1100 TU 8 Q 7 C G 2 1 1 8 0 1 0 0 0 T U C53EZ 21202 1000 TU - HP1AC 21034.

#### **LES SWL ONT ENTENDU**

F11AAX écoute du 80 mètres en BLU :  $W 5FGO - DR4UZ - W9OBO WA2RHW - EABBLO - W8VEN$  $-W2RDB-WA1PEL-K5KT-$ K6NA.

FI 1ADB écoute du 28 MHz en  $BLU$ :

 $DL5 LAE - EA 1MO - OZ 1GOK -$ GM3AKM.

 $\label{eq:3.1} \begin{array}{lllllllllllllllllll} \hline \mathbb{1} & \mathbb{1} & \mathbb$ 

Cette nouvelle année débute bien car vous avez été nombreux à m'écrire pour m'encourager et pour me donner des infos. C'est grâce à vous, radioamateurs, que cette rubrique existe.

Merci pour l'aide apportée par FDILBM, F6EKS, F6GGR, F6HKA, FIIADB, FIIAAX.

# **CONCOUR**

**CONCOURS EME 1986** 

Organisé par le Réseau des Emet teurs Français.

Première partie, les 22/23 mars de 0 à 24 h UTC.

Seconde partie, les 19/20 avril de 0 à 24 h UTC.

Bandes de fréquences : 144, 432, 1296, 2300 MHz.

Deux classes : monobande et multi bandes.

Les sections petite puissance (QRP) : 144 MHz max 100 kW EIRP

432 MHz max 200 kW EIRP

1296 MHz max 400 kW EIRP

2300 MHz max 800 kW EIRP Seconde classe : Puissance supé rieure à la puissance maximale. Un contact donne 100 points et une contrée DXCC un multiplicateur, auquel il fout ajouter un multiplica teur pour chaque contrée dans lé même continent et deux multiplica teurs par contrée dans les autres continents.

Exemple :

W 5 X X  $X = K^2$ W 5 X X  $X$  avec VE 7 X X  $X = x 1$  $F6XXX$  avec  $DLSXXX = x 1$ Les logs doivent parvenir au maxi mum un mois après la seconde par tie (soit fin mai) à Monsieur Guy GERVAIS Impasse Boluze **F-19100 BRIVE** FRANCE Un certificat sera remis aux 5 premiers de chaque bande.

#### DIPLOMES RTTY

G8CDW a écrit un livre sur les dif férents diplômes pour le RTTY. Ce livre de 76 pages est disponible au prix de 3 livres 80, ou avec 33 % de réduction pour une commande de 10 unités. Format de la revue : 185 x 245. Ce livre possède également la liste DXCC et les zones ITU. L'adresse est :

**TED DOUBLE G6CDW** 89, Linden Gardens **ENFIELD MIDDLESEX England** 

#### CONCOURS B.A.R.T.G. - RTTY

Du 22 mars 0200 TU au 24 mars 0200 TU sur 48 heures, seules 30 sont autorisés, à chaque CM de choisir ses périodes d'arrêt. Catégorie mono, multi et SWL.

Bandes ; 3,5-7-14-21-28 MHz. Point : Même pays 2, Pays différents 10, Bonus de 200 points par pays (liste DXCC).

Score : Total des points pour les QSO à 2 points. Total des QSO à 10 points X bonus X nombre de continents (6 max). Total des décomptes.

Adresse : Peter ADAMS 464 Whippendell Road Watford Herts Enland WD1 7PT

#### CHALLENGE 1,8 MHz - 10 MHz- 18 MHz-24 MHz

il y a quelques années, dans d'autres circonstances, j'avais lancé un challenge permanent sur le 28 MHz. Le but : suivre le trafic et donner un peu d'émulation.

MEGAHERTZ propose donc aux amateurs et écouteurs un challenge sur chacune des nouvelles bandes.

Tous les amateurs et écouteurs licenciés peuvent y partici per. Les comptes-rendus seront faits sur popier libre et comporteront les caractéristiques officielles d'un contact. Le CR, pour être comptabilisé, devra parvenir le mois qui suit la fin d'un trimestre (exemple 31 janvier 86 au plus pour le 4\* trimestre 1985). Les 5 premiers de chaque catégorie rece vront une récompense.

Contact dans une même ville : 0 point. Dans le département : 0,5 point. France : 1 point Europe : 2 points Afrique : 3 points Amérique : 4 points Asie : 5 points Océanie : 6 points Terres Australes : 10 points. Tout contact en télégraphie compte double. Une même station ne peut être contactée ou entendue qu'une seule fois par jour. Un classement par trimestre ; le meilleur sur l'ensemble des 4 trimestres remportera le challenge (au nombre de places et non au nombre de points !). Date de départ : 3<sup>e</sup> trimestre 85.

Ce challenge est également ouvert aux écouteurs.

#### GENERALE ELECTRONIQUE SERVICES<br>68 et 76 avenue Ledru-Rollin **75012 PARIS**

Tél. : (1) 43.45.25.92 Télex : 215 546 F GESPAR

G.E.S. LYON! 10, rue de l'Aima, 69001 Lyon, tél.: 78.30.08.66. G.E.S. **PYRENEES :** 28, rue de Chassin, 64600 Anglet, tél. : 59.23.43.33. G.E.S. COTE D'AZUR: 454, rue des Vacqueries, 06210 Mandelieu, tél. : 93.49.35.00. G.E.S. **MIDI:** 126, avenue de la Timone, 13000 Marseille, tél.: 91.80.36.16. G.E.S. NORD : 9, rue de l'Alouette, 62690 Estrée-Cauchy, tél. : 21.48.09.30 & 21.22.05.82. G.E.S. CENTRE : 25, rue Colette, 18000 Bourges, tél. : 48.20.10.98.

Représentation : Limoges : F6AUA — Prix revendeurs et exportation. Garantie et service après-vente apurés par nos soins. Vente directe ou par correspondance aux particuliers et aux revendeurs. Nos prix peuvent varier sans préavis en fonctioo des cours monétaires internationaux. Les spécifications techniques peuvent être modifiées sans préavis des constructeurs.

![](_page_27_Picture_4.jpeg)

### **Nouveau!**

 $FRC$ 

**GESAN** 20 **Based** 

**BOSS**  $\sqrt{2}$ 

**BANC** 

 $\tau$ rr

## **NRD 525 - JRC**

Récepteur à couverture générale de 90 kHz à 34 MHz (en option de 34 MHz à 60 MHz). Modes AM, USB, LSB, CW, RTTY, FAX, FM. Notch. PBS. 200 mémoires. Double horloge. Alimentation secteur et DC.

#### Option :

- Convertisseur 114 -174 MHz et 432 456 MHz
- Démodulateur RTTY
- Interface RTTY
- Filtres auxiliaires

Disponible avril 1986 En démonstration dès janvier 1986

## JRC Japan Radio Co. Le Sérieux d'un Professionnel

![](_page_28_Picture_10.jpeg)

**URC** 

RECEIVE

Ō

#### GENERALE ELECTRONIQUE SERVICES 68 et 76 avenue Ledru-Rollin **75012 PARIS** Tél. : (1) 43.45.25.92 Télex : 215 546 F GESPAR

G.E.S. LYON: 10, rue de l'Alma, 69001 Lyon, tél.: 78.30.08.66. G.E.S. PYRENEES : 28, rue de Chassin, 64600 Anglet, tél. : 59.23.43.33. G.E.S. COTE D'AZUR : 454, rue des Vacqueries, 06210 Mandelieu, tél. : 93.49.35.00. G.E.S. **MIDI :** 126, rue de la Timone, 13000 Marseille, tél. : 91.80.36.16. **G.E.S. NORD :** 9, rue de l'Alouette, 62690 Estrée-Cauchy, tél. : 21.48.09.30 & 21.22.05.82. G.E.S. CENTRE : 25, rue Colette, 18000 Bourges, tél. ; 48.20.10.98.

Représentation : Limoges : F6AUA — Prix revendeurs et exportation. Garantie et service après-vente assurés par nos soins. Vente directe ou par COTespondance aux particuliers et aux revendeurs. Nos prix peuvent varier sans préavis en fonction des cours monétaires intenraliortaux. Les spteincations techniques peuvent être modifiées sans préavis des constructeurs.

![](_page_28_Picture_14.jpeg)

192.1925000

![](_page_28_Picture_15.jpeg)

YAESU - FRG 8800. Récepteur à couverture générale de 150 kHz à 30 MHz. Tous modes. 12 mémoires. Double horloge. Interface de télé commande par ordinateur. Convertisseur VHP 118 à 174 MHz en option.

ICOM - ICR 71E. Récepteur tous modes de 100 kHz à 30 MHz, modes SSB, AM, RTTY, CW, FM en option. De nombreuses innova tions techniques.

![](_page_28_Picture_18.jpeg)

prix sont TTC au 1er janvier 1986

![](_page_29_Picture_0.jpeg)

Denis DO

#### **ACOUSTIQUE ET** ELECTROACOUSTIQUE

Un son quelconque {voix, musique, cris, bruits, etc.) peut être transformé en signal électrique, signal que l'on peut ensuite transmettre aussi loin que l'on veut. Cette transformation son —signal électrique se fait au moyen d'un microphone.

Réciproquement, le signal électrique peut restituer le son au moyen d'un haut-parleur ou d'un écouteur. Microphone et écouteur sont des transducteurs électroacoustiques.

On rencontre, en électronique, diverses sciences : l'électronique (transformation son —signal, trans port du signal), l'acoustique propre ment dite qui fait appel à des lois mécaniques, la physiologie (percep tion par l'oreille et l'appréciation par le cerveau). Si les lois électroni ques sont rigoureuses et parfaite ment maîtrisées, les lois mécaniques et physiologiques sont tributaires d'un certain empirisme. Le but recherché dans une chaîne électro acoustique étant toujours la fidélité (tout le monde est habitué au terme HI-FI ou high fidelity).

#### **LES ONDES ACOUSTIQUES**

Faisons une analogie hydraulique. Qui n'a pas lancé un caillou dans une eau claire et n'a observé ces bel les rides circulaires qui se propagent du point d'impact vers l'extérieur ? Analysons de plus près le phéno mène : sous l'impulsion du caillou

![](_page_29_Figure_8.jpeg)

(figure 1), l'eau s'abaisse au point 0 tandis que tout autour se forment des bosses concentriques.

A droite (en coupe sur la figure 1) de la première bosse va se créer un creux, ce qui provoquera une deuxième bosse et ainsi de suite. On voit que les molécules d'eau ne se déplacent pas du centre vers l'extérieur (on dit qu'il n'y a pas transport de matière). Au point A, le mouve ment de l'eau se fait verticalement, de bas en haut, suivant une loi sinu soïdale. Evidemment, si l'on ne jette qu'un seul caillou, les frottements sont tels qu'ils amortissent le mouvement et qu'au bout d'un certain temps l'eau retrouve son calme.

#### **CELERITE DE L'ONDE**

La distance parcourue par une ride pendant l'unité de temps (la seconde) s'appelle la célérité de l'onde. La distance entre deux crê tes ou deux creux consécutifs s'ap

pelle la longueur d'onde.

Revenons aux ondes acoustiques : au départ, ce qui remplace le choc du caillou est une vibration (vibra tion de la membrane d'un hautparleur, des tiges d'un diapason, de la corde d'une guitare, des cordes vocales, etc.). L'air remplace l'eau. Ici aussi, il n'y a pas transport de matière (ce qui se traduirait par un courant d'air I). Pas de rides visibles, mais des variations de pression qui vont se transmettre de proche en proche aux molécules d'air voisines. La célérité du son dans l'air dépend de la température. L'ordre de gran deur est de 340 m/s. Le son se pro page aussi dans l'eau à une célérité voisine de 1500 m/s. D'après ce principe, on voit que le son a besoin d'un milieu matériel (air, eau) pour se propager. Autrement dit, le son ne peut se transmettre dans le vide. Pour donner un ordre de grandeur des variations de pression, nous dirons que devant la bouche d'une

personne parlant normalement, la pression de l'air varie seulement d'un millionième de la pression atmosphérique. Par contre, si vous "allez en boîte", vos tympans seront soumis à des pressions beaucoup plus grandes I

Dans une onde sonore sinusoïdale, le temps nécessaire à un cycle complet de la pression s'appelle la période T. L'inverse de la période est la fréquence (en hertz). La dis tance parcourue par l'onde pendant une période s'appelle la longueur d'onde. Telle note de la gamme de musique a une fréquence de 325 Hz. Pour la majorité des êtres humains, les limites d'audibilîté des sons purs se situent entre 15 et 20 000 Hz. Ces seuils diminuent avec l'âge. On dis tingue les infra-sons (f< 15 Hz) des ultra-sons (f > 20 000 Hz).

#### **ETUDE DES MICROPHONES**

Rappelons qu'il s'agit de transducteurs électroacoustiques transfor mant l'énergie acoustique en éner gie électrique.

#### Microphone à charbon

On a inséré dans un boîtier des grains de charbon. Lorsque ces grains sont compressés, la résistance qu'ils forment est faible. Lorsqu'ils ne sont pas compressés, leur résistance est forte. Une membrane élastique ferme le boîtier. Une pile fournit un courant continu.

![](_page_30_Figure_6.jpeg)

Lorsqu'une onde acoustique atteint la membrane, les variations de pression déforment la membrane, ce qui se traduit par des variations de la résistance des grains de charbon, d'où des variations du courant qui parcourt le circuit. On dit que le cou rant est modulé. Seules les variations de courant agissent sur le primaire P d'un transformateur (dit de modu lation). On recueille au secondaire S le courant modulé.

#### Microphone à cristal

Ou à quartz ou piezoélectrique. Il est plus performant que le précédent et beaucoup plus répandu. Les variations de pression sur les faces d'un cristal convenablement taillé se traduisent par des variations de ten sion entre les faces (phénomène de piezoélectricité).

#### Microphone éiectrodynomique

Prenons le cas d'un lecteur de dis que. Les sinuosités du sillon parcou rues par la pointe de lecture font osciller un système autour d'une position d'équilibre (figure 3).

![](_page_30_Figure_12.jpeg)

La figure 4 schématise ce système. Le cadre se déplace dans le champ d'un aimant. Des courants induits sont induits dans le cadre.

#### **REMARQUE RELATIVE AUX MICROPHONES**

On distingue les microphones à pres sion des microphones à gradient de pression.

#### A pression

La membrane est isolée de l'air par une cavité close sur une face. L'au tre face réagit à l'onde acoustique quelle que soit sa direction. C'est un microphone omnidirectionnel (figure 5).

#### A gradient de pression

Les deux faces sont au contact de l'air. Si la direction de l'onde est parallèle à la membrane, les pres sions s'égalisent et la membrane ne bouge pas. Si au contraire la direc tion de l'onde est perpendiculaire à la membrane, la pression sur la face avant est supérieure à la pression sur la face arrière et la membrane se déplace au maximum. On a un microphone bidirectionnel.

A l'aide de cavités acoustiques, on peut atténuer fortement l'onde arrière et obtenir des microphones unidirectionnels. On les nomme aussi cardioïdes à cause des diagrammes de directivité.

#### DIAGRAMMES DE DIRECTIVITE

Ils permettent de connaître l'influence de lo direction de l'onde sur la sensibilité du microphone. Pour un microphone donné, les figures 6 à 8 donnent les diagrammes pour trois fréquences différentes.

#### HAUT-PARLEUR

La figure 9 représente le schéma de principe d'un haut-parleur élec trodynamique. Le bobinage est par couru par le courant modulé. Les spi res forment un solénoïde. Chacune d'elles est soumise aux forces de Laplace et le solénoïde s'enfonce plus ou moins sur le pôle nord sui vant la valeur du courant. Le solé noïde est lié à une membrane sou-

![](_page_31_Figure_0.jpeg)

![](_page_31_Figure_1.jpeg)

ple qui vibre en concordance avec les modulations du courant.

REMARQUE : On doit autant que possible séparer le rayonnement acoustique de la foce avant du hautparleur de sa face arrière. On peut, par exemple, placer un plan (gronde planche, cloison) entre l'avant et l'arrière (baffle), ou encore fabriquer des circuits acous tiques obligeant le rayonnement arrière à suivre des contours plus ou moins compliqués (on parle alors d'enceintes acoustiques).

#### LES DECIBELS

Le lecteur sera peut-être étonné de ne pas encore avoir rencontré le vocable "décibel", alors qu'il est courant d'en parler en acoustiques. Nous allons donc réparer cet oubli. Il nous faudra passer auparavant par quelques notions simples de mathématiques, parler de progres sions arithmétiques, de progressions géométriques, de logarithmes déci maux et de logarithmes népériens.

#### PROGRESSION ARITHMETIQUE

C'est une suite de nombres obtenus en choisissant le premier (par exem ple 3) et en lui ajoutant un terme constant appelé raison de la pro gression arithmétique (par exemple 2). On obtient  $3+2=5$ . On continue à ajouter la raison 2, ce qui fait  $5+2=7$  pour le troisième terme et ainsi de suite.

La progression arithmétique de pre mier terme 3 et de raison 2 est donc :  $3, 5, 7, 9, 11, 13, \ldots, n, n+2, \ldots$ 

#### PROGRESSION **GEOMETRIQUE**

On part d'un premier terme (disons 2) et on obtient le suivant en multi pliant cette fois le précédent par un terme constant appelé raison de la progression géométrique (choisis sons 5). On obtient pour progression géométrique de premier terme 2 et de raison 5 :

2, 10, 50, 250, 1250, 6250, 31250, 156250...

On voit que les termes augmentent ici beaucoup plus vite que dons le cas de la progression arithmétique. D'ailleurs, tout le monde connaît l'histoire du mathématicien qui avait répondu à un monarque de l'époque qui lui proposait une offre. "Place un grain de blé sur le premier carré d'un échiquier, puis double chaque fois en passant sur le carré suivant". C'était une progression géométrique de premier terme 1 et de raison 2.

#### EXERCICE 13.1

Montrer que le nombre total de grains de blé disposés sur les 64 cases est  $\approx 2^{64}$  grains. Sachant que 10 grains pèsent 1 gramme, qu'un waggon transporte 20 tonnes, qu'un train contient 100 waggons, qu'il faut cinq minutes pour voir passer un train, combien de temps faudrait-il pour voir passer tous les trains ? REPONSE ; plus de 146 ans.

#### LOGARITHME DECIMAL D'UN NOMBRE

Ecrivons une progression arithméti

que de raison 1 et de premier terme  $0:$ 

0, 1,2, 3, 4, 5, 6...

Ecrivons une progression géométri que de premier terme 1 et de raison  $10:$ 

1, 10, 100, 1000, 10 000... que l'on peut aussi écrire : 10°, 10', 10<sup>2</sup>, 10<sup>3</sup>, 10<sup>4</sup>, 10<sup>5</sup>... Jusqu'ici, rien de bien compliqué. Ecrivons les termes des deux pro gressions les uns sous les autres. Prog. géom.  $-110'10^210^310^4...$ 10"...

Prog. arithm. 0 1 2 3 4 ... n ... Par définition, chaque terme de la progression arithmétique est le loga rithme du terme situé en face, dans la progression géométrique. Ainsi, le logarithme de 1 est 0. Le logaritme de 10 est 1. Le logarithme de 100 est 2. Le logarithme de 10<sup>3</sup> est 3. Le logarithme de 10" est n. On écrit en abrégé :  $log 1 = 0$  $log 10 = 1$ 

 $log 10^2 = 2$ 

 $log 10^n = n$ 

REMARQUE : Les mathématiciens ont placé entre les termes 1, 10, 100... de la progression géométri que tous les autres nombres 12 3 4 5 etc. et les termes correspondants dans la progression arithmétique. Ainsi, soit à connaître le log 2. Jetons un coup d'œil sur les deux progressions : 2 étant situé entre 1 et 10, son log est compris entre 0 et 1. Il sera de la forme 0,... En réa lité, une table de logarithme ou une calculatrice scientifique donne log 2 = 0,30103. Si l'on avait cherché le log 455, on aurait dit ; 455 est situé entre 100 et 1000. Son log est compris entre 2 et 3. Ce sera 2,... On voit qu'en général, le log d'un nombre comprend une partie entière (avant la virgule) que l'on sait déter miner ; c'est la caractéristique du log, et une partie décimale (la man tisse) donnée par des tables. Nous en savons assez sur les log décimaux<br>(ou à base 10) pour pouvoir étudier deux propriétés qui nous seront bientôt utiles.

#### PROPRIETES **DES LOGARITHMES**

Soit deux nombres A et B. Par exem ple  $A = 10<sup>5</sup>$  et  $B = 10<sup>7</sup>$ . Leur produit  $P = AB = 10<sup>5</sup> \times 10<sup>7</sup> = 10<sup>12</sup>$ .

On a log  $A=5$  $\log B = 7$  $log P = 12$ On voit que 12=5+7. On résume la formule.

log A«B=log A+log B

De même,  $B = 10^7$  A =  $10^6$ .

Quotient 
$$
Q = \frac{B}{A} = \frac{10^7}{10^5}
$$
 10<sup>7-5</sup>

 $log B = 7$  $log A = 5$ 

 $\log \frac{B}{A} = 7 - 5 = 2$ Donc : log  $\frac{B}{A}$ =log B−log A De même A=an

$$
A = a \times a \times a \times ... \times a
$$
\nn fois

D'après la première propriété :

$$
\log A = \log a + \log a + \dots + \log a
$$

n fois

log A=n log a

$$
et \log a = \frac{1}{n} \log A
$$

$$
\log^n \sqrt{A} = \frac{1}{n} \log A
$$

Finalement, nous avons remplacé, en passant par les logarithmes un pro duit de facteur par une addition, une division par une différence et surtout une extraction de racine par une division.

Avant de passer aux logarithmes népériens^ voyons la définition du décibel. Considérons un système amplificateur de puissance repré senté symboliquement par un rectan gle marqué A-P. A l'entrée de cet A-P, on injecte une puissance dite d'entrée Pe que le système est chargé d'amplifier. A la sortie^ nous obtenons une puissance dite de sor tie Ps et en général Ps est beaucoup plus grand que Pe. On appelle amplification en puissance Ap le rapport A<sub>p</sub>=P<sub>s</sub>/P<sub>e</sub>. Par exemple,  $A_p = 10000$  ou  $10<sup>4</sup>$ .

A partir de ce rapport, on définit le gain en puissance Gp comme étant lé logarithme de Ap.

#### $G_p = log A_p$

Ici,  $G_p + log A_p$  devient  $G_p = log 10^4$  $G_p = 4$  et c'est ce nombre qui est exprimé en BELS. On a un gain de 4 Bels. Le Bel a un sous-multiple, le décibel (symbole dB) et  $1B = 10$  dB. Donc, si l'on veut une formule don nant le gain en puissance directe ment en décibels, on écrira :

$$
G_{P(dB)} = 10 \log \frac{P_s}{P_e}
$$

#### EXERCICE 13-2

On donne log 2=0,30103. Calculer en utilisant les propriétés des logarithmes log 4, log 8, log 16.

REPONSE log 4=0,60206  $log 8 = 0,90309$  $log 16 = 1,20412$ 

#### **EXERCICE 13-3**

Calculer de même log 5, log 2,5.

#### EXERCICE 13-4

Un amplificateur de puissance a un gain de 20 dB. Quelle est son ampli fication en puissance ?

REPONSE:  $A_p = 100$ .

#### **EXERCICE 13-5**

Deux amplificateurs de puissance sont montés à la suite. Le premier amplifie 50 fois, le deuxième a un gain de 3 dB. Quel est le gain de l'ensemble ? Quel est le gain du pre mier ?

REPONSE :  $\approx 20$  et 17 dB.

#### CORRIGE DES EXERCICES DE LA LEÇON 12

**Exercice 12-1**  $U_2 = 12 V$  $U_1 = 220 V$ 

$$
n = \frac{U_2}{U_1} = \frac{12}{220}
$$

 $n = 0,055$ 

#### **Exercice 12-2**

Primaire et spires enroulées forment

un transformateur. On connaît la tension secondaire 11 V, la tension primaire 220 V, le nombre de spi res secondaires 10. La formule  $U_2/U_1 = N_2N_1$  permet de calculer  $N_1$  11/220 = 10/N<sub>1</sub>. D'où :

$$
N_1 = \frac{220 \times 10}{11}
$$

 $N = 200$  spires.

Dons une deuxième expérience le tronsfo est constitué par les 10 spi res tandis qu'il est alimenté sous 31,5 V ou secondaire (qui sert de primaire). Même raisonnement :

$$
\frac{11}{131,5} = \frac{10}{N_2}
$$

$$
N_2 = \frac{1315}{11}
$$

 $N_2 \approx 120$  spires

#### **Exercice 12-3**

La charge  $Z_u = 4\Omega$  sera vue du primaire sous  $Z=20 \Omega$  si :

$$
Z = \frac{Z_{\rm u}}{n^2}
$$

$$
n^2 = \frac{Z_{\rm u}}{Z}
$$

$$
n^2 = \frac{4}{20}
$$

$$
n^2 = \frac{1}{5}
$$

$$
n = \frac{1}{\sqrt{5}}
$$

 $n \approx 0.45$ 

#### **MOTS NOUVEAUX**

Microphone, haut-parleur, écouteur, transducteur fidélité, transport de matière, onde, célérité, ' longueur d'onde, période, audibilité, infra son, ultra-son, transformateur de modulation, piezoélecrique, gra dient de pression, omnidirectionnel, bidirectionnel, unidirectionnel, dia gramme de directivité, baffle, enceinte acoustique, progression arithmétique, géométrique, loga rithme décimal, caractéristique d'un log, mantisse, table de log, bel, décibel, amplification de puissance, gain en puissance.

Vente par correspondance : exclusivement à Roubaix.

1) Règlement à la commande, ajouter 25,00 F pour frais de port et d'emballage. Franco de port à partir de 500 F. 2) Contre remboursement : mêmes conditions, majoré de 23,00 F.

ectronique-diffusion

RC ROUBAIX A 324.11.376.

62, rue de l'Alouette, 59100 ROUBAIX - Tél.: 20.70.23.42. 234, rue des Postes, 59000 LILLE - Tél.: 20.30.97.96. (Métro Porta des Postas)

![](_page_33_Picture_5269.jpeg)

BCV57

3.00

# VENTE PAR CORRESPONDANCE RAPIDITE 9 Expédition le jour même de toute commande reçue avant 12 H par

CHOIX 8 Plus de 10 000 références de composants actifs et passifs.

STOCK • 5G0 m' de magasin et d'entrepôt bourés de matériel électronique.

![](_page_34_Picture_5011.jpeg)

![](_page_35_Picture_0.jpeg)

#### Pierre GODOU

#### **THAILANDE**

La Thaïlande va racheter le satellite indonésien PALAPA B-2 qui avait été mis sur une mauvaise orbite et qui fut récupéré par la navette spa tiale américaine, afin de le faire relancer en 1987 pour concrétiser le projet RAMSAT.

#### VIETNAM

La construction, d'une deuxième station d'émission et réception satellite vient d'être achevée près de HOCHIMINHVILLE (Saïgon) avec l'aide des Soviétiques. La première station fut construite en 1980, près de HANOI, toujours avec l'aide de l'Union Soviétique, qui dispose ainsi maintenant, dans la péninsule indochinoise, de trois stations INTER SPOUTNIK, deux au Vietnam et une au Laos, inaugurée en février 1982. Le Cambodge, bien qu'ayant adhéré au système Interspoutnik et à l'OIRT en 1982, n'a pas encore de liaison par satellite.

#### MOYEN-ORIENT (ARABSAT IB)

Le lancement du 5<sup>e</sup> DISCOVERY le, 17 juin dernier, au Cap Canaveral, a été un succès. Il a emporté à son bord, outre l'équipage composé de six hommes (dont un Arabe et un Français) et d'une femme, quatre satellites, trois de télécommunications et un scientifique.

Les satellites de télécommunication sont l'ARABSAT 1B, construit par la firme française Aérospatiale pour le Consortium arabe AOSE, le MORE-LOS-1, fabriqué par Hughes Space and Communications pour les Postes

et Télécommunications mexicaines, et le TELSTAR 3D, également cons truit par Hughes pour la société américaine ATT (American Tele phone and Telegraph). Le quatrième satellite, le SPARTAN 1 (Shuttle Pointed Autonomous Research Tool for Astronomy), fut abandonné sur orbite pendant 48 heures, puis récu péré et réinstallé dans la soute. Il est destiné à l'étude des nuages galac tiques et des sources de rayons X dans la voie lactée. Arabsat IB et Arabsat lA, avec leurs 25 répé teurs, permettent aux télécommuni cations arabes d'avoir 8000 circuits téléphoniques et sept chaînes de télévision. Le système de télévision n'est cependant pas direct, les antennes nécessaires au soi à la réception des signaux ont trois mètres de diamètre et relèvent plu tôt de la distribution.

#### PAKISTAN

Le Pakistan a signé un accord avec la NASA pour le lancement d'un satellite de communication par la navette américaine fin 1986. Ce projet, dénommé PAKSAT, a été approuvé par le gouvernement pakistanais.

#### **CNN EN EUROPE**

CABLE NEWS NETWORK, la chaîne d'information diffusée 24 heures sur 24 est reçue depuis fin septembre 1985 dans une vingtaine de grands hôtels d'Europe Occiden tale (soit environ 38 000 chambres), équipés pour la réception de pro grammes de télévision par satellite. En avant-première, CNN a été dif fusée dans cinq grands hôtels can nois, à l'occasion du MIP-TV, grâce à des liaisons avec un satellite Intel sat et avec Télécom 1. TED TURNER offre deux services, CNN1 et CNN2, transmis en bande C par le satellite SATCOM 1, à 584 cabloopérateurs représentant 4 800 000 abonnés.

#### CANADA

Le Conseil de la Radiodiffusion des Télécommunications Canadiennes (CRTC) a accordé une licence d'ex ploitation de quatre ans pour un ser vice national en anglais, spécialisé dans la santé et les habitudes de vie. Ce dernier, LIFE CHANNEL, a commencé à diffuser le 1er septembre 1985, 24 heures sur 24 et 7 jours sur 7.

#### JAPON

Le Ministère des PTT a décidé, avant d'officialiser son service TELETEXTE, de faire des expériences techniques en association avec la NHK et les sept principales chaînes de télévision privées dont la NTV. La NHK diffuse déjà huit magazines et envisage de diffuser, à partir de décembre 1985 une cinquantaine de pages. En dehors de ces magazines propres à la chaîne publique, un organisme privé, encore en cours de mise en place, diffusera, sur les fréquences de la NHK.

#### PAPOUASIE **NOUVELLE GUINEE**

Le gouvernement de M. SOMARE a accordé à une compagnie austra lienne (NBN) la concession pour la mise en place d'une première chaîne de télévision en Papouasie. Cette première chaîne couvrira PORT-MORESBY (la capitale), LAE, GORAKA et MONT HAGEN, qui seront reliées par un réseau micro ondes. Cette nouvelle télévision, qui aura le sigle NTK (NlUGINI TELE VISION NETWORK), émettra, dans un premier temps, cinq heures par jour et quatre jours par semaine.

#### ARGENTINE

Canal 9 redevient privée. Après un procès et des mois de transactions, le sort de la chaîne de télévision Canal 9 (Buenos Aires) a été réglé par le rachat, dans l'état, de cette chaîne par le groupe TELEARTE. De privée. Canal TV9 était devenue chaîne publique sous le dernier gou vernement péroniste (1974 à 1976). La junte avait voulu la céder à Ale jandro ROMAY, son premier propriétaire mais un procès intenté par différents organes de presse avait fait annuler la transaction, compte tenu de la loi interdisant la propriété multiple de média. Ainsi, TELEARTE va engager deux millions de dollars pour moderniser les équipements de TV9.

GESTION DE FICHIER

Ce programme permet de gérer vos fiches de QSO. Les différentes rubri ques suffisent pour une bonne ges tion, mais peuvent être modifiées, pas en quantité, mais dans leur dénomination. Ainsi, ce programme peut servir à gérer ce que l'on veut. Toutes ces désignations se trouvent de la ligne 100 à 240. Il vous suffit de changer le nom entre les guille mets.

QSO

Ce programme fonctionne sur APPLE 11 avec au moins un lecteur de disquettes. Il n'y a pas de difficulté particulière d'adaptation à d'autres machines, si ce n'est l'utilisation des disques de l'APPLE.

Pour les machines ne possédant pas de lecteurs de disques, il faudra transformer les ordres d'ouverture et de fermeture de fichiers par ceux qui concernent le stockage et le charge ment de données sur cassette de votre machine.

Dans ce programme, il y a 7 gran des parties qui sont, par ordre :

1) L'entrée des données au clavier,

2) La visualisation des données,

3) La possibilité de modifier les don nées déjà inscrites,

4) Effacement de données (erronées ou périmées),

5) Tri ascendant ou descendant des fiches suivant un critère.

6) Recherche d'une fiche pour consultation ou impression,

7) Impression. Chaque partie du programme est séparée par des REM facilitant la recherche, mois qui peuvent être supprimées une fois qu'il est ou point. Pour la partie concernant la recherche, il y a un choix supplémen taire qui consiste en une recherche

multi-niveaux, mais la recherche est

### plus rapide sur un seul niveau. Vous

**Michel SANTURENNE** 

avez le choix entre plusieurs opéra teurs logiques (<, >, <>, =) pour la façon de rechercher une fiche. Nous allons voir les différentes ins tructions qui pourraient vous poser des difficultés, sauf évidemment si vous possédez un APPLE.

A la ligne 3, la variable D\$ est spécifique au DOS de l'APPLE et peut être supprimée sur les autres machines, il en va de même de "NOMON,  $I, C, O''$ .

PRINT CHR\$(12) permet d'effacer l'écran en 80 colonnes.

HOME est l'instruction qui efface l'écran sur l'APPLE (= CLS...).

VTAB est un positionnement vertical absolu.

HTAB est un positionnement horizontal absolu.

VTAB et HTAB remplacés par AT x,y, LOCATE x,y, etc.

PEEK(-16384) correspond à l'attente de la frappe d'une touche (GET, INKEYS).

POKE - 16368,0 revalide le clavier (si GET, à SUPPRIMER).

CALL - 868 efface jusqu'au bout

![](_page_36_Picture_23.jpeg)

de la ligne.

PEEK (37) renvoie la position verticale du curseur.

PEEK (36) renvoie la position horizontale du curseur.

PRINT D\$"OPEN NOM, S6, D1" ouvre le fichier s'appelant NOM, la carte contrôleur se trou vant dans le slot 6 et le drive étant le numero 1.

PRINT D\$"WRITE NOM" écri ture du fichier.

PRINT D\$"READ NOM" lecture du fichier.

Les indices se trouvant après READ ou WRITE servent à donner la posi tion de la fiche en cours dans le fichier disque.

PRINT D\$"CLOSE" ferme le fichier (obligatoire).

PR£1 initialise l'interface se situant dans le slot 1 (en général l'impri mante).

PR£0 initialise l'écran.

FLASH passe en mode clignotant. INVERSE passe en mode vidéo inversée.

POKE 36,10 positionne le curseur à la colonne 10 (en absolu).

![](_page_36_Picture_460.jpeg)

![](_page_37_Picture_4.jpeg)

![](_page_38_Picture_7.jpeg)

l)<br>|

 $\mathbf{u}$ 3090 VTAB 22: HTAB 8: PRINT "Niveau "L + 1" de recherche (o/n)?";iLT = 1:T = 0<br>: GOSUB 500:Y\$ = T1\$: IF Y\$ ( ) "O" AND Y\$ ( ) "N" THEN 3090<br>3100 HOME : PRINT CHR\$ (12): IF Y\$ = "N" THEN 3130 HTAB 10: PRINT "Autre recherche ( $o/n$ )?";LT = 1:T = 0: GOSUB 500:Y\$ = T1\$ HOME: PRINT CHR\$ (12): VTAB 12: HTAB 12: INPUT "Redemmarrage (o/n)?";Y\$ 3530 HOME: PRINT CHR\$ (12): IF Y\$ = "0" THEN HOME: PRINT CHR\$ (12): CLEAR 11 3020 VTAB 145: HTAB 11: PRINT "( ⟨, ⟩, ‹), = ⟩?";:LT = 2:T = 0: GOSUB 500:R1\$:<br>T1\$: IF R1\$ ( ) "(" AND R1\$ ( ) "()" AND R1\$ ( ) ")" AND R1\$ ( ) "HEN PRINT : HTAB 7: INPUT "PRESSEZ 'RETURN' POUR LE MENU:";Y\$: HOME : PRINT VTAB 18: PRINT "Cherche quoi? ";LT = L(RS(L));T = 0: GOSUB 500:RJ\$(L) PAS DE DONNEES SELECTIONNEES !! IF VAL (DA\$(RS(RR))) < VAL (RJ\$(RR)) THEN VO = 0: RETURN IF VAL (DA\$(RS(RR))) > VAL (RJ\$(RR)) THEN VO = 0; RETURN  $\sqrt{0}$  = 0: FOR RR = 1 TO L: GOSUB 3290: IF  $\sqrt{0}$  = 1 THEN 3230 IF DA\$(RS(RR)) < > RJ\$(RR) THEN VO = 0; RETURN IF DA\$(RS(RR)) = RJ\$(RR) THEN VO = 0: RETURN 60SUB 2730: IF VP\$ = "1" THEN 60SUB 2760 GOSUB 2730: IF VP\$ = "I" THEN GOSUb 2760 IF R1\$ = "<>" THEN RJ(L) = 3: GOTO 3070<br>IF R1\$ = "=" THEN RJ(L) = 4 IF R1\$ = "<" THEN RJ(L) = 1: 60T0 3070 IF R1\$ = ">" THEN RJ(L) = 2: GOTO 3070 1 IF Y\$ < > "0" AND Y\$ < > \*W" THEN 3260 : IF Y\$ < > "0" AND Y\$ < > "N" THEN 3520 IF VP\$ = "I" THEN PRINT D\$; "PR£0" IF VP\$ = "I" THEN PRINT D\$; "PR£0" REM -ROUTINE DE COMPARAISON<br>ON RJ(RR) GOTO 3310,3330,3350,3370 T1\$: IF LEN (RJ\$(L)) = 0 THEN 3070 3110 L = L + 1: IF L = 6 THEN 3130<br>3120 60T0 2970 IF MISH PRINT " - LECTURE DOWNEES HOME: PRINT CHR\$ (12)  $31.60$  MH = 0: FOR QQ = 1 TO J<br> $3170$  GOSUB 1700 -ROUTINE DE FIN IF Y\$ = "0" THEN 2950 IF  $L = 5$  THEN 3130 FOR QQ =  $1$  TO J CHR\$ (12): GOTO 1110 3320 V0 = 1: RETURN  $U0 = 1$ : RETURN  $U0 = 1$ : RETURN  $U0 = 1$ : RETURN  $3200$  MH = MH + 1 GOSUB 2840 GOSUB 2840 GOSUB 2810 GOSUB 1700 GOSUB 2810 GOTO 1110 NEXT QQ NEXT RR NEXT 00 REM **REM** REM REM  $\frac{2}{3}$ REM **REM** : 60TO 1 3540 3140 3180 3380 3480 3550 3030 3070 3080 3150 3210 3260 3270 3310 3430 3490 3500 3510 3520 3040 3050 3060 3130 3190 3220 3240 3280 3290 3350 3360 3370 3400 3410 3440 3450 3460 3470 3230 3250 3300 3330 3340 3390 3420 2550 U1\$ = U1\$(F1):U1\$(F1) = U1\$(E1):U1\$(E1) = U1\$:U1 = U1%(F1):U1%(F1) = U1%(E<br>|):U1%(E1) = U1:F1 = F1 − C1: IF F1 < 1 THEN 2570 2720 REM - RETOUR MENU PRINCIPAL<br>2730 HOME : PRINT CHR\$ (12): VTAB 12: HTAB 3: PRINT "SORTIE SUR E-CRAN OU I-M<br>PRIMANTE?";LI = 1:T = 0: GOSUB 500:VP\$ = TI\$: IF VP\$ < > "E" AND VP\$ < > "I" HOME: PRINT CHR\$ (12):L = 1: VTAB 1: HTAB 11: PRINT "RECHERCHE MULTI NI VTAB 22: PRINT "PARTIE NUMERO A RECHERCHER?";:LT = 2:T = 1: GOSUB 500:RS9 PRINT : INPUT \* PRESSEZ 'RETURN' POUR LE MENU :";Y\$: HOME : PRINT CHR\$ HOME: PRINT CHR\$ (12): VTAB 2: PRINT "Partie = "; LEFT\$ (H\$(RS(L)),10) VTAB 12: HTAB 9: PRINT "Selectionnez le symbole logique" T1\$:RS(L) = VAL (RS\$(L)); IF LEN (RS\$(L)) = 0 THEN 2980 POKE 36,1: PRINT DA\$(1);: POKE 36,24: PRINT DA\$(2) DA\$(5) DA\$(7) PRINT I 60SUB 2730: IF VP\$ = "I" THEN 60SUB 2760 IF U1\$(F1) =  $\langle$  U1\$(E1) THEN GOTO 2570 IF U1\$(F1) = ) U1\$(E1) THEN GOTO 2570  $= 0$  THEN 2590 POKE 36,1: PRINT DA\$(4);: POKE 36,24:<br>POKE 36,1: PRINT DA\$(6);: POKE 36,24: PRINT D\$;"READ FICHE,R"U1%(I)<br>FOR Q = 1 TO NF: INPUT DA\$(Q): NEXT Q IF RS(L) < 1 OR RS(L) > NF THEN 2980 FOR H = 1 TO 2: PRINT " ": NEXT H<br>RETURN IF VP\$ = "I" THEN PRINT D\$; "PREO"  $J1 = J1 + 1$ : IF  $J1 > D1$  THEN 2480 PRINT D\$;"OPEN FICHE, S6, D1, L117" F1 = J1<br>E1 = F1 + C1: IF L = 2 THEN 2540 CHR\$ (12): RETURN HOME: PRINT CHR\$ (12): RETURN HTAB 12: PRINT "GESTION QSO" - ROUTINE DE SORTIE  $\begin{array}{lll} \text{C1} & = & 1 \text{NT} & \text{C1} \neq & 2 \text{)} \text{: IF C1} \\ \text{J1} & = & 1 \text{:D1} = \text{J} - \text{C1} \end{array}$ POKE 36,1: PRINT DA\$(10) 36,1: PRINT DA\$(9) 36,1: PRINT DA\$(3) 36,1: PRINT DA\$(8) - IMPRIMANTE - RECHERCHE PRINT D\$; "CLOSE" D\$;"PR£1" FOR  $1 = 1$  TO J HOME : PRINT GOSUB 2810 GOSUB 2840 GOSUB 2270 GOTO 2550 GOTO 2510 GOTO 2500 GOTO 1110 RETURN NEXT<sub>1</sub> PRINT PRINT POKE POKE POKE H REM REM REM REM REM REM REM REM **THEN 2730**  $\overline{c}$ 2500<br>2510<br>2520 2570<br>2580<br>2590  $(12)$ : 2470<br>2480<br>2490 2540 2560 2600 2640 2640<br>2670<br>2680<br>2690<br>2700 2960 2970  $(1)$ <br> $2990$ <br> $3000$ <br> $3010$ 2620 2630 2900 2530 2920 2940 2950 JEAU\*

![](_page_40_Picture_0.jpeg)

**ELECTRONIC** 

# Ou passer l'examen ?

![](_page_41_Figure_1.jpeg)

![](_page_42_Picture_514.jpeg)

C O M M U T A T E U R S T E A T I T E Type 1 -1 circuit 6 positions isolement SKV D i m . : 6 0 X 6 0 X 3 0 m m 4 6 , 0 0 F Type 2 - 1 circuit 11 positions 3 galettœ D i m . : 5 0 x 5 0 m m a s m F FILTRE MECANIQUE «COLLINS» POUR MF DE 466 kHz T y p e 1 - B a n d e p a s s a n t e 2 k H z 2 0 0 . 0 0 F T y p e 3 - B a n d e p a s s a n t e 1 6 k H z 7 6 , 0 0 F Documentation contra enveloppe timbrée â 2,50 F SELF DE CHOC «NATIONAUr Isolement stéatitë~: R 1 5 4 - 1 m H 6 O h m s 6 0 0 m A 4 0 . 0 0 F SELFS MINIATURES : Valeurs disponibles en micro Henry 0,22 - 0,47 -1 - 1,2 - 1,5 -1,7 - 1,8 - 1,9 - 2 - 2,1 - 2,2 - 2,3 - 2,4 - 2,5 - 2,7 - 3,2 - 3,9 - 4,7 - 5,6 - 6,8 - 10 - 18 - 22 - 27 - 47 - 51 - 62 - 150 - 180 - 1000 - 3300. P a r 1 0 p i è c e s a u c h o i x 4 0 . 0 0 F CONNECTEURS ET CABLES COAXIAOX.<br>
Série exubellen<br>
KMC1 fiche femelle droite<br>
KMC12 embase mâle droite pour C.I.<br>
KMC13 embase mâle coudée pour C.I.<br>
Série «BNC»<br>
Série «BNC» U G 8 8 / U f i c h e m â l e 6 m m 5 0 O h n w 1 0 , 0 0 F 3 1 - 3 5 1 f i c h e m â l e é t a n c h e 6 m m 5 0 O h m s 1 0 , 0 0 F U G 9 5 9 / U f i c h e n t â l e 1 1 m m 5 0 O h m s 2 5 , 0 0 F U G 2 9 0 / U e m b a s e f e m e l l e 5 0 O h m s 7 , 0 0 F 3 1 - 3 3 4 7 e m b a s e f e m e l l e é t a n c h e 6 m m 5 0 O h m s 1 0 , 0 0 F U G 9 1 3 / U f i c h e m â l e c o u d é e 6 m m 5 0 O h m s 2 0 , 0 0 F U G 4 1 4 A / U r a c c o r d f e m e l l e - f e m e l l e 1 8 , 0 0 F U G 3 0 6 / U r a c c o r d c o u d é m â l e - f e m e l l e 1 8 , 0 0 F UG 1094/U embase femelle 50 Ohms à vis .................. 10,00 F<br>Série «UHF» Serre «UH F »<br>PL 259 téflon fiche mâle ………………………………… 13,00 F<br>SO 239 téflon embase femelle ……………………… 15,00 F<br>UG 363/U raccord femelle-femelle …………………… 15,00 F S é r i e « N » U G 5 8 / U e m b a s e f e m e l l e 5 0 O h m s 1 6 , 0 0 F U G 5 8 / U D 1 e m b a s e f e m e l l e 7 5 O h m s 2 0 , 0 0 F U G 2 1 B / U f i c h e m â l e 5 0 O h m s 2 0 , 0 0 F U G 2 3 D / U fi c h e f e m e l l e 5 0 O h m S 1 5 , 0 0 F U G 9 4 A / U f i c h e m â l e 7 5 O h m s 2 5 , 0 0 F C A B L E S C O A X I A U X TOUS les CONNECTEURS COAXIAUX que nous commercialisons sont nomologués pour applications professionnelles (isolement TEFLON)<br>CABLES COAXIAUX :<br>RG 58C/U 0 5 mm pour fiche «BNC» par 10 mètres 30,00 F RG 178B/U 50 Ohms 0 2 mm pour fiche «Subclic» le m ... 11,00 F Par 10 mètres ......... MANIPULATEUR U.S. simple contact, entièrement réglable, livré avec plaquette support en ébonite :<br>Type J.38 - livré à l'état de neuf ...  $T$  y p e J.38 - livre a l etat de neur<br>  $T$  y p e J.5 - matériel de surplus en parfait état  $\ldots$   $\ldots$  35,00 F - Liste de notices techniques «FERISOL» contre 6,50 F en timbres. • Lista de Boutons et Manettes professionnels «AMPHENOL» contre 6,50 F en timbres. NELAIS D'ANTENNE N.P.<br>Commutation EMISSION-RECEPTION, entrée & sortie par bornes stéa-<br>tites Alim. 24 V = par fiche étanche, 500 W du continu à 30 Mhz ENSEM-<br>BLE livré en boîtier stratifié ABSOLUMENT ETANCHE avec déshydra-P o i d s : 0 , 7 k g 1 7 5 , 0 0 F **ISOLATEUR D'ANTENNE STEATITE** Typa 1 - Dim. : 130 x 25 x 25 mm. Poids : 100 g 16,00 F C o m m a n d é p a r 1 0 p i è c e s 1 2 0 , 0 0 F Type 2 - Dim. : L fô mm 0 14 mm. Poids : 30 g 10,00 F C o m m a n d é p a r 1 0 p i è c e s 9 0 . 0 0 F Type 3 - Dim. : L 155 mm 0 15 mm. Poids : 100  $\frac{1}{9}$  ........ 25,00 F C o m m a n d é p a r 1 0 p i è c e s 2 0 0 , 0 0 F **VENTILATEURS "ETRI"** - Type 126LF01.80 : secteur 220 V, carré 80 x 80 x 38 mm, hélice 5 pales,^ 3000 t/mn, débit 13 l/s, poids 400 g ..................... 100,00 F<br>- Type 98XY01.81 : secteur 220 V, carré 119 × 119 × 25 mm, hélice 5 pales, 3000 t/mn, débit 29 l/s, poids 350 g ...................... 120,00 F<br>- Type 125XR21.81 : secteur 220 V, carré 119 x 119 x 38 mm, hélice 5 pales, 3000 t/mn, débit 45 l/s, poids 550 g ................ 120,00 F Fiche technique contre enveloppe timbrée à 2.50 F. CONDITIONS GENERALES DE VENTE. Règlement par chèque joint è la commande. minimum de facturation : 100 F TTC.<br>Montant forfaitaire port et emballage : +25,00 F. (Expédition par paquet poste ordinaire Jtisqu'à S kg). Colis de plus de 5 kg : expédition en port dû par SNCF.<br>Montant forfaitaire port et emballage : +30.00 F pour expédition en paquet poste recommandé jusqu'à 5 kg. TOUTES les marchandises voyagent aux risques & périls du destinataire.

# station du mois

#### **RADIO CLUB DE** MOISSY CRAMAYEL (77)

Voilà déjà 3 ans que le radio-club de Moissy Cramayel existe et, depuis, il a roulé sa bille ! Nous sommes bien classés dans les derniers contests HF, VHP, UHF... Pourquoi ? La réponse est simple. Une équipe dynamique et confirmée, un matériel de premier ordre :

La ligne 102 ainsi que le FT 726 R de chez YAESU suivis d'aériens dont nous découvrons à chaque DX les merveilleuses qualités : entre autres une 4x 17 éléments sur VHP et bientôt une beam 2 éléments sur le 40 m, du style HB9CV full size ; le tout à plus de 40 mètres du sol. Le radio-club est aussi ouvert aux OM et SWL qui voudraient se confirmer en technique ou en gra-

![](_page_43_Picture_4.jpeg)

phie. Pour cela, des cours ont été créés. Ceux-ci ont lieu le vendredi soir de 20 h 30 à 23 h.

Le radio-club dispose d'une salle de cours spacieuse et d'une salle de tra fic.

Le radio-club n'est pas encore actif sur SHF, mais accueillerait tout OM désirant nous prêter ses connaissan ces.

Ainsi, nous espérons vous rencontrer très prochainement ou 128 rue Pierre Sémard à Moissy-Cramayel  $(77)$ .

> Amitiés F20C

![](_page_43_Picture_10.jpeg)

![](_page_43_Picture_11.jpeg)

44

#### **IMPORTATEUR OFFICIEL "YAESU"**

Le transceiver de toutes les classes de licences FT 757SX - 10 W : Licence classe B (débutant) FI 757GX -100 W : Licences classes D et E (confirmé)

![](_page_44_Picture_2.jpeg)

#### Un transceiver compact et complet<br>avec toutes options : les filtres - tous les les filtres - tous les modes 8 mémoires - manipulateur électronique

Cet émetteur récepteur sera votre compagnon en mobile ainsi que pour le fixe.

• Très compact : 238 x 93 x 238 mm.

• Boîtier formant radiateur (ventilation optimisée forcée et silencieuse incorporée).

- Tous modes : BLU, CW, AM, FM, AFSK.
- Tous les filtres incorporés (pas d'option).

• Mémoires, manipulateur électronique, sélectivité variable (shift / width), noise blanker (efficace sur le Woodpecker).

• Interface «CAT System» (RS 232C ou Centronics pour Apple) en option.

**Transceiver** Transceiver décamétrique compact : 238 x 93 x<br>238 mm. Poids : 4,5 kg. Réception de 500 kHz à Poids : 4,5 kg. Réception de 500 kHz à

![](_page_44_Figure_13.jpeg)

z9,99999 MHz sans trou. Emission bandes<br>amateurs de 160 à 10 m. Incrément de fréquence 10 Hz. Tous modes emission/recep-<br>tion : AM/FM/SSB/CW/AFSK. Double VFO et 8 mémoires. Scanning programmable des mémoires. Accessoires incorporés : «noise blanker», «speech processor», filtre CW 600 Hz, sélectivité et bande passante variables, mar queur 25 kHz, moniteur télégraphie à mémoire. Opérationnel à puissance maximale sans limita tion. Utilisation et fonctionnement simplifiés à l'aide de trois microprocesseurs incorporés. Options :

FC 757AT : Boîte de couplage automatique d'antenne.

FF 757GX : Alimentation secteur à découpage. FF 757HD : Alimentation secteur à régulation série, ventilée, avec haut-parleur incorporé.

Tél. : 345.25.92

Télex : 215 546 F GESPAR

GENERALE 68 et 76 avenue Ledru-Rollin

ET AUSSI LE RESEAU G.E.S.

Sur simple demande, recevez le catalogue général G.E.S. gratuit.

ELECTRONIQUE

**SERVICES** 

![](_page_44_Picture_19.jpeg)

# Construisez votre station TV-SAT 12 GHZ

Pour des raisons indépendantes de notre volonté, nous sommes con traints d'inverser l'ordre de parution de la série d'articles. Les lecteurs voudront bien nous en excuser. Après un bref retour sur le préam plificateur Hyper (voir numéro pré cédent), nous décrirons un amplifica teur large bande (550-1650 MHz), susceptible d'être employé en pre mière FI, après le mélangeur Hyper. Cet amplificateur n'est d'ailleurs pas limité à cet usage et sa description pourra intéresser les lecteurs pour d'autres applications : Météosat, émission 1200 MHz ou instrumentation.

#### **RESULTAT DES MESURES EFFECTUEES SUR LE PROTOTYPE DU** PREAMPLIFICATEUR 11-12 GHZ (Voir figure 1)

#### On remarque que :

— le gain est assez constant sur toute la bande 11 à 12,5 GHz ; — le facteur de bruit est sensible ment meilleur aux fréquences basses

#### **HURK Team** Angels MALAKOFFIO

![](_page_45_Picture_339.jpeg)

#### Figure 1

(11 GHz) que ce que la notice du constructeur pourrait laisser penser. Il semble, par contre, remonter un peu plus qu'on ne pourrait le prévoir vers 12,5 GHz (les spécifications typiques données par le constructeur ne concernent que la plage 11,7 à 12,2 GHz).

En tout état de cause, ces résultats sont bons et soutiennent la comparaison avec les réalisations commer ciales (certaines utilisent ces mêmes modules).

#### Point important à noter

Les modules utilisés (MC 5827 A et B) ne comportent pas de capacité d'isolement sur l'entrée HP. La gate du premier PET est donc reliée en continu à l'entrée Hyper.

Gela n'est, en pratique, ni dange reux pour le FET (sauf si l'on appliquait une tension positive sur l'en trée), ni gênant (la transition guidecoax qui précède normalement le préampli étant isolée de la masse), sinon pour les mesures où îl faudra employer un "D.C. Block".

#### **CONSIDERATIONS SUR LES FICHES COAXIALES ET LES TRANSISTORS** MICROSTRIP-COAX

Aux fréquences uttilisées pour la reception TV par satellites (TT-12 GHz), les fiches coaxiales bien connues des habitués des UHF (séries BNC et N) ne conviennent plus ou mal. Nous avons opté, pour des raisons d'encombrement et de faci lité d'approvisionnement, pour le standard S.M.A., couramment utilisé à ces fréquences. Mais, dans la forêt que constituent les catalogues des constructeurs de fiches coaxiales, il convient de foire son choix avec dis cernement. Le problème réside dans

![](_page_45_Figure_16.jpeg)

![](_page_46_Figure_0.jpeg)

la transition entre la prise coaxiale et la piste 50 Ω (microstrip) sur le circuit imprimé.

Contrairement à ce que l'on pourrait croire, la meilleure adaptation n'est pas obtenue lorsque le diamètre de la "pin" de la fiche coaxiale est voisine de la largeur du microstrip (figure 2A), mais quand celle-ci est très supérieure à celui-là (voir figure 2B), le rétrécissement ayant lieu dans la fiche coaxiale ou dans la paroi du boîtier.

Ceci impose de définir le diamètre de passage dans le flanc du boîtier, de même que l'épaisseur de celui-ci (voir extrait du catalogue Radiall). Si l'épaisseur du boîtier est faible (5/10 dans notre réalisation), il ne faut surtout pas recouper le téflon ou la "pin" de la prise, mais employer une cale externe.

Dans notre cas, son épaisseur sera de 11/10 mm (cuivre ou laiton de 12/10, poncé au papier abrasif voir figure 3).

Ces considérations qui paraîtront peut-être superfétatoires à certains, sont en fait, surtout importantes pour l'entrée du préamplificateur où cha-

![](_page_46_Picture_138.jpeg)

![](_page_47_Figure_0.jpeg)

Schéma amplificateur 900 - 1750 MHz partie HF (SUR platine)

![](_page_47_Figure_2.jpeg)

![](_page_48_Figure_0.jpeg)

que dixième de décibel est précieux. Pour la sortie, la fiche mâle, présen tée dans l'extrait de catalogue, con vient sans problèmes.

#### AMPLIFICATEUR **LARGE BANDE FI** 950-1750 MHZ

Il utilise trois transistors bipolaires NE 85637 fabriqués par NEC et a été calculé grâce à un programme de conception assistée sur ordinateur.

Réalisé en microstrip sur époxy dou ble face 16/10, il ne comporte, hor mis les découplages et "selfs de choc", que des lignes et stubs 50  $\Omega$ . Le gain est de l'ordre de  $28 \pm 2$  dB (voir mesures figures 7 et 8).

Il a été prévu une possibilité d'ali mentation en 12 V par le câble coaxial de sortie. Si la tension d'ali mentation est supérieure ou varia ble, on pourra incorporer dans le boîtier un régulateur intégré 12 V à faible tension de déchet.

![](_page_48_Picture_6.jpeg)

![](_page_49_Picture_0.jpeg)

#### AMPLIFICATEUR 950-1750 MHZ **LISTE DES COMPOSANTS**

- 1 Boîtier tôle étamée  $111 \times 74 \times$ 30 mm
- 2 Fiches coaxiales Sbelick ou autres
- 9 By-poss à souder, petit modèle.
- 2 Perles ferrite
- 3 Transistors NE 85637
- 3 Potentiomètres ajustables Piher,
- montage horizontal  $4.7$  k $\Omega$ .
- 3 Résistances  $10 \Omega$  1/4 W
- 3 Résistances  $47 \Omega$  1/4 W  $3$  Résistancces 91  $\Omega$  1/4 W
- 3 Résistances 33  $\Omega$  1/4 W
- 
- 7 Condensateurs 0, 1  $\mu$ F céramiques
- 4 Condensateur CHIP 15 pF.

#### MICROWAVE TRANSISTORS SERIES

NE856

Voir schéma figures 4 et 5 et photos.

#### REALISATION

Elle tient dons un boîtier en tôle éta mée de  $111\times74\times30$  dont on commencera por souder les flasques. Percer aux emplacements des fiches coaxiales. Souder ensuite le circuit imprimé dans le boîtier en laissant 8 à 10 mm entre le plan de masse et le fond de celui-ci pour permettre l'implantation des circuits d'alimentaion et de polarisation.

Souder les transistors après perçage du Cl :

— émetteurs côté masse,

— base et collecteur sont recourbés et soudés sur les pistes. Collecteur = patte longue.

Percer le circuit et le boîtier aux emplacements des by-pass, puis les souder (Collophane !).

Câbler les circuits d'alimentation et de polarisations, les fiches coaxiales (voir figures 6 implantation).

#### REGLAGES

Tourner les potentiomètres au maxi mum vers la gauche. Appliquer le 12 V et régler chaque potentiomè tre pour obtenir  $= 20$  mÅ de courant collecteur, soit 1,82 V aux bornes de la résistance correspondante de 91 Q.

C'est tout pour le moment.

#### A SUIVRE...

#### **PRELIMINARY DATA SHEET NPN Silicon High Frequency Transistor**

- **FEATURES**<br>• HIGH GAIN BANDWIDTH PRODUCT  $fr = 7GHz$
- LOW NOISE FIGURE 1.1 dB at 1GHz

NEC

- HIGH COLLECTOR CURRENT 100mA
- LOW COST

#### RELIABILITY SCREENING (HES-32200-06)

![](_page_49_Picture_673.jpeg)

![](_page_49_Picture_674.jpeg)

The NE856 series of NPN epitaxial silicon transistors is<br>designed for low noise VHF, UHF and CATV band-amplifiers. Low noise figures, high gain, and high current capability achieve wide dynamic range and excellent linearity. The NE856 series offers superior performance and reliability at low cost. This is achieved by NEC's titalium, platinum, gold and direct nitride passivated base surface process. The NE856 series is available in chip form and in four low cost plastic package styles.

#### A BSOLUTE MAXIMUM RA TINGS(Ta'2TO

![](_page_49_Picture_675.jpeg)

#### PERFORMANCE SPECIFICATIONS(T<sub>a</sub>-25°C)

![](_page_49_Picture_676.jpeg)

**NEC Corporation** 

![](_page_50_Picture_0.jpeg)

Alimentations - Amplificateurs - Antennes - Appareils de mesure - Câbles - Connecteurs et commutateurs coaxiaux - Emetteurs - Filtres - Manipulateurs - Mâts - Parafoudres - Préamplificateurs -Récepteurs - Rotors - Radio Télétypes - Relais coaxiaux - Tubes d'émission - etc. Nous distribuons : des composants pour émission-réception, des cartes/librairie radioamateurs.

> Vente par correspondance France et étranger F8ZW

> > BATIMA

**ELECTRONIC** 

**REVENDEURS** 

**Tél.:** (88) 78.00.12<br> **Télex : 890 020 F 274**<br> **Célex : 890 020 F 274**<br> **Célex : 890 020 F 274**<br> **Contribution de 10 H à 12 H.**<br> **COLSHEIM**<br> **COLSHEIM**<br> **COLSHEIM**<br> **COLSHEIM** 

## 1761 605 délits.

Soit 200 % de progression des cambriolages dans les lieux d'habitation. +150 % dans les locaux industriels.

"Se protéger, c'est faire acte de responsabilité et de bonne gestion", alors: **CHERCHONS** 

![](_page_50_Picture_8.jpeg)

Portégez-vous avec un système d'alarme sur réseau secteur, sans installation.

N'attendez pas. Ecrivez ou téléphonez à SOS P.MATIC, 72 rue de la Solidarité, 93100 MONTREUIL, tél.: 42.87.28.82.

![](_page_51_Picture_3.jpeg)

**Jean-Claude MARTIN Fabrice LEGER** 

La réalisation du manipulateur élec tronique fait appel à des circuits logi ques très courants et pratiquement des composants de fond de tiroir. Le prix de cette réalisation est d'environ 200 F, les performances du mc.itage sont cependant très bonnes : la vitesse de manipulation est réglable par un potentiomètre sim ple, l'écoute de la note BF est permise sur des signaux d'horloge (ce qui fait que le "Tl", ou le "TA", se termine, même si on relâche le mani pulateur à double contact entretemps), un petit relais est prévu pour pouvoir manipuler sur votre transcei ver... et le montage est prévu pour y mettre des mémoires ! A ce pro pos, une description simple d'un système à mémoire qui s'adaptera sur le présent montage, sera donnée dans un des prochains numéros. Voilà de quoi manipuler, enregistrer et apprendre la logique câblée pour un prix très intéressant !

![](_page_52_Figure_3.jpeg)

• Tout d'abord, voyons le principe : Un NE 555 génère des signaux d'horloge (qui sont les signaux, donc les temps de référence). Pendant les créneaux positifs, le "TIT" sera transmis, si on actionne le "TIT". Examinons les chronogrammes, en figure 1.

En (A), nous avons les signaux d'horloge, de fréquence variable par accord manuel, qui sont repré sentés.

Ils constituent la base de temps du TIT : suivant la période du signal, les TIT seront transmis plus ou moins rapidement.

Pour réaliser les signaux qui vont permettre la manipulation des "TAT", nous allons procéder très simplement :

Le "TAT" dure trois fois la durée du "TIT", il faut donc reconstituer, à<br>partir du signal d'horloge, un signal partir du signal d'horloge, un signal qui dure 3 TIT, qui retombe à zéro pendant un TIT, qui recommence pour 3 TIT au niveau 1 et ainsi de suite. Ce signal est représenté en figure 1 (B).

En logique, il est très simple de réa liser un tel signal : divisons le signal d'horloge par deux (figure 2), réa lisons une fonction OU entre ce signal et le signal lorsqu'au moins une de ses entrées est au niveau 1. Nous obtenons ainsi le signal désiré (figure 3). Et voilà (en gros I), le principe.

Pour s'en sortir facilement avec des circuits intégrés classiques, voyons l'algèbre booléenne :

L'opération logique ET entre deux signaux "a" et "b" est notée a\*b. Le résultat de cette fonction logique est à 1 si les deux entrées a et b sont elles aussi à 1, simultanément.

La fonction ET peut être décrite dans un tableau de vérité, qui donne la valeur de la sortie en fonction des signaux à l'entrée.

Dans le cas de deux entrées a et b, on a la table de vérité en figure 4. Elle décrit les 4 cas possibles à l'en trée. Notons qu'un niveau 0 corres pond à une tension nulle et qu'un niveau 1 correspond à une tension positive, celle de l'alimentation du circuit intégré.

En ce qui concerne la porte NAND, c'est-à-dire la fonction ET-NON en français, c'est le contraire de la ET ou AND en anglais. Ainsi, avec cette porte logique, on obtiendra un "0" logique quand toutes les entrées sont à " 1 ", et un " 1 " dans les autres cas. La fonction NAND permet de faire pas mal de choses : on peut inverser un signal :

![](_page_53_Figure_11.jpeg)

Examinons la table de vérité de la figure 4 de la NAND lorsque "a" = 1, par exemple. Si nous appliquons un niveau 1 à l'entrée d'une NAND, la sortie vaudra le signal inversé de b.

Fonction inverseur avec une NAND:

![](_page_53_Picture_14.jpeg)

b est le signal inuersé de b.  $Si b$  vaut  $1, \overline{b}$  vaut  $0.$ Si b vaut 0, **b** vaut 1.

Cette fonction est utilisée dans le manipulateur. Mais pour inverser un signal plus simplement, 11 suffit de relier les 2 entrées de la NRND.

Dans ce cas a = b et S = a = b

![](_page_53_Picture_18.jpeg)

Voir table de vérité de la NAND quand a=b.  $(a=0, b=0$  ou  $a=1, b=1)$ 

Figure 5

![](_page_53_Picture_21.jpeg)

![](_page_53_Picture_22.jpeg)

aux revues radio et informatique du monde

37, Avenue de l'OPERA PARIS, Tél.: 261.52.50

En effet, pour  $a = 1$ , si  $b = 0$ ,  $S = 1$  et  $s_i$  b = 1, alors  $S = 0$ . On a bien inversé le signal b (figure 5). La fonction OU (OR) entre deux  $entrées est notée S = a + b.$ 

S est à "1" si au moins une des deux entrées est à "1". La fonction inversée, la "OU-NON', ou "NOR", est à "1" si aucune des entrées est à "1", c'est bien normal (figure 6) ! Notons qu'il existe la fonction OU EXCLUSIF qui est à "0" si les deux entrées sont au même nivau, c'est-àdire que la sortie est à "1" si l'une ou l'autre des entrées est à "1", mais la sortie n'est pas à "1" (donc elle est à "0") si les entrées sont simultanément à "1".

### Rappelons également les lois de MORGAN qui font la relation

entre les fonctions OU et ET avec des inversions.

![](_page_54_Picture_504.jpeg)

(a ou b) inueraé uaul a inversé et b inverse

Pas difficile à s'en souvenir : on rem place le OU (+) par un ET (•) et on inverse là où ça ne l'était pas. Notons aussi que le fait d'inverser deux fois de suite un signal nous fait retomber sur nos pieds.

![](_page_54_Picture_7.jpeg)

Et voilà en ce qui concerne la logi que de Boole I

Voyons alors comment réaliser une fonction "OU" entre deux signaux "a" et "b", à partir de portes NAND (figure 5).

Nous voulons  $S = a + b = a + b = a \cdot b$ (De Morgan).

Nous pouvons donc réaliser cette fonction OU comme ceci (figure 6 bis) :

![](_page_54_Figure_12.jpeg)

![](_page_54_Figure_13.jpeg)

Etudions une autre possibilité des NAND, utilisée dans notre mon tage : il s'agit de faire osciller un montage avec deux NAND et un cir cuit RC qui se charge et se décharge. Le montage figure (7) montre un condensateur en série avec une résis tance.

Si on applique une tension  $V_E$  constante, le condensateur va se charger progressivement à travers la résis tance, et la tension Vs va valoir VE au bout d'un certain temps.

Décrivons plus précisément la situa tion :

On a  $V_E = V_S + R_i = V_{S+RCdvs/dvt}$  car  $i_c = C_{dvs/dt}$ .

Dans un condensateur :

 $V_E = V_S = RC_{dvs/dt}$ .

La solution de cette équation différentielle est  $v_S = V_E(1 - e^{-t/RC})$ , déterminée à l'aide des conditions initia  $les: pour t = 0 \gg v_S = 0.$ 

Au bout d'un temps suffisamment long, vs = V<sub>F</sub>. La charge du condensateur est représentée en figure 8. Nous allons utiliser des portes NAND pour, tour à tour, charger et décharger le condensateur à travers la résistance R.

Cette partie du montage complet réalise l'oscillateur BF qui produira la fréquence audible à environ ] kHz qui servira à écouter la mani pulation.

Ce montage peut fonctionner avec des NAND parce qu'elles sont mon tées en inverseur.

Le montage est décrit figure 9. La charge, ou la décharge, du condensateur est déterminée par la tension à la sortie du la porte n® 2. La porte n° 1 prélève la tension entre la capacité C et la résistance. La sortie de cette porte n® 1 va bas culer lorsque la tension appliquée aux entrées vaudra la moitié de la tension d'alimentation, dans le cas de portes CMOS.

Notons que dans le cas de portes TTL, il y a un hystérésis entre la ten sion pour laquelle la sortie passe de 0 à 1 et la tension pour laquelle la sortie passe de 1 à 0. Donc, en CMOS, c'est la même.

#### FONCTIONNEMENT (figure 9)

La sortie de la porte 2 est à 1 : le condensateur C se charge à travers R, car les entrées de 2 sont à 0 lors que la tension entre R et C, en D, vaudra Valim/2, le niveau logique en D transmis aux entrées de 1 qui valait "1" passera à "0", donc la sortie de 1 (et donc les entrées de 2) passera à "1", et la sortie de 2 passera à "0". Le condensateur C va se charger en sens inverse et ainsi de suite.

L'oscillation obtenue ne dépendra que des valeurs de R et de C, donc de la constante de temps RC.

Si la tension en sortie de la NAND nº 2 vaut Valim, (niveau "1", on a  $V_{\text{alim}} = V_R + V_C$ , puisque les entrées

![](_page_54_Figure_31.jpeg)

de la porte 2 sont à "0", il y a donc Valim entre les entrées et la sortie de la porte :  $V = V_{\text{alim}}$ .

Notons qu'aucun courant n'est dérivé par les entrées de la porte nº 1, car l'impédance d'entrée est infinie.

Au basculement des deux portes, on aura  $V_R = V_{\text{alim}}/2$ , d'où  $V_C = V_{\text{alim}}/2$ . A cet instant précis, l'ensemble va basculer, et la tension V va s'inverser pour valoir  $V = -V_{\text{alim}}$  (entrées à 1, sortie à 0). Le montage basculera quand  $V_R = -V_{\text{alim}}/2$ , on aura  $v_c = -V_{\text{alim}}/2$ . Donc,  $V_C$  va osciller entre  $V_{\text{alim}}/2$  et  $-V_{\text{alim}}/2$ .

Etude d'une charge de condensateur entre  $-V_{\text{alim}}/2$  et  $V_{\text{alim}}/2$  :

V<sub>C</sub>=K<sub>1e-C/RC</sub>+K<sub>2</sub>, équation différentielle de la charge de C. Pour t très grand, V<sub>C</sub> = V<sub>alim</sub> = K<sub>2</sub> car e-<sup>1/RC</sup> vaut 0, d'où  $K_2 = V_{\text{alim}}$ .

 $t = 0$ Pour  $(e^0 = 1)$ ,  $V_C = K_1 + K_2 = -V_{\text{alim}}/2$  (on considère que v<sub>c</sub> est minimum, lorsque la charge va commencer.

 $-K_1 = -K_2 - V_{\text{alim}}/2 = -3/2$  V<sub>alim</sub>  $d'$ où  $V_c = -3/2$  Valim  $e^{-t/RC} + V_{\text{alim}}$ . La charge a lieu entre  $-V_{\text{alim}}/2$  et  $V_{\text{alim}}/2$ ; on commence à  $-V_{\text{alim}}/2$ , la valeur de Vc maxi vaudra Valim/2, le temps de charge se calcule :

pour  $V_C$  max =  $V_{\text{alim}}/2$  =  $-3/2$  V<sub>alim</sub> e<sup>-1/RC</sup> + V<sub>alim</sub>, d'où  $-V_{\text{alim}}/2 = -3/2$   $V_{\text{alim}} e^{-t/RC}$ ,  $d'$ où  $1/2 = 3/2$  e<sup>-t/RC</sup>  $1/3 = e^{-t/RC}$  $\ln 1/3 = -t/RC$  d'où  $t = RC \ln 3$ .

La période de l'oscillation est le double du temps de charge, car la charge dans le sens calculé ou dans l'autre sens est identique, d'où :  $T + 2t = 2$  RC  $\ln 3$ .

La fréquence d'oscillation vaut donc:

![](_page_55_Figure_10.jpeg)

Figure 10

$$
f = \frac{1}{T} = \frac{1}{2 \text{ RC ln 3}}
$$

Dans notre exemple, nous avons  $R = 56$  kΩ et C= 10 nF, d'où :

$$
f = \frac{1}{2 \times 56.10^{3} \times 10.10^{9} \times \ln 3}
$$
  
= 812 Hz

Cette relation est valable pour tous vos calculs d'oscillations BF à partir de portes NAND CMOS.

Voyons les signaux d'horloge, générés par le NE 555.

Ce circuit est un temporisateur fonctionnant depuis la microseconde à une heure. Il est utilisé en monostable ou en oscillateur.

Deux montages sont donnés en figure 10.

La durée du créneau en mode monostable vaut :

$$
C = 1, 1 R_A \times C
$$

Notons une application simple du montage monostable : On peut réaliser un posemètre pour photographie qui délivre un créneau entre 1 et 60 secondes en prenant  $R_A =$ 100 k(fixe) + 5  $M\Omega$  (potentiomètre) et C = 10  $\mu$ F.

Ceci dit, nous utiliserons la version oscillateur astable dans le montage. La fréquence est donnée par la formule:

$$
F = \frac{1.4}{(R_A + 2R_B)C}
$$

avec un rapport cyclique D :

$$
D = \frac{R_B}{R_A + 2R_B}
$$

Le rapport maximum est voisin de 50 % lorsque RA.RB, le rapport minimum peut atteindre 0,01 %. Dans notre montage,  $R_A = 470 \Omega$ , 22 k $\Omega \leqslant R_{\mathsf{B}} \leqslant$  240 k $\Omega$ , on a R $_{\mathsf{A}}$ . R $_{\mathsf{B}}$  –  $D = 0.5$  quel que soit le réglage de la fréquence avec le potentiomètre.

#### **FONCTIONNEMENT D'UNE BASCULE D**

Les bascules D employées sont contenues dans deux circuits CD 4013.

Le schéma d'une bascule. D et sa table de vérité sont donnés figure 11. Dans le montage, Set et Reset sont mises à zéro, la sortie Q va donc recopier le signal D lorsque un front montant d'horloge se présente sur l'entrée CLOCK, et le mémoriser dans les autres cas.

#### **FONCTIONNEMENT DU MONTAGE**

Le schéma du montage du manipulateur électronique est donné en figure 12.

La base de temps (l'horloge) est réalisée avec le NE 555 qui délivre des signaux de fréquence fixée par le potentiomètre et de rapport cyclique de 0,5.

Les entrées de la NAND n° 1 sont au niveau 1, par les deux résistances de 100 kΩ. Lorsqu'on actionnera le manipulateur, la sortie passe à "1", car une des entrées est à "0". Le seul fait d'actionner le manipulateur envoie un "1" à l'entrée D de la bascule 3.

Le point M est au niveau "1" si on appuie sur TAT ou sur rien du tout, il passe au niveau "0" lorsque l'on appuie sur "TIT".

Ainsi, en appuyant sur le manipulateur sur TIT ou TAT, on envoie un "1" sur l'entrée D de la Bascule 3, et celui-ci sera recopié à chaque front d'horloge. On aura donc "1' sur Q, donc "0" sur Q, qui est appliqué aux deux entrées Reset des deux bascules 1 et 2. Dans ce cas, les bascules D 1 et 2 fonctionneront normalement.

La fréquence d'horloge, telle que définie figure 1, est cependant la moitié de la fréquence en sortie du NE 555. Ainsi, s'il apparaît des décalages de temps dus à des parasites, l'attente du prochain front montant est divisée par deux, l'er-

![](_page_56_Figure_0.jpeg)

Clock = Horloge. Les informations présentes sur Data seront recopiees en sortie à chaque front montant d'horloge.

#### Figure 11

reur est imperceptible. La division par deux s'effectue par la bascule D n° 1 : à chaque front montant d'horloge, la bascule reco pie le niveau en entrée D sur sa sortie. Si c'était 1, alors Q =0 ; G est transmis à D, donc, au prochain front d'horloge Q passera à 0

#### $\sqrt{Q}=1$ ). Qu'a-t-on remarqué ?

La sortie Q est restée à 1 pendant toute la période de l'horloge et elle restera à 0 pendant toute la période de l'horloge suivante et ainsi de suite. La période de la sortie est donc doublée, la fréquence a donc

diminué de moitié.

De même, la bascule D n° 2 divisera cette fréquence par deux. A cette fréquence sera ajoutée la précé dente afin d'obtenir des signaux comme en figure 2, dans le cas des "TAT". Bien sûr, pour une succession de "TIT", l'entrée de la bascule

![](_page_56_Figure_8.jpeg)

4 sera à la masse, soît à 0. La sortie Q y restera également. Quel que soit le signal présent à la sortie de la bascule D n° 2, la sortie de la NANDn°4seraà 1 (revoir tableau figure 4).

Le signal venant de la bascule 1 sera inversé par la NAND n° 5.

Dans le cas de transmission de "TAT", on a l'entrée D à 1. Q4 vaudra 1, la NAND 4 va donc inverser le signal venant de la bas cule 2. Ce signal est appliqué à une entrée de la NAND 5. Sur l'autre entrée de cette porte, on a l'inverse du double de la fréquence de la sor tie Q de la bascule 2. Mais, comme la NAND 4 inverse, dans ce cas, le signal de Q2, les signaux sur chacune des deux entrées de la NAND 5 sont, pour l'un, l'inverse du signal de référence, pour l'autre, l'inverse de la moitié de ce signal. La NAND 5 ajoute ces deux signaux et inverse cette somme, on a les même signaux qu'en figure 2.

A chaque créneau positif en sortie de la NAND 5, on transmettra le signol BF délivré par les NAND 2 et 3 mais inversé.

La NAND 7 est montée en inverseur, elle nous permettra de "retomber sur nos pieds", et le signal modulé à environ 850 Hz est transmis à un amplificateur à 1 transistor.

En même temps, la sortie de la NAND 5 alimente un relais à lames souples par l'intermédiaire d'un transistor. Le relais que nous avons utilisé est un D31A3100 (CELDUC) fonctionnant sous 5 V, avec une résistance chutrice en série.

Enfin, le montage est asservi à finir ce qu'il a commencé, grâce au tran sistor T3. En effet, à chaque impul sion présente en sortie de la NAND 5, le transistor T<sub>3</sub> se sature, les entrées d'horloge des Bascules 3 et 4 sont à 0.

Les bascules ne recopieront pas en sortie le signal présent en D, avant que le "TIT" ou le "TAT" commencé se termine et ce même si le manipu lateur a été relâché entre-temps.

Il suffit de brancher les contacts tra vail du relais sur la prise manipula teur du transceiver, et vous voilà en route pour une quantité de liaisons en télégraphie.

![](_page_57_Picture_11.jpeg)

![](_page_57_Picture_433.jpeg)

![](_page_58_Picture_0.jpeg)

![](_page_59_Picture_0.jpeg)

 $\bar{u}$ 

![](_page_59_Picture_1.jpeg)

1356 3357<br>3377  $345$ <br> $346$ 357 AMOY  $331$ 305 291 380<br>20<br>20  $347$  $76$ 319  $64$ <br>311  $663$ 321  $\frac{6}{9}$ 57  $\sqrt{4}$  $373$ 9534 10156<br>11587 13402<br>20550<br>15409 11942 8959<br>7171<br>8072 6743<br>7578 7032<br>7763<br>3556 9451<br>10410<br>27395<br>21510<br>21510 18173<br>14391 12475 10558 5718 17057<br>19101<br>12972<br>11101 36693 17960 7500 7578 8747 12540 25182 8051 14279 11392 9422 8381  $\overline{ }$  $2.34$ somont thromonymograph carbonous 0042467  $= 100$  $= 106$  $\begin{array}{r} 132 \\ 1131 \\ 1112 \\ 1111 \\ 1113 \\ 1133 \\ 1134 \\ 1133 \\ 1134 \\ 1135 \\ \end{array}$  $501 =$  $\begin{array}{r} = 1110 \\ = 1136 \\ = 111 \end{array}$  $= 116$  $= 106$  $= 110$  $= 100$  $= 212$  $= 109$  $\begin{array}{r} 111 \\ 1100 \\ 1100 \\ \end{array}$  $= 107$  $= 138$ <br>= 101  $= 108$ <br>= 132  $= 141$  $98$  $= 102$  $= 93$  $= 102$  $= 146$  $= 142$  $= 136$  $= 129$  $=113$  $= 118$  $= 114$ <br>= 103  $9.8$  $\sigma$  $= 119$  $\mathbf{u}$  $\mathbf{u}$  $\mathbf{u}$ EST  $\overline{u}$  $\frac{1}{2}$  $\begin{array}{c}\n 0.01000000000000 \\
 0.0100000000000\n \end{array}$ 50004 00000  $0 +$  $\circ$  $\frac{0}{30}$ 50  $50$  $\overline{\phantom{0}}$  $\overline{10}$  $20$  $200$  $60$  $50$ **020**<br>020  $\overline{0}$ LONG.  $13$  $\frac{3}{2}$  $\frac{2}{1}$  $\overline{\phantom{0}}$  $23$  $21$  $\frac{1}{2}$  $099$  $\ddot{\circ}$  $\overline{6}$  $10$ <br> $23$  $\overline{c}$  $\mathbf{r}$  $1<sup>2</sup>$  $\overline{12}$  $19$ <br> $19$ ROOMNNMANO  $\frac{8}{2}$  $\tilde{e}$  $\overline{1}$  $\overline{3}$  $\frac{6}{1}$ :60.1+ 2155<br>2155  $306$ <br>227 AMOY 213  $68$ 258  $60$ 265  $28$ 355  $337$  $527$ 130 2219  $76$ 261  $268$ <br>2684 344<br>330<br>321 59 46  $242$ 253 351  $\mathbf{u}$ NORD 37475<br>378005557375557857<br>12485574622<br>12412412 85186 37259 7355 5098 13390<br>35386  $36326$ <br> $37370$ 5192 36583<br>36407 31310 16115 6329 9665 6757 8327 15164 3093 5456 36331 36784 2035<sub>0</sub> 26617 5194 35702 28465 1005 12313  $5647$ 34  $\Omega$ LAT. EN DO BO DO PONDE O HONDRO DO DO PORTO DE A HONDRA ANO : 1986 - 35.682569020<br>DR.: 96.5466 DEG.: E=0.5987422; ARG. PERIG.= 83.3061<br>Mouv. Moy.= 2.0585013 PER. ANOM./JOUR: DECREMENT=-0.00001060  $\sim$  $= 177$  $= 158$ <br> $= 159$ <br> $= 147$ <br> $= 151$  $= 140$  $= 129$ <br>= 146  $= 144$  $= 208$ <br>= 215  $= 144$  $= 135$  $= 146$  $= 173$ 4  $= 151$  $= 166$  $= 212$  $= 224$  $= 221$  $= 212$  $= 203$  $+194$  $= 1.34$  $= 175$  $= 165$  $= 151$  $= 158$ 50  $7 + 1 = 7$  $= 136$  $= 125$  $= 150$  $= 158$  $= 140$  $= 155$  $=186$  $761 =$  $= 222$  $= 148$  $= 149$  $= 221$  $\overline{\phantom{a}}$ # BOURGES  $\mathbf{z}$  o somomos<br>Ammmmm 53  $43$  $43$  $1300$ 5066657  $490$ 30  $40006$  $23$  $\sqrt{2}$  $\cdot$  $\circ$  $\begin{array}{c} 13 \\ 3 \end{array}$ 23  $\overline{33}$  $13$  $6<sub>3</sub>$  $10^{n}$ 1986  $\frac{2}{11}$  $\circ$  $\circ$  $23$  $20$  $\tilde{C}$  $\tilde{e}$  $\overline{a}$  $\frac{8}{1}$  $\ddot{\phantom{0}}$  $\tilde{c}$  $\ddot{ }$  $\overline{10}$  $\overline{10}$  $10$ <br> $10$  $\overline{10}$  $\circ$  $221$  $\frac{8}{1}$ 1122450783731453154545  $\begin{array}{c}\n 0 \\
 0 \\
 0 \\
 0 \\
 0 \\
 0 \\
 0\n\end{array}$  $rac{1}{4}$  $\frac{4}{3}$ POUR \* AMOY  $141$ 139 39<br>208 346 335  $323$ 139  $275$ 153 226 356 **357**  $293$ L<sub>25</sub> 149 144 142 195 151 147 141  $36$ 213 228  $15$ 35342 332 305  $241$ DISPARITION; PREVISIONS "4-TEMPS" DES PASSAGES DE \* DSCAR-10 \* EN \* AVRIL 17230 37120<br>373024<br>379444<br>385044<br>38504 6277 5635<br>5726<br>5251 1891  $1 24451$   $1 46077$   $1 346077$   $3 39577$   $3 396457$ 38008 31917 1585 33636<br>33252<br>37913 12679<br>40024 6070<br>2625<br>0709 35874 37332<br>37458 35293 5217 37491 7166 5427<br>31128<br>5607 11192<br>14573 8457 18260 AMOY = ANOM. MOY, DEGRES ONNEVAL ONNEVAL DE NE NEVALIS 240mm211  $100000447$  $1<sup>3</sup>$ UNE LIGNE PAR PASSAGE :<br>4CJUISITION: PUIS 2 POINTES INTERMEDIAIRES: PUIS<br>EPJQJE DE REFERENCÉ : 1986 - 35.682569020<br>INCL.= 26.2834; ASC. DR.= 96.5466 DEG.; E=0.59874<br>ANGM. MOY.=337.3772; MOV. MOY.= 2.0586013 PER. A  $= 150$ <br>= 171  $= 156$  $= 14.8$  $= 170$  $= 143$ <br>= 193  $= 202$  $= 230$ <br> $= 208$  $= 240$  $= 233$  $42$  $= 164$  $= 134$  $= 232$  $= 237$  $= 212$  $= 233$  $= 207$  $= 1.89$  $= 180$  $= 162$ <br>= 153  $= 170$ <br> $= 153$ <br> $= 172$  $197$  $= 170$  $= 149$ <br>=  $164$ <br>=  $140$  $= 24.0$  $= 237$  $= 243$  $= 187$  $= 131$  $= 21.2$  $= 243$  $= 245$  $= 231$  $= 21$  $2000004$  $0070000$  $366$  $\circ$  $23$  $10<sub>o</sub>$ 1200000000  $340$  $56$  $64$  $\mathbf{o}$  $16$  $36$  $64$  $6^{1}$ c  $\circ$  $\Omega$  $\mathbf{1}$  $1<sup>0</sup>$  $\sigma$  $m<sub>1</sub>$  $\overline{1}$  $\infty$  $\frac{2}{3}$  $D = D I S T A N C E$ 4MDY  $356$ <br>172 198 226  $277$  $357$  $346$ 147  $33<sub>0</sub>$  $727$ 318  $310$ 120 224<br>315<br>299  $337$  $\frac{5}{4}$  3  $\frac{25}{14}$  $1:1$ 270  $\frac{33}{2}$ 185 H=HEURE, M=MINUTE<br>ILMIN=W +BRBH=H  $15014$ <br> $1313$ <br> $1133$ 19:71  $9.574$  $\begin{array}{l} 5.1.6 \\ 5.5.5 \end{array}$  $3 + 0.5$ 51115 41223<br>401563<br>401663<br>40163<br>40180<br>40180 9327 12374  $3.2 - 3$  $14163$ 20441 25023  $1301$  $7:4.$  $1,00000$  $\circ$  $n \circ n \circ$  $\circ$  $\circ$  $\circ$  - $= 254$  $= 254$ <br> $= 259$ <br> $= 145$  $= 250$  $= 269$  $= 133$ <br>  $= 251$ <br>  $= 257$  $= 253$  $= 146$ <br>= 243  $= 230$ <br> $= 254$ <br> $= 241$  $239$  $= 1 + 3$ <br>= 2 5 4  $= 253$  $= 14.1$  $22.4$  $= 2.50$ <br>= 245  $= 212$  $= 220$  $-577$  $= 254$  $= 243$  $= 13.4$  $= 254$  $= 257$  $= 240$  $151$  $1 + 7 =$  $= 25$  $\frac{25}{2}$  $= 25$ J=JGJR, H=+<br>AZ=AZIMUT, TUHUNU TUNHUT  $\begin{array}{c} 1 \\ 1 \end{array}$ July 1 w HM  $\ddot{ }$  $0002$ ses s 4 Ü  $\overline{\phantom{a}}^{\circ}$ **D C D**<br>D Q D 4.0  $\frac{1}{2}$  $\tilde{a}$  $\circ$  $\circ$  $\overline{a}$  $\frac{1}{2}$  $\circ$  $\frac{1}{2}$  $\frac{1}{2}$  $2120$  $176$  $\overline{1}$  $\frac{8}{1}$  $\frac{1}{1}$ 2222

.. .. .. .. 353  $354$ 351 8118 6495 7271  $21^{22}_{24}$  $104$ <br>= 104  $= 102$  $= 114$ 3000 16015  $17$ 47  $490$ <br> $490$ 2357<br>2274<br>2124 35590<br>35848 34210 36383  $0 + w$  $= 229$  $= 220$  $= 211$ <br> $= 201$  $1472$  $490$ .. .. .. .. 159<br>153<br>148 33822<br>38891<br>38859 41103  $\sim$   $\sim$  $= 195$ <br>= 185  $= 204$  $= 215$  $\frac{1}{2}$  m m o  $\frac{10}{10}$  m a  $7890$ <br>  $7890$  $750$ <br>767<br>47 21499<br>10247<br>12517 31010  $0011$  $= 214$   $= 221$   $= 231$  $30$  $\frac{3}{3}$  $0.004$  $0.577$ 

343<br>333 334  $324$ 8455<br>8906 9576 10713  $\frac{5}{1}$  $= 105$  $= 95$ <br>= 103  $\frac{10}{20}$ 50  $69$  $1472$  $52\n52$  $54$  $\ddot{\phantom{0}}$ 215<br>215 212 36809 36333 36781 37463 **1111**  $= 162$  $= 182$  $= 172$  $= 192$ 0000  $\begin{array}{c}\n0 \\
0 \\
\end{array}$ 53  $... ...$ 146 143<br>143<br>140 37360<br>37607<br>37386 37752  $20 - 7$  $= 176$ <br> $= 167$ <br> $= 159$  $= 150$  $\circ$ on  $527$ <br> $527$  $\frac{1}{2}$   $\frac{1}{2}$   $\frac{1}{2}$ 10316 9393<br>8352<br>7981  $N$   $N$   $\infty$   $\infty$  $= 235$ <br>  $= 245$ <br>  $= 243$ <br>  $= 248$ 500<br>200  $6+7$  $M N N$  $1224$ 

To.

.. .. .. ..

SATELLITES " A M A T E U R S " : ELEMENTS ORBITAUX ABREVIATIONS

持持持持持持持持持持持持

SRC : EXCENTRICITE<br>APER : ARGUMENT DU PERIGEE (DEGRES)<br>AMOY : ANOMALIE MOYENNE ( DEGRES)<br>MMOY : MOUVEMENT MOYEN ( PER, ANOM, PAR JOUR T.U. )<br>DMOY : DERIVEE PREMIERE DE "MMOY" PAR JOUR T.U. ) ARNA : ASCENSION DROITE OU NOEUD ASCENDANT (DEGRES) AN, JOUR : EPOQUE DE REFERENCE (T.U.)<br>INCL : INCLINAISON (DEGRES) (1) ELEMENTS DE REFERENCE INITIAUX :

C2) ELEMENTS COMPLEMENTAIRES<br>PANO : PERIODE ANOMALISTIQUE ( JOURS T.U.)<br>A : DEMI-GRAND AXE (KM) 4-RT : A - RAYON TERRESIRE<br>TPER : EPOQUE DU PERIGEE ( JOURS T.U.)

 $\ddot{\phantom{a}}$ 

(\*TN4, \*LWN SEULS SIGNIFICATIFS<br>POUR LES SATELLITES D'EXCENTRICITE NOTABLE) CN-A--NOEUD ASCENDANT: N-D- - NOEUD DESCENDANT) KOTCON SINEWETE (E)

35.22732843 35.68256902  $-0.00000106$ 0.48559416 35.68269595 0.485766.71 2.0586013 0.5997422 26.2854 83.3061 \* DSCAR-10 \* 96.5466 337.3772 283.7304 175.3685 267.6842 19727.0 26105.2 1986  $24.47670485$ <br>82.9566<br>187.8970 24.40169371<br>0.08316787 0.00000004 0.08312861 24.47668285 0.0019457<br>35.3780 12.0295532 R S & # 30.0675 324.8462 107.1705 1665.0 8043.2 x  $31.43489772$ <br>  $82.3532$ <br>
175.0819 0.08273389 31.40854720 31.43487346 0.08277322 0.00000004 12.0869447 0.0021732 29.9253<br>194.9627  $\ddot{x}$ 245.2203 111.7923 114.6590 1639.5 8017.7 R S 7 1986 ÷,  $33.39953410$ <br>92.3434 0.08302279<br>33.39855099 33.38371247 0.00000004 0.08298351 169600.00 12.0505969  $*$ 30.0153 179.3405 42.3252 95.3966 8033.3 1986  $393.1641$ <br> $93.1641$ 0.00000092 0.06539838 0.06843914<br>34.24826024 34.22167101 0+22100.0 14.6202291  $\begin{array}{ccc}\n\ast & \cup & 1 & 1 & \ast \\
\end{array}$ 24.5378 102.9855 119.4798 219.9632 140.0568  $583.5$ 7061.7 1935  $\begin{array}{r} 32.212145070 \\ 97.3456 \\ 30.4000 \\ 0.0002522 \end{array}$  $32.08357746  
0.06543722  
32.12142836$ 0.06544523 J.0000137 15.2799400 144.3106<br>23.5726<br>191.7863 **# DDD # NOW** 152.3541 207.7822 478.6  $03300 - 3$ 1336 DNAC<br>ACNO<br>ACNU ODNet INCL ACNE<br>BENE<br>JAB STAND<br>DTAND JUUR  $\overline{a}$  $1 - 21$ **ANI#**  $\frac{2}{4}$ 

# OPACATION

#### ABIDJAN AURIL  $\mathbf{\Omega}$ 29.0 HHZ 27.0 MHZ 24.0 MHZ 21.0 MHZ 18.0 MHZ 14.0 MHZ  $= 10.0$  MHZ  $\overline{a}$ 7.0 MHZ  $= 100$ 3.5 MHZ 000000000011111111112222 012345678901234567890123 <--- GMT **ANCHORAGE** AURlL  $\Omega$ 29.0 MHZ 27.0 MHZ 24.0 MHZ 21.0 MHZ 18.0 MHZ 14.0 MHZ 10.0 MHZ 7.0 MHZ 3.5 MHZ --------000000000011111111112222 012345678901234567890123 <— GMT BEYROUTH AURIL ------ $\Omega$ 29.0 MHZ 27.0 MHZ 24.0 MHZ 21.0 MHZ 18.0 MHZ 14.0 MHZ

 $= 10.0$  MHZ  $= 7.0$  MHZ  $= 3.5$  MHZ  $=$ 000000000011111111112222 012345678901234567890123 <— GMT CAP-TOWN AVRIL  $29.0$  MHZ 27.0 MHZ 24.0 MHZ 21.0 MHZ 18.0 MHZ 14.0 MHZ =  $=$  $= 10.0$  MHZ  $== 7.0 MHz$  $=$  $=$  $=$  $=$  $=$  $= 3.5$  MHZ

000000000011111111112222 012345678901234567890123 <--- GMT

![](_page_61_Picture_596.jpeg)

01 23436/8701 23436/8701 23 (--- GM)

![](_page_61_Figure_7.jpeg)

000000000011111111112222 012345678901234567890123 <--- GMT

![](_page_61_Picture_597.jpeg)

0123426/890123426/890123 <--- GMT

![](_page_61_Picture_598.jpeg)

#### 3 ( 5 0 3 0 0 0 0 0 3 M a r c e l L E J E U N E — F 6 D O W O O O O O O O O O O

![](_page_61_Picture_599.jpeg)

![](_page_61_Figure_14.jpeg)

HONG-KONG AURIL  $\Omega$ 29.0 MHZ 27.0 MHZ 24.0 MHZ 21.0 MHZ 18.0 MHZ 14.0 MHZ 10.0 MHZ 7.0 MHZ  $=$ 3.5 MHZ 000000000011111111112222 012345678901234567890123 <--- GMT KERGUELEN AURIL  $\Omega$ 29.0 MHZ 27.0 MHZ 24.0 MHZ 21.0 MHZ

![](_page_61_Picture_600.jpeg)

012345678901234567890123 <--- GMT

![](_page_62_Picture_351.jpeg)

![](_page_62_Picture_352.jpeg)

RIO DE JANEIRO AVRIL  $\bullet$ 29.0 MHZ 27.0 MHZ 24.0 MHZ 21.0 MHZ 18.0 MHZ 14.0 MHZ 10.0 MHZ 7.0 MHZ  $\overline{\phantom{a}}$ 3.5 MHZ 000000000011111111112222 012345678901234567890123<--- GMT SANTIAGO AVRIL O 29.0 MHZ 27.0 MHZ 24.0 MHZ 21.0 MHZ 18.0 MHZ 14.0 MHZ  $= 10.0$  MHZ 7.0 MHZ  $\blacksquare$ 3.5 MHZ 000000000011111111112222 012345678901234567890123<--- GMT **TAHITI** AVRIL  $\bullet$ 29.0 MHZ 27.0 MHZ 24.0 MHZ 21.0 MHZ 18.0 MHZ 14.0 MHZ 10.0 MHZ 7.0 MHZ  $\equiv$ 3.5 MHZ 000000000011111111112222 012345678901234567890123 <--- GMT TERRE ADELIE AVRIL  $\bullet$ 29.0 MHZ 27.0 MHZ 24.0 MHZ 21.0 MHZ 18.0 MHZ 14.0 MHZ 10.0 MHZ 7.0 MHZ  $\blacksquare$ 3.5 MHZ  $\equiv$ 000000000011111111112222 012345678901234567890123 <--- GMT **TOKYO** AVRIL  $\mathbf 0$ 29.0 MHZ 27.0 MHZ 24.0 MHZ 21.0 MHZ 18.0 MHZ 14.0 MHZ 10.0 MHZ  $\blacksquare$ 7.0 MHZ 3.5 MHZ 000000000011111111112222 012345678901234567890123 <--- GMT

Cherche TRX SB 102 ou HW 101 ou similaire, prix<br>QRP. Faire offre à Bernard MALAQUI, 68 rue Jear<br>Jaurès, 59224 THIANT, tél.: 27.43.50.04.

Vends Yaesu FT 9020M 0 à 30 MHz 11 M, micro, alim. secteur, tbe, peu servi, antenne 144 MHz, 2x9 él. Tél.: 49.79.84.69, demander Jacky.

Vends FT 707 100 W, FC 707 accord, FP 707 alim. HP, FV 707 VFO, décodeur CW/RTTY 610E, Rack MMB2, 2 mic YM35 et MDD1, câble aiim. 12 V, cables décodeur et magnéto. Le tout valeur<br>15 000 F pour 10 000 F à débattre. Tél.:<br>53.54.52.62.

Vends téléviseur marque BARCO, multistandard couleur PAL/SECAM de type OLympic. Il est équipé d'un tube de 66 cm de diagonale et possède 16 touches sensitives de selection. Cet appareil permet de recevoir les standards E-L-C-l BG - dans les bandes III impaire - bande II paire - bande I et bande tV et V en UHF. Ce télé viseur est, en plus, équipé d'une platine son au standard anglais. Prise casque et prise magné tophone - touche vidéo pour enregistrement et lecture sur tout magnétoscope couleur PAL/ SECAM. Emballage et transport gratuit. Pierre GOOOU, 15 bd. Oscar Leroux. 35200 RENNES.

venas FRG 7700 + decodeur RTTT CW 6TOE +<br>FRA 7700 comme neuf. Recherche TS 120S ou<br>130S. Vends le tout 5000 F + port. Tél. 59.93.32.60 le soir.

Vends YAESU FT 757 état neuf, jamais servi, tous<br>modes, 100 W, E/R de 0,5 à 30 MHz sans trou :<br>7000 F. Richard, tél.: 20.35.57.91.

vends IC 720F + alim 20-25 A + ICAT 100<br>complet + micro table + 2 Sagem + 1 déc. RTTY<br>OM + divers. Le tout : 11 000 F. Tél.: 40.47.96.12 HB.

Vends Yaesu FRG 8800 + FRT 7700 + cours de<br>lecture au son + livret "Technique radio pour<br>l'amateur'', matériel neuf : 5500 F. Tél. 21.23.14.90.

Vends radiotél 80 MHz base duplexée + transphon + 1 émetteur base + 1 moble antenne base 2 dip. Pylône 12 m 45 KF. Tél.: 64.95.74.34après 18h.

FI 1AFL, PIQUET Serge, recherche QSL OM, LW. MW, SW, utilitaire. 82, rue du Bois Hardy, 44100<br>NANTES, tél.: 40.43.22.00.

Vends antenne Slim Jim 144 MHz neuve : 200 F. Antenne 5/8 mobile neuve Hirschmann : 150 F. Tél.: 47.67.26.52.

A saisir limiteur compresseur Fostex, état neuf, soldé 2200 F. Tél.: 65.68.50.22 de 7 à 9 h. Radio-CITE, DE 120, 12003 NODEZ CEGEX.

Vends récepteur JRC WRD 515 + bloc mémo +<br>HP. Décodeur Tono 550 avec alim. Yaesu FP 80A le tout en parfait état. Tél.: 91.85.4^.20. HB.

Vends FRG 7 + notice parfait état RX 0,5 à<br>30 MHz, AM, SSB : 1500 F + port. Tél.:<br>55.79.43.61.

Cause double emploi, vends Duke 5 + ventil. +<br>PA neuf : 2300 F. HW7 + alim secteur : 700 F A prendre sur place. PE6BAG, nomenclature.

Cherche schéma récepteur ou convertisseur VLF. Cherche appareil fac-similé à un prix super OM<br>Tél.: 98.62.02.54 Morlaix.

Vends scanner Bearcat 220, Bearcat 250, Regency<br>N400 : 1800 à 2000 F. Tél.: 33.38.52.42.:

Société en pleine expansion recherche pour réseau commercial région Bretagne, un Agent commercial introduit serrurerie, électricité, électroménager, radio, Hl-fl, matériel de protection, soutenu par un marché por teur. Urgent prendre contact en téléphonant au 42.87.28.82 à SOS. P. MATIC.

Vends tuner ant. JRC NFG 505 (rare) : 1500 F port dû. Super DX MW avec radio West Ferrite Loop : 1500 F. J.-Philippe LEBON, 2 rue Mal. Lecierc, Saint Joseph, 94780 REUNION.

Vends scanner Bearcat 250, 50 canaux, 50 mémoires, 30 à 50 MHz de 146 à 174 MHz, de 420 à 512 MHz : 2000 F. Tél.: 39.95.76.36, Alain. Vends ICF 7600D, Scanner portable Pro 30 : 2000 F. TV 12 cm : 1600 F (ICF 1600 F) Spectrum Péritel 48 k. M. OVEFELEC, Tél.<br>34.77.43.28.

Vends ICOM 745 couverture générale + platine FM du 03/85 : 8500 F. Tél.: 60.11.24.26 le soir.

Vends TRX déca FT 101 ZE Yaesu peu seivi, excel lent état avec micro et ventilateur : 4800 F. Tél.: 40.73.47.08.

Venas Belcom LS-102L 26-30 MHZ tous modes<br>1<sup>re</sup> main facture 30-50 : 2800 F. Tél.: 78.91.90.86 après 20 heures, région Lyon.

Vends FI// version 100 W + 11 m + AM + FC 700 + FV 700 + FP 757HD + MH 166, le tou<br>très peu servi, tbe : 11 000 F. Tél.: 60.29.22.15 après 20 h.

Vends CPC 464 monochrome : 2000 F. Impr. GP 500 A : 1500 F. M. RICCHI Pascal, 11 rue Joseph Lebrix, 73000 CHAMBERY.

Vends TRX Sommerksmp 788 DX, tbe. Tél.: 47.46.01.88 HB, demander Gérard.

Vends RX Century 21D : 1700 F, CR 2021 Uni-<br>den : 1200 F. Téléreader CWR 670E : 1500 F. Le tout the. Tel.: 40.34.75.56 le soir

![](_page_63_Picture_28.jpeg)

Vous possédez un micro-ordinateur et vous en avez assez de jouer au Pacman ou au Space Invaders. Cette rubrique est la vôtre. Elle vous per mettra d'échanger avec d'autres utilisateurs de votre machine des program mes de radio, d'astronomie, etc. Pour voir votre nom dans la rubrique, c'est très simple. Prenez une belle carte postale. Inscrivez votre nom, votre adresse et le type d'ordinateur que vous utilisez, suivis de la mention "J'autorise MEGAHERTZ à publier mon nom et mon adresse dans la rubrique CONTACTS". Ajoutez une signature, un mot gentil pour la secrétaire, et envoyez votre carte à la rédaction Profitez-en, c'est gratuit.

TRS 80 M1/L2 $-$  + 2 drives cherche doc. drive Shugart SA 450 (double Face) — Log. + schéma Light Pen, Crésus, HD. LDOS 5.0. Propose tout échange, je possède CW-RTTY E/R, Super Utility + doc. en français + nombreux program mes. Patrick MEGHAZI, 61 rue des Epoux la Brousse, 59650 V. D'ASCQ, tél.: 20.05.57.49.

 $SANYO 555 - 256 K RAM 2$  drives 360 k recherche contacts. FllAFL, Serge PIGUET, 82 rue du Bois Hardy, 44100 NANTES.

THOMSON M05 — cherche pro gramme de décodage CW et RTTY sans interface, ainsi que tout autre logiciel ayant rapport avec le radioamateurisme. FllALK, Daniel BRULANT, 101 rue Louise Michel, 59410 ANZIN.

SINCLAIR SPECTRUM 48 K recherche des programmes sur le radioamateurisme : décodage SSTV, CW, RTTY, etc. si possible gratuitement (militaire disposant de peu de moyens). Bruno CLAEYS (FllASV) 21 rue du Pont Blanc, 93300 AUBERVILLIERS.

22, BOULEVARD DE L'INDÉPENDANCE - 13012 MARSEILLE - TEL : 91.66.05.89 - C.C.P. Marseille 284.805 **SUD AVENIR RADIO** 

**MESURES ÉLECTRONIQUES** 

Matériel révisé, prêt au branchement, état

**VOLTAMPEREMETRE 1.50** - galvano-<br>mètre à miroir, échelles 3, 15, 150V<br>continu et 3, 15, 30A continu, Coffret cuir FREQUENCEMETRE HETERODYNE BC kHz a 65 MHz Avec notice ..... 1.550F<br>GENERATEUR BF FERISOL Type 302 -GENERATEUR BF FERISOL Type C G MILLIVOLTMETRE AMPLIF CRC - type d'étalonnage d'origine, secteur 386F Même presentation - couvre de 125 kHz à de 15 Hz à 150 kHz en 4 gammes. Galvanometre de contrôle sortie max. 40 V. 590F 980F GENERATEUR BFTS 382/UUSA - 20Hz Galvanomètre de sortie 500. I Volt à 60 dB 110/220 27x40x30 cm profond. Matériel VOLTMETRE ELECTRONIQUE METRIX WATTMETRE FERISOL, BF - de 0 à 15W en 4 gammes. galvanomètres de mesures DB et mW. Entree de 2.50 à 20 kQ 280F LAMPEMETRE USA Type 1.177 - Secteur Manuel accessorres Partait etat 350F Franco 105F 221 - 125 kHz à 20 MHz Quartz 1 MHz **570F** GENERATEUR HF METRIX. couvre de 50 en 4 gammes. Schema incorpore. Secteur 744 - Continu 100 MQ - 1 à 1.000 V -<br>alternatif 1 à 300 V - 600 MHz - capa d'en-580F mV a 300V. Zentrée 1MQ grand galvano-**636F** 110 V. Contrôle tubes anciens et récents. TRTX 1 - Version française du BC 221 USA 902M - 15 Hz à 150 kHz, sinus et carré. couvre de 30 Hz à 300 kHz en 4 gammes trée 2.3 pF. Ohmètre de 10 à 1.000 MQ MV 153 de 20 Hz à 400 kHz 12 éch. de 1 a 200 kHz Sortie max. 10V. Secteur 115V GENERATEUR BF Type GB512 CRC galvanomètre, état remarquable **OSCILLOSCOPES** Appareil de grande classe 110/220 V. Notice 30 MHz - 220 V 13x9x4 cm Avec sonde Carnet recent metre

OC 728 - grand tube 180 mm. Deux voies Très bel état. En ordre de marche secteur avec mode d'emploi, garantie six mois.

880F **OC 344** - Tube 70 mm BP 0 à 1 MHz.<br>20x29x40 cm poids 12 kg<br>**OC 540** - BP 0 à 5 MHz tube 125 mm. BP 0 à 500 kHz 30x46x60 cm. poids 35 kg

950F 26x40x50 cm poids 20 kg avec sonde notice

0C 341 - BP 0 a 4 MHz, tube de 70 mm<br>22x25x45 cm poids 16 kg<br>- 750F Autres types, demander iste

# matériels réglés en ordre de marche

845F RECEPTEUR R 298 C - Récepteur SADIR<br>moderne d'aérodrome. Couvre de 100 à 156 MHz AM/FM, la bande aviation, les amateurs 144 MHz, les radiotéléphones MF de 9720 kHz à crystal. Sorties 2.5 Qsur HP et 600 D sur casque. Aérien 500. Occasion, état neuf

# APPAREILS DE RÉGLAGES VHF

# Gamme de fréquence - 100 à 156 mcs. TRPP4/6

consommation 1 V 5 150 mA et 90 V 6 Permettent la génération d'une onde pure ou modulee a partir d'un quartz au 1/18 de la fréquence désirée. Indicateur de champ + autres possibilités. Version pile Antenne fournie fouet télescopique. مع

Version piles. NEUF, emballage usine

Version secteur 110/220 V<br>**Resson secteur 110/220 V** ...... 400 F<br>QUARTZ pour TRPP4/6 voir rubrique. Quartz sur cette page.

LIGNE 225/400 Mhz. ADAPTABLE 432 MHz.- materiel professionnel MARINE.<br>Métal argenté. Coffret de 12x12x15 cm. Poids: 4 kg avec support et tube 4x150 A Vendu pour le prix du support ... 300F franco 342F

prévue pour la cavité ci-dessus. 120 F franco 162 F POIDS 4 Kg.<br>RELAIS COAXIAL - 600 MHz. 100 watts. métal argenté. Bobine 28 volts. Équipé 165 F franco 185 F **COUPLEUR DIRECTIF** - professionnel. 500 MHz, équipé de diodes de détection tre. TOS mètre. Fiches N. franco 298F TR, colonnes steatite 38 F franco 53F SOUFFLERIE - 115 volts, 50 Hz, très puis-IN21. Idéal pour construction de Wattme-RELAIS D'ANTENNE - émission récepion, 500 watts, 24 volts, colle à 15 volts. avec fiches N Poids 4 sante.

140F france Sorte porcelaine 140F france CONDENSATEUR THT BOSCH pour vos alimentations 40µF. 2500 vdc -40° à mètre 10 cm et hauteur 16 cm. Poids +60° matériel récent en cylindre métal dia-EXCEPTIONNEL

ڡ CABLE COAXIAL RG17A/U de diamètre 22 mm. Z de 500. Couples de 24.40 m mètre 35 F La coupe de 24 4 m<br>
25 OF equipés d'amarrages de suspension.

# Matériels complets, bel état, schéma, non EMISSIONS-RECEPTION OC

Χ

EMETTEUR COLLINS ART 13

**EMETTEUR COLLINS - ART 13** 1.5 a 18<br>MHz. Phone-graphie. Puissance HF 125<br>W. Modulateur PP 811 et Iniai: 813. Ali-<br>W. Modulateur PP 811 et Iniai: 813. Ali-<br>1200 V H.T. avec 2 galvanomètres de 676 F ART 13 - avec son alimentation d'origine controle

BC 1000 - émetteur-récepteur 40 à 48 MHz, complet avec tubes et quartz. Micro. casque, antenne, Sans alimentapar commutatrice 24 V

 $760F$ 180F RECEPTEUR AVIATION RR20. Recort en 8 gammes de 147 à 1.500 kHz et de 2.050<br>à 21 45 MHz en Al. A2 et SSB. Equipé 12 tubes miniature ou noval. BFO quartz 500 Sens: 14V. Avec boite de commande laut du 27 V 3A continu et 115 V 400 Hz BD 31, schemas complets - sans aliment. If 50 VA. Coffret de 35x20x42 profond Poids 15 kg ÷. ě

12 volts, haut-parleur, combiné, deux fré-<br>quences préréglées crystal, 1,5 W HF BC 659 FR - Emetteur-récepteur FM de 27<br>à 40.8 MHz, équipé tubes miniatures, alimentation transistorisée incorporée 6 ou (18x31x38<sup>c</sup> cm) + schéma, documenta-En ordre de marche

**260F** 400F ORFA 4 amplificateur 15 W. 27 à 41.5 Pour BC 659 ci-dessus en 220 V . 250F MHz en valise métal 31x15x38 cm 14 kg BC 683 - Récepteur AM/FM 27 à 38 Alimentation par accu 12V ğ

390F **500F** BC 684 - Emetteur FM. 30 W 27 à 38

QUARTZ

BOITE A - ex BC 620-80. quartz FT 243 de 516 kHz espacés de 1.852 kHz. 110F BOITE D - ex BC 684-120 quartz FT 241 de 5706 à 8340 kHz 150 F franco 185 F BOITE C - ex BC 604-80, quartz FT 241 de 20 à 27.9 MHz. Fondamentale de 370 à franco 145 F

27 à 38.9 MHz Fondamentale 375 à 540<br>kHz<br>175 F franco 210 F

RECEPTEUR marine nationale - moderne-

RECEPTEUR RR BM2 CSF

CONDITIONS

Ouvert en semaine de 9h à 12h et de 14h à 18h30. Fermé samedi après-midi et lundi et en

EXPÉDITIONS rapides en PORT DU. Les prix franco concernent les matériels d'un poids ACCÉS RAPIDE par 171, av. de MONTOLIVET (métro Saint-Just). Parking facile.<br>COMMANDES: Joindre le montant en mandatou chèque. MINIMUM de commande 70 F.<br>Pas d'envoi contre remboursement. Pas de catalogue.

inférieur à 5 kg admis par les P.T.T.<br>RENSEIGNEMENTS: Joindre enveloppe affranchie à voire adresse.<br>SD: Uniquement sur demande écrite.

changement de frequences 180 et 80 kHz Select. variable BFO. Secteur  $10/220V$ 

marine ondes longues et moyennes. 7<br>gammes de 13 kHz à 1.700 kHz Double Filtre à quartz Couvre de 1.55 à 30 MHz en ture. Sélectivité variable et quartz. BFO + RECEPTEUR RR BM3 AME - Recepteur élégant - Superhétérodyne double changement de fréquence 1.365 kHz et 100 kHz 5 gammes. Graphie, phonie. Tubes minia-VCA + Smètre. Sortie BF: 6000 51x47x28  $1.950F$ 

Ę

la radio diffusion et les amateurs radio du Ecoutez.

24 heures sur 24

ONDES COURTES

Professionnels, alignés, réglés sur 220 V RECEPTEURS DE TRAFIC nnnde

secteur avec schéma, documentation, STABILIDYNE CSF - Recepteur à très garantie six mois.

AME 7 G 1680 - Superheterodyne - adou-<br>ble changement de fréquence 1.600 kHz et<br>80 kHz. Sensibilité 0.6µV. Couvre de 1.7 à Séléctivité var. et quartz. Affichage de la fréquence par compteur numérique avec<br>précision - 500 MHz, BFO 1.000 ou 2.500 Hz: sortie 6000 Alimentation secteur 2.900F hautes performances. couvrant en 4 gammes de 2 à 30 MHz. sensibilité 1µV 110/220V

Tubes miniatures. Equipé en sélectivité mentation 110/220V Sortie casque 6000 ou HP 30. Dimensions 40x80x50 cm pro-40 MHz en 7 gammes. Graphie et Phonie. variable et quartz + BFO + VCA + S metre + Poids 55 kg. Récepteur de très petit haut-parleur de contrôle 18 tubes. Aligrande classe en état impeccable. iongi<br>S

2.150F à double changement de fréquence, 1.400<br>kHz et 80 kHz. Sensibilité inférieures à 1 µV. Couvre de 1.5 à 40 MHz en 7 gammes<br>40.2 à 22.3 MHz - 2.24.3 à 13.5 MHz - 3.<br>14.6 à 8.5 MHz - 4. 8.75 à 5.3 MHz - 5.<br>5.45 à 3.4 MHz - 6. 3.56 à 2.3 MHz - 7.<br>2.36 à 1.5 MHz. Grand cadran troiteuse Sélectivité variable 3 positions + BFO + protond. Poids 47 kg Notice technique et<br>schémas AME 7G 1480 - RR10 - Superhétérodyne indicateur d'accord + accord Prise pour haut-parleur 30 et prise de cas-<br>que =6000. -Dimensions = 50x36x42 cm deux quartz de référence 2000 kHz et 100 local ou extérieur. antenne + limiteur réglable de parasites + kHz. Haut-parleur de contrôle incorporé Commutateur osc. **+ ASY** Notice

2.400F

Vends TONO 9000E : 4500 F. Moniteur vidéo AVT DM 091D : 800 F. Antenne Discone 50-550 MHz 200 F. Tel.: 80.57.38.84.

Vends YAESU FT 480 - Région Rhône-Alpes, peu utilisé : 2500 F. F1GWA, tél.; 74.34.32.96 MB. Hervé ROBERT.

Vends FT 790R ant. mixtes + préampli + linéaire<br>60 W + TX TVA : 5000 F. Tél.: 94.83.31.59. F9GG.

Vends ou échange APPLE IIc, Imagewriter, 2<sup>e</sup> lecteur, souris, joystick, vidéo, docs. livre, table des<br>sin contre ICR 71E. Tél.: 83.56.97.75 ou vends 12 500 F. Téléphoner après 21 h.

Vous préparez licence radioamateur. Vous possé dez Spectrum 48 k ou Spectrum +. Ai réalisé 2 pro grammes simulation Minitel et un programme aide au calcul sur cassette. Tél.: 27.64.33.05.

Achète codeur-décodeur 5000E, 9100E ou équi valent ou micro + prog. CW-R1TY, SSTV, FAC, évent. écran + imp. Tél.: 79.56.65.64 de 18 à 20 h.

Vends antenne émission FM dipôle 2 él. 50 ohms ou 1 él. (oninidirectionnel gain 5-6 dB) : 1000 F.<br>Tél.: 35.63.09.72 ROUEN.

Vends FI 707 the avec mic.  $+$  doc. IC 290D FM bLU, the . Radio Ocean IX marine RU 1355 échange contre scanner. Tél.: 68.79.75.10 après  $20<sub>h</sub>$ .

Cherche à bas prix (en état de marche) TX déca, micro, ampli, boîte de couplage, SWR/wattmètre et divers pour nouvelle station. Aussi échange pro grammes APPLE II. Faire offres à G. TUCKER, WA5NVI, 50 rue de Douai, 75009 PARIS.

Propose étude technique complète et détailllée pour réception chaîne Télé Plus système à mémoire. Fonctionne è 100 %. Tél.: 27.65.03.62 après  $19<sub>h</sub>$ 

Vends TX RX Sommerkamp FT 307CBM : 6000 F. Alim. FP 767 : 1000 F. Hy Gain V : 1000 F. Le tout excellent état. Tél.: 55.37.44.50 après 19 h.

Vends SX 200 9/85 : 2200 F. T199/4A avec nbx livres Basic éténdu, cordons UHF et Peritei 1 5 0  $\sigma$  F. T et.. ( 1) 4 5 . 0 0 . 5 4 . 1 6

Vends multimode 2 + BV 131 + acces : 2500 F<br>FRG 7700 + FRT + FRV, type 0 : 3300 F. ZX 8<br>+ EX 16 k + 8 E/S : 500 F. Tél.: 27.33.00.41 après 18 h.

Vends cause cessation activité TRX 144 IC 260E, alim IC3PA tbe, jamais tombé en panne : 2900 F. TRX déca TS 510D, alim PS 510D, tbe, soufflerie PA + tubes de rechange : 1900 F. TRX CB Tagra Oceanic AM, FM, très peu servi, sous garantie<br>1000 F. FC1CVH, nomencl., tél.: 96.24.90.68 ou 96.24.83.67 après 20 h.

Pour Commodore 64, vends programme E/R RTTY + CW tous shifts, toutes vitesses : 130 F (sur cassette). Tél.: 20.07.66.39 après 19 h.

Recherche doc. technique, schéma radiotéléphone Philips 80 MHz CMT AAB1 AB et si quartz (rais remb. M. RAMADIER, SOUGE, 36500 BUZAN-CAIS.

Vends transc. Kenwood TS 530S, the : 5000 F ou échange contre magnétoscope VHS même valeur. Tél.: 40.06.00.61 le soir après 20 h.

Vends moniteur écran vert 12" Samwoo NF jamais servi. Ampli linéaire Tono 40 W VHF, nf, jamais<br>servi. Générateur Metrix VHF modèle 940 + notice<br>tbe. Ligne Drake R4C + TX4C + MS4 et AT neuf prix à débattre. Tél.: 20.89.91.18 après 20 h

Vends FRG 7700 : 3200 F. Bloc mémoires : 750 F.<br>Ant. active FRA 350. Convertisseur FRV bandes<br>40 à 170 : 650 F. Tél.: 46.82.04.26 après 19 h

Vends HX SM 40 VHF 31/41, 67/88,<br>108/175 MHz, AM, FM, S/-mètre, calibrateur quartz 220 et 12 volts, prises magnét. HP, Tél. 44.23.11.34.

Recherche transceiver ICOM IC720. Tél.: 29.94.44.33 après 20 h.

Vends ZX Spectrum + magnéto + 5 cassettes  $j$  pux  $+$  2 livres, the : 2400 F  $+$  port. J-N.<br>GADREAU, Bel Air, 79600 AIRVAULT, tél. 49.64.71.66.

Vends stations complète VHF FT 290R (avec sup port TP mobile) + ampli 40 W + cordons. Tout<br>tbe :  $3500 \text{ F}$  + port. FC1CBB, tél.: 49.64.71.66 (HRI.

Vends déca FT 102 + VC102 : 8000 F. Tél.: 53.54.78.05 après 14 h.

Urgent : recherche déséspérément plans et notices du TRX SWAN 100 MX. Christophe LEQUIPE, tél.: 41.66.80.70.

Vends convertisseur VC10 pour RX Kenwood R2000 118-174 MHz affichage de la fréquence sur RX, exc. état. Tél.: 44.23.11.34.

Recherche amélioration ou modification pour<br>TX/RX Kenwood TS 530 SP, frais remboursés<br>écrire à FE8176, BP 141, 59653 V. D'ASCQ, tél. 20.05.57.49.

venas detecteur metaux avec discriminateur<br>GD1190F Heathkit : 1300 F. Ordinateur compatible Apple II : 4000 F. Jean JOLLIVET, FCTJEF, tel. 46.07.03.93 après 19 h,

Cherche Sibander 6 et tous renseignements pour un débutant CB. Laurent GITGN, 4b, rue Bourg la Reine, 91630 LEUDEVILLE.

Cherche programmes emission/reception<br>CW/RTTY pour TO7 et adapatations. Faire offre au 35,56,93,90 après 17 h.

Vends UHF FT 290R tous modes, neuf, sous garan tie : 3000 F. Donne à acheteur TX ant. 16 él. (ant. à prendre sur place). Tél.: 56.62.00.62.

Echange ORIC-1 + lecteur Jasmin+ imprimante<br>MCP 40 + env. 100 logiciels + livres et revues contre YAESU FT // Vers. 10 W équipée 11 metres, ou vends l'ensemble 4000 F. Tel. 20.84.55.12, région Nord, env. Lille.

Vends magnétoscope Panasonic VHS tête è chan ger (1000 F) : 1500 F à débattre. Tel.<br>48.32.35.02.

Vends station Météosat : 12 000 F. Magnéto<br>Uher : 4000 F. 4 vites. micro alim. sacoche<br>1800 F. Tél.: 93.43.11.62.

![](_page_65_Picture_452.jpeg)

# **JAN** COM VOUS AID

![](_page_66_Picture_1.jpeg)

IC 290 D • Puissance Hf 25 W - 2 VFO - Scanner mémoires - Gamme de fréquences : 144 - 145,999MHz - Alimentation : 13,8 V ± 15% - Dimensions : H. 64, L 170, P. 218 mm - Modes émission et réception ; SSB (A3J, USB/LSB), CW (Al), FM (F3).

![](_page_66_Picture_3.jpeg)

 $6336F$  5 950 F

IC490E. Caractéristiques identiques que l'IC 290 E, mais en UHF.

## IC 735 F

10-500 F

Transceiver dêcométrique compact et léger 90x240x270. Poids : 5 kg. Ventilation torcée interne. Réception de 100 kHz à 30 MHz. Emission toutes bandes amateurs à partir de 1.8 MHz. Tous modes émission-réception USB, LSB, CW, AM, FM. Incrément 10 Hz. Full break-in CW. Option manipulateur électro nique 12 mémoires indépendantes pour chaque VFO. Scanner 3 modes (mémoires, positions de bande et bandes). Compresseur HF et BF, accord de la bande passante. Notchfilter : Affichage grande dimension transparent et lumineux pour une bonne visibilité des cristaux liquides. Dynamique réception + 105 dB, 1'® fréquence intermédiaire 70 MHz (la plus houte utilisée à ce jour). PA équipé de 2 SC 2904 (IMD= –38 dB). Point d'interception 20 dBm, Option codeur subaudible 88,5 Hz (utilisation FM). Une ligne complète d'acces soires : IC AT 150. Coupleur antenne auto. IC PS 55. Ailm. 240 12 V coordonné. Les nom breux accessoires des autres transceivers ICOM sont utilisables avec IC 735 F.

![](_page_66_Picture_7.jpeg)

L'IC 735 F constitue avec l'IC AH2A et l'IC AH2B une station mobile entièrement automatique. La boîte AH2Aaccordant automatiquement le brin rayonnant sur toute fréquence désirée.

IC AH2A se compose d'une boite d'accord entierement automatique + un boitier de télécommande à fixer sur la face latérale de l'IC 735F

Demandez la notice détaillée de l'IC AH2A et de l'IC AH2B chez votre détaillant ICOM.

**CREATIONS 99.31.64.73** 

LISTE DES REVENDEURS A VOT<u>RE DISP</u>OSITION

Sur simple demande, recevez le catalogue général **fai**lCOM] contre 6 F en timbres. **ICOM FRANCE S.A** 

Siège social, 120 route de Revel, 31400 TOULOUSE, BP-4063, 31029 TOULOUSE CEDEX, TELEX : 521515 F, Téléphone : 61 20.31.49

## HAMateurs, la garantie de la continuité : un matériel de qualité, une présentation personnalisée permettent de satisfaire les plus exigeants. SERVICE, COMPETENCE et MAINTENANCE justifient notre fulgurante réputation.<br>Communiqué H.I.F.

**Hittier**  $\hat{\mathbf{e}}$ HAM INTERNATIO M ] **MODEL HS 2008** E ON T POWER  $\begin{array}{lll} & H & A & M \\ & & \\ & & \\ \hline & & \\ \hline & & \\ \hline & & \\ \end{array}$ **UAU Bang**  $HAM$ и Ам , « . « « M

## **HAMISLARAD OCOMMUNICATION**

UNE GAMME COMPLETE DE PRODUITS SEDUISANTS : MICRO-INFORMATIQUE \* CB \* SCANNER \* AMATEUR \* PROFESSIONNEL \* MARINE ALARMES \* ALIMENTATIONS

#### COUPON-REPONSE CONSOMMATEUR

 $\sim$ 

![](_page_67_Picture_119.jpeg)

REVENDEURS : □ \* Adressez votre demande sur courrier à en-tête spécifiant vos qualité pour obtenir le dossier<br>professionnel. \* Cachet professionnel obligatoire

![](_page_67_Picture_7.jpeg)